<span id="page-0-0"></span>Martin QUINSON University of California, Santa Barbara (UCSB)

> Automatic discovery of the characteristics and capacities of a distributed computational platform

> > 10 mai 2004

<span id="page-1-0"></span>Metacomputing: aggregating distributed computers and storage units the resulting platform is usually called the Grid

- Very high potential (in power and ease of use)
- The Grid hardware is already there Share of local resources between several organizations  $\Rightarrow$  WAN constellation of LAN
- The Grid software infrastructure only emerging. Difficulties come from (amongst others):
	- Heterogeneity
	- Resource sharing ( $\Rightarrow$  availability variations)
	- Multiple organizations (trust issue)

#### Random scheduling:

<span id="page-2-0"></span>• Tasks list; existing hosts list

#### Simple scheduling:

- About tasks: theoretical complexity (like  $O(n)$ )
- About hosts: peak performance or on a given benchmark
- About links: maximal capacities

#### Current Grid scheduling:

- About hosts: up/down, CPU and memory load
- About links: current capacities matrix

#### Random scheduling:

• Tasks list; existing hosts list

#### Simple scheduling:

- About tasks: theoretical complexity (like  $O(n)$ )
- About hosts: peak performance or on a given benchmark
- About links: maximal capacities

#### Current Grid scheduling:

- About hosts: up/down, CPU and memory load
- About links: current capacities matrix

# Information quality is crucial to scheduling quality

#### Our goal: provide the information needed by the scheduler.

- **I.** Quantitative knowledge of **needs** (tasks) and **availabilities** (servers and network) **NWS + FAST**
- **II.** Qualitative knowledge of network **topology ENV**→ **ALNeM**

Our goal: provide the information needed by the scheduler.

- **I.** Quantitative knowledge of **needs** (tasks) and **availabilities** (servers and network) **NWS + FAST**
- **II.** Qualitative knowledge of network **topology ENV**→ **ALNeM**

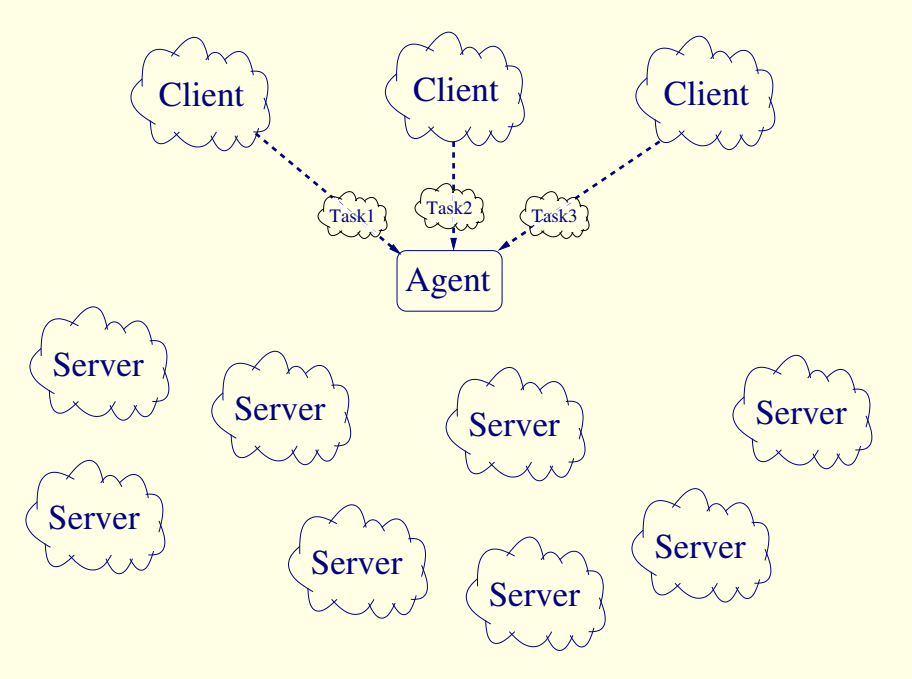

Our goal: provide the information needed by the scheduler.

- **I.** Quantitative knowledge of **needs** (tasks) and **availabilities** (servers and network) **NWS + FAST**
- **II.** Qualitative knowledge of network **topology**

**ENV**→ **ALNeM**

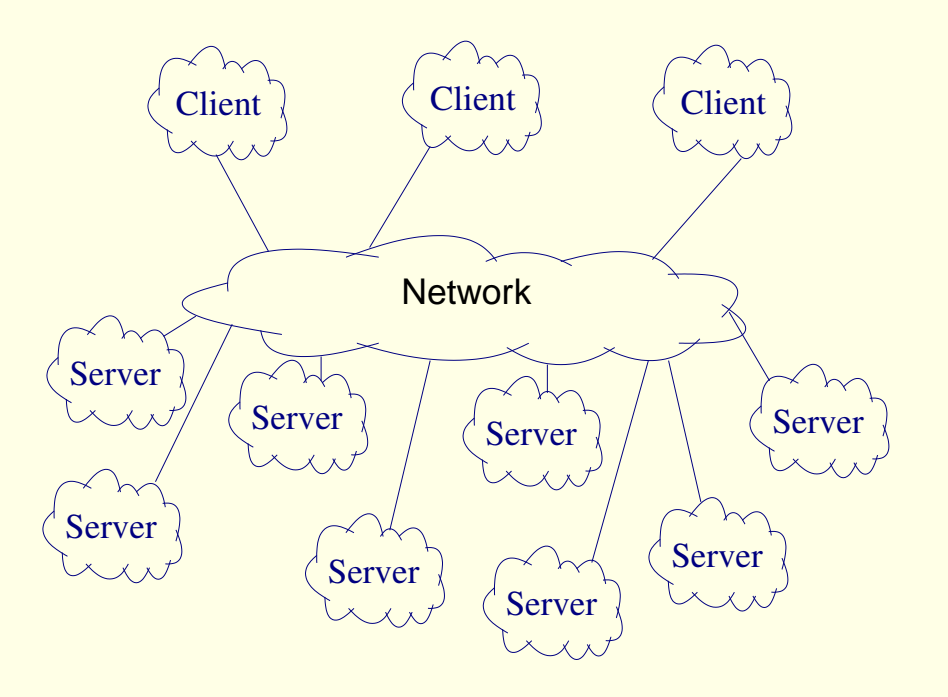

Our goal: provide the information needed by the scheduler.

- **I.** Quantitative knowledge of **needs** (tasks) and **availabilities** (servers and network) **NWS + FAST**
- **II.** Qualitative knowledge of network **topology ENV**→ **ALNeM**

#### NWS [RSH99] forecasts:

- bandwidth, latency, memory, disk space, . . .
- host load as percentage

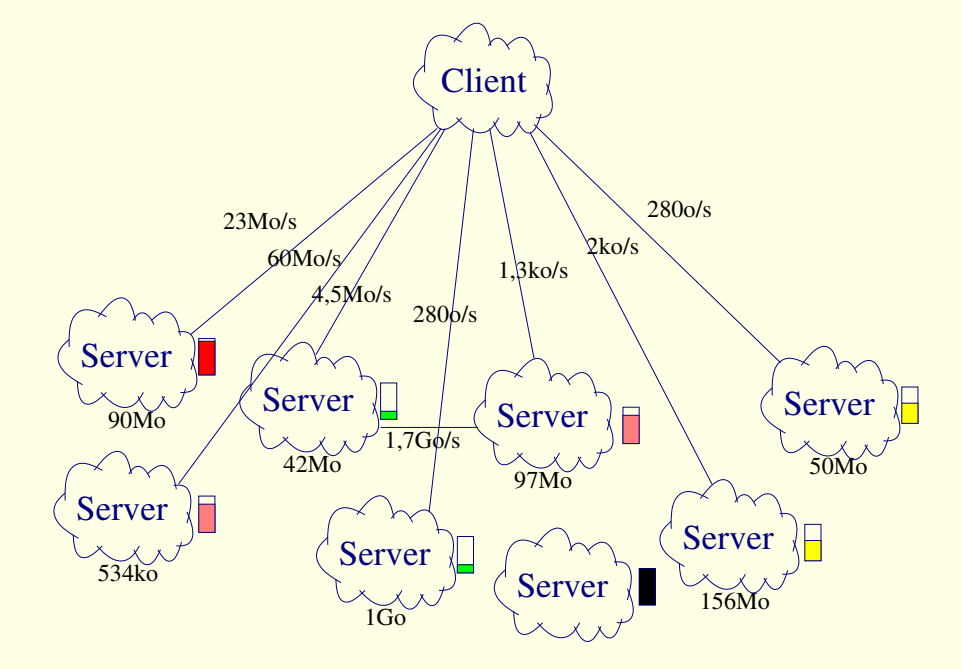

Our goal: provide the information needed by the scheduler.

- **I.** Quantitative knowledge of **needs** (tasks) and **availabilities** (servers and network) **NWS + FAST**
- **II.** Qualitative knowledge of network **topology ENV**→ **ALNeM**

#### NWS [RSH99] forecasts:

- bandwidth, latency, memory, disk space, ...
- host load as percentage FAST [Qui02b] provides:
	- Task needs benchmarking time and memory size (fitting to the host) ⇒ Duration of the task on each server Server  $\begin{array}{r} \text{Server} \\ \text{SDE} \end{array}$ <br>
	⇒ Duration of the task on each server
	-

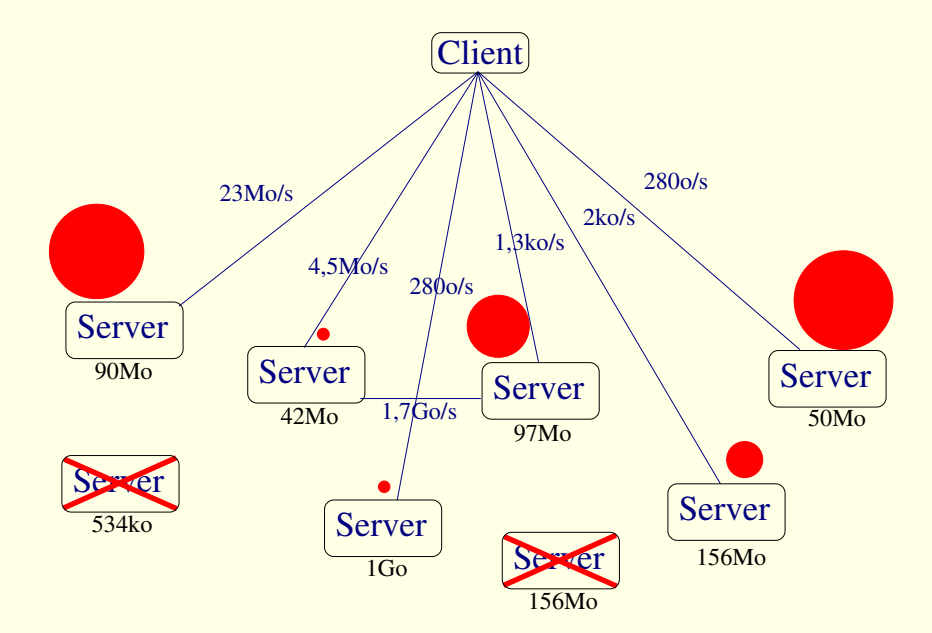

Our goal: provide the information needed by the scheduler.

- **I.** Quantitative knowledge of **needs** (tasks) and **availabilities** (servers and network) **NWS + FAST**
- **II.** Qualitative knowledge of network **topology ENV**→ **ALNeM**

Motivating example: how to configure NWS?

Simplest: measure everything

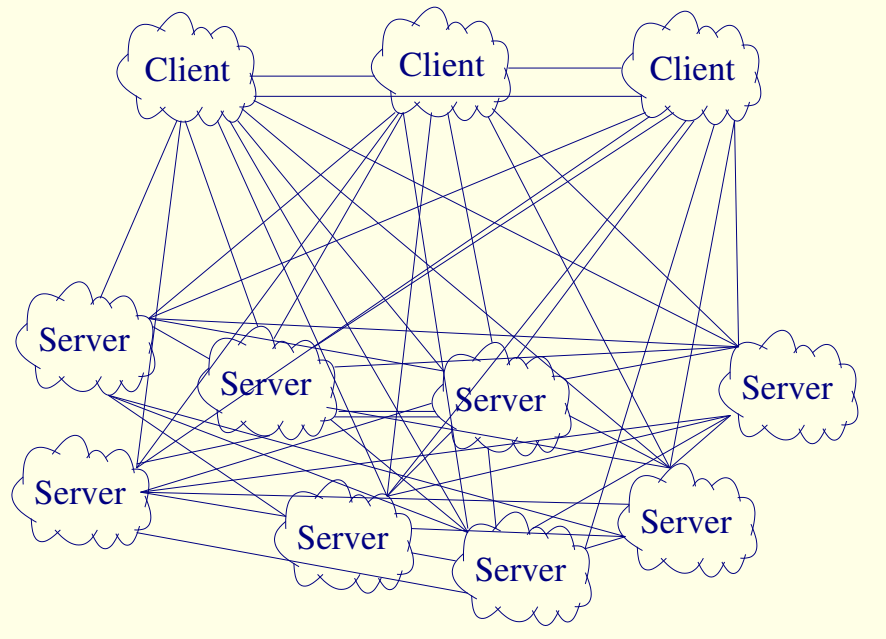

Our goal: provide the information needed by the scheduler.

- **I.** Quantitative knowledge of **needs** (tasks) and **availabilities** (servers and network) **NWS + FAST**
- **II.** Qualitative knowledge of network **topology ENV**→ **ALNeM**

Motivating example: how to configure NWS?

- Simplest: measure everything
- Better: hierarchical

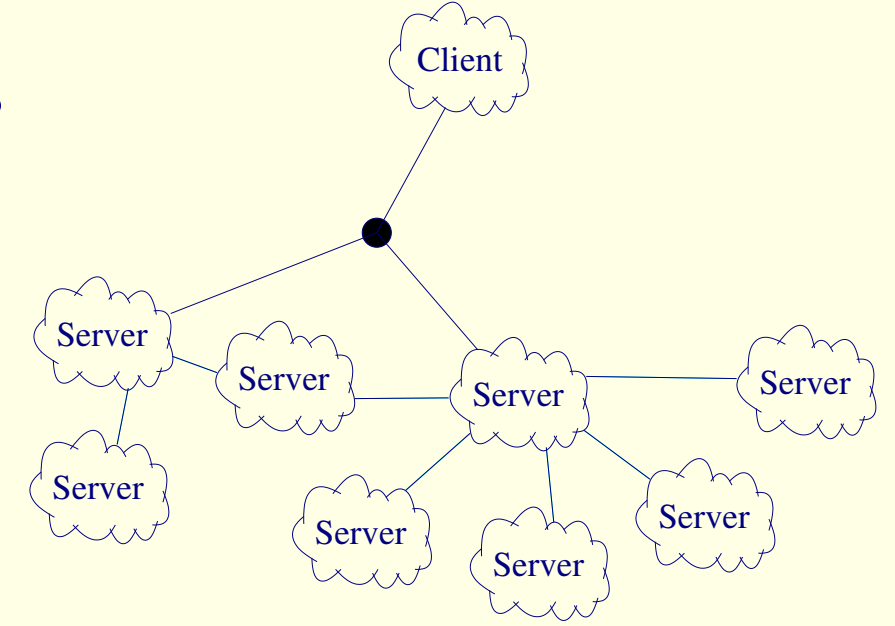

Our goal: provide the information needed by the scheduler.

- **I.** Quantitative knowledge of **needs** (tasks) and **availabilities** (servers and network) **NWS + FAST**
- **II.** Qualitative knowledge of network **topology ENV**→ **ALNeM**

Motivating example: how to configure NWS?

- Simplest: measure everything
- Better: hierarchical Target:
	- logical topology (end-host)
	- interferences

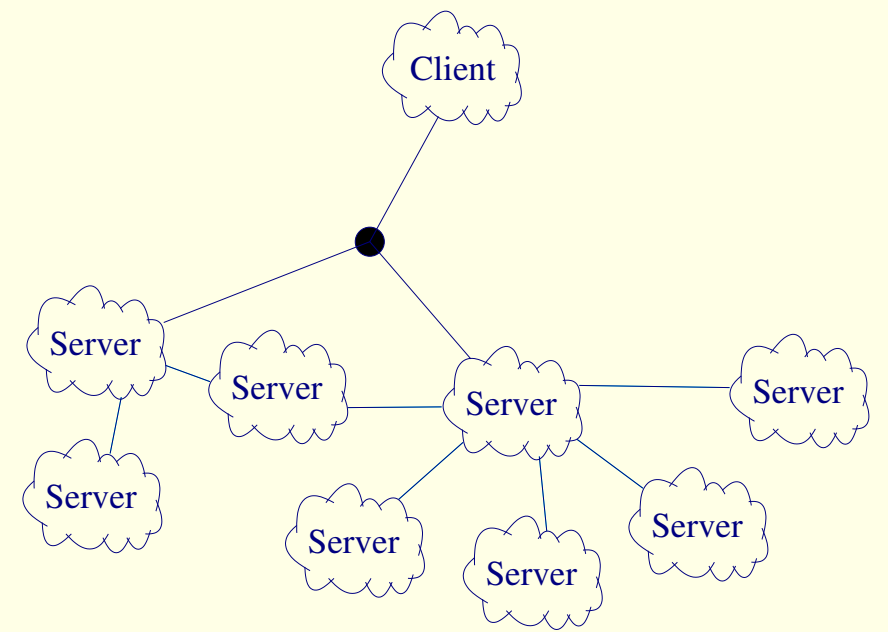

Our goal: provide the information needed by the scheduler.

- **I.** Quantitative knowledge of **needs** (tasks) and **availabilities** (servers and network) **NWS + FAST**
- **II.** Qualitative knowledge of network **topology ENV**→ **ALNeM**

#### ENV [SBW99]:

- $\circled{c}$  maps the network without root access<br> $\circled{c}$  only hierarchical (tree)
- / only hierarchical (tree)

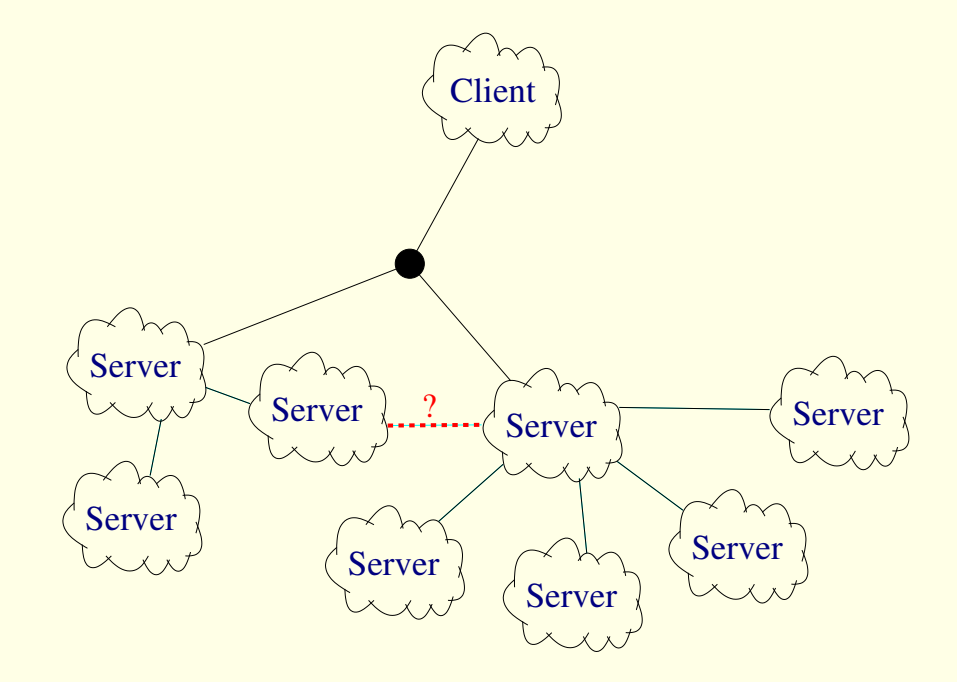

<span id="page-13-0"></span>Our goal: provide the information needed by the scheduler.

- **I.** Quantitative knowledge of **needs** (tasks) and **availabilities** (servers and network) **NWS + FAST**
- **II.** Qualitative knowledge of network **topology ENV**→ **ALNeM**

#### ENV [SBW99]:

- $\odot$  maps the network without root access
- $\circled{c}$  only hierarchical (tree)

#### ALNeM [LQ04]

- Same approach than ENV, generalized
- Stronger theoretical basements

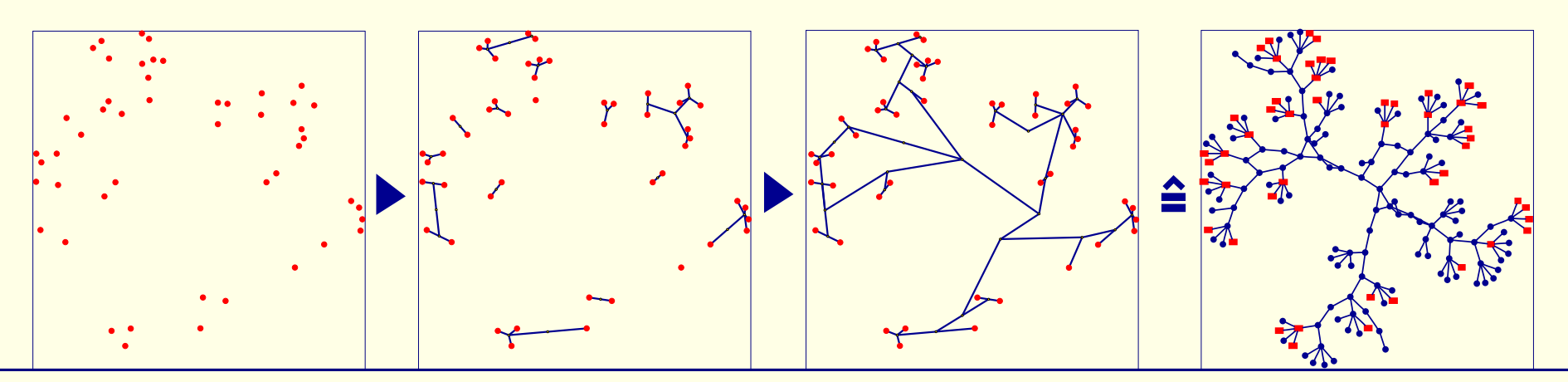

#### **Overview**

#### • Introduction

- NWS: Network Weather Service
- FAST: Fast's Agent System Timer
- ALNeM: Application-Level Network Mapper
- Conclusion

**Goal:** (Grid) system availabilities measurement and forecasting Leaded by Prof. Wolski (UCSB), used by AppLeS, Globus, NetSolve, Ninf, DIET, ...

**Architecture:** Distributed system

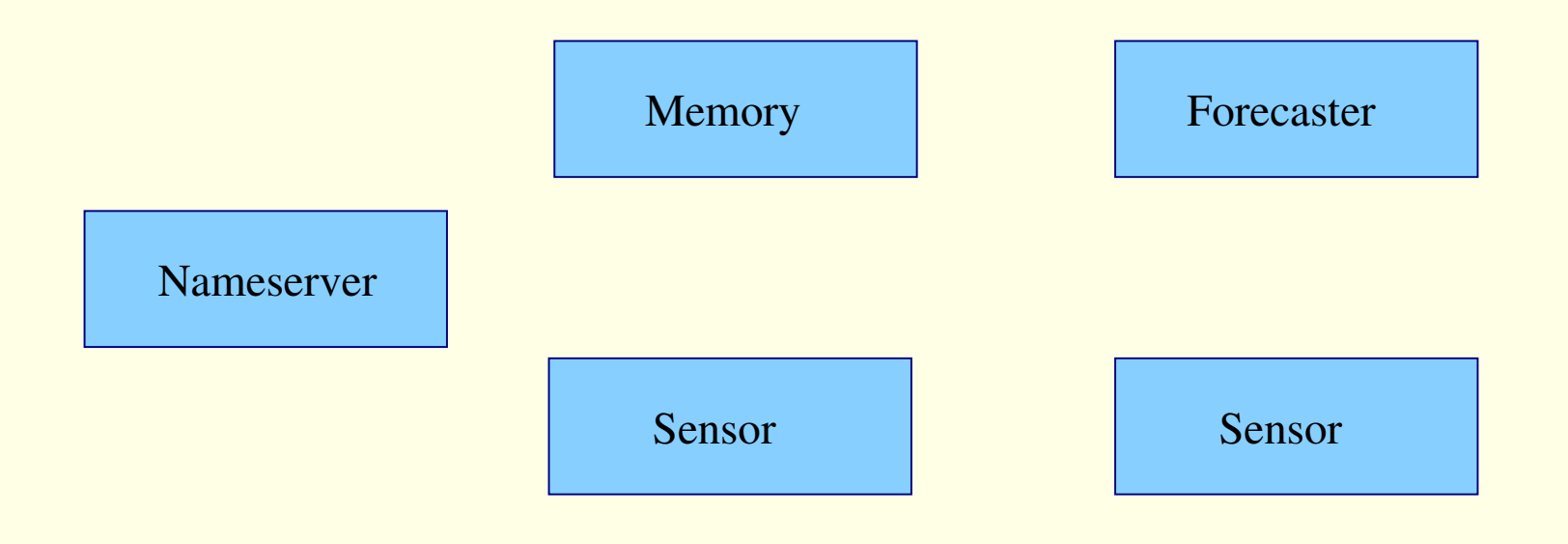

**Goal:** (Grid) system availabilities measurement and forecasting Leaded by Prof. Wolski (UCSB), used by AppLeS, Globus, NetSolve, Ninf, DIET, ...

**Architecture:** Distributed system

**Sensor:** conducts the measurements **Memory:** stores the results **Forecaster:** forecasts statistically the tendencies **Name server:** directory service like LDAP

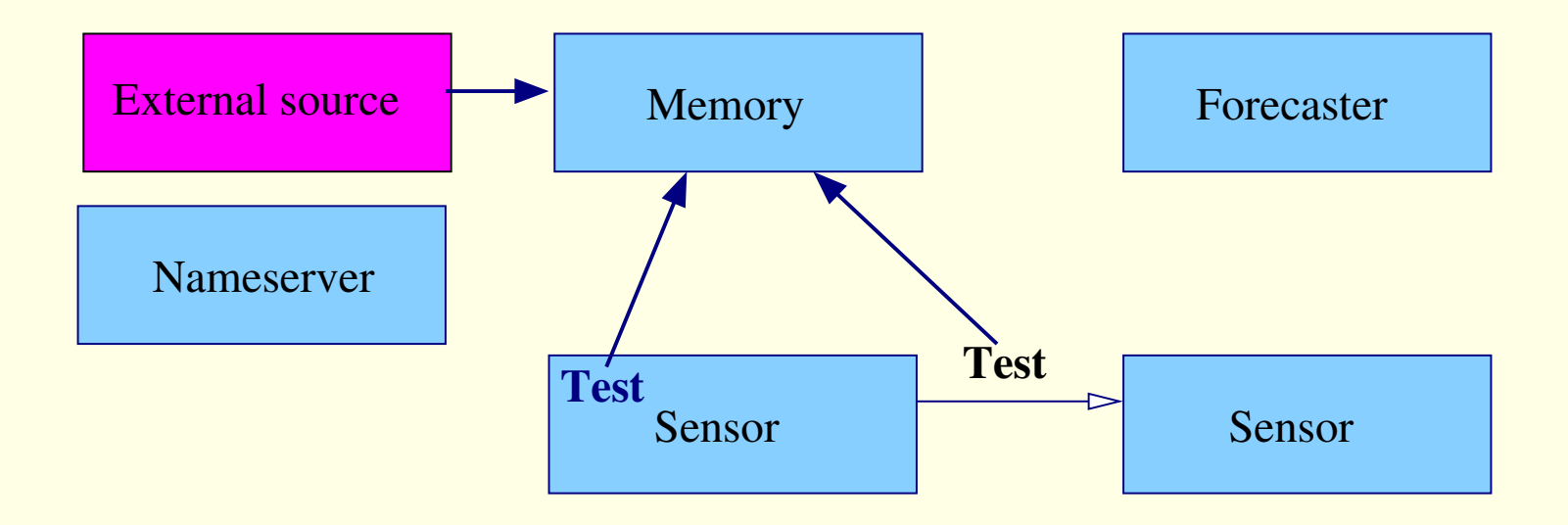

Steady state: regular tests

**Goal:** (Grid) system availabilities measurement and forecasting Leaded by Prof. Wolski (UCSB), used by AppLeS, Globus, NetSolve, Ninf, DIET, ...

**Architecture:** Distributed system

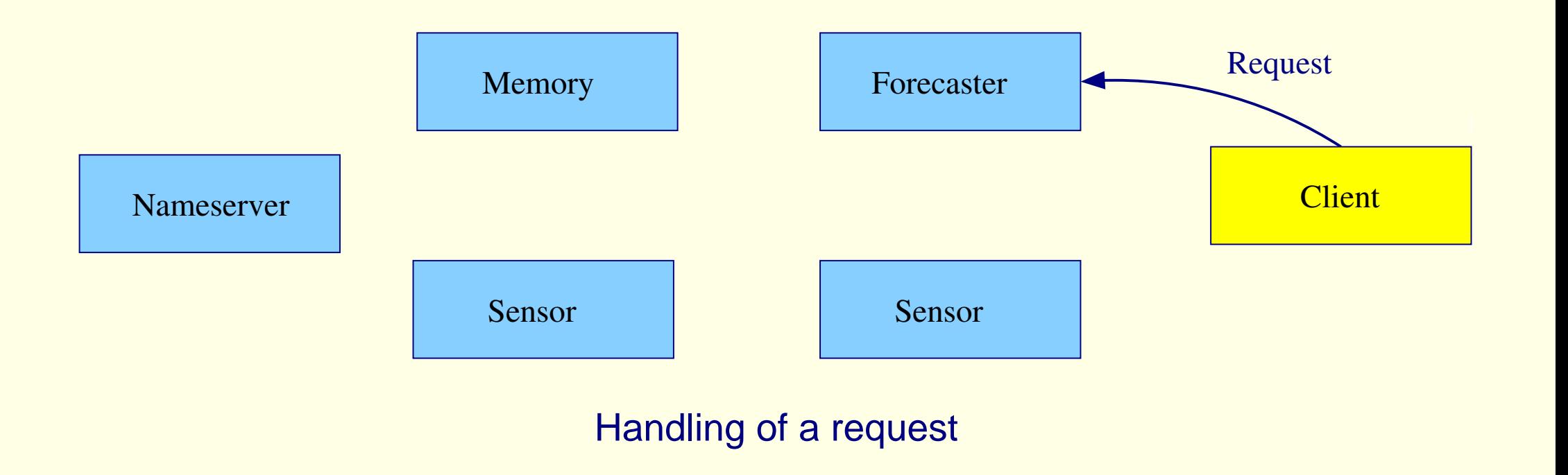

**Goal:** (Grid) system availabilities measurement and forecasting Leaded by Prof. Wolski (UCSB), used by AppLeS, Globus, NetSolve, Ninf, DIET, ...

**Architecture:** Distributed system

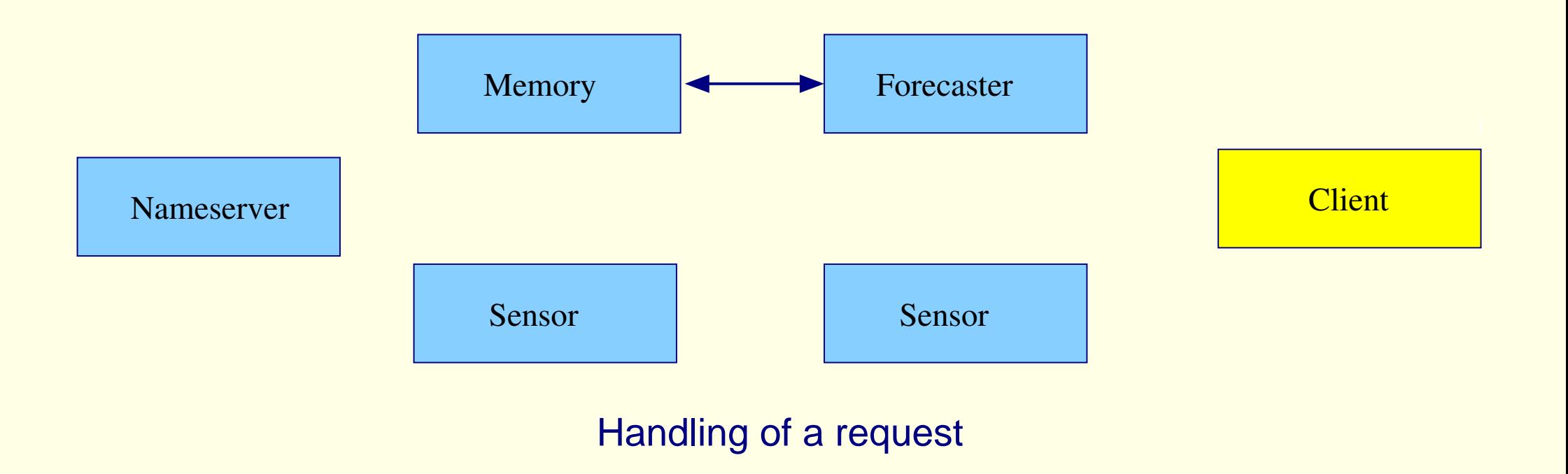

<span id="page-19-0"></span>**Goal:** (Grid) system availabilities measurement and forecasting Leaded by Prof. Wolski (UCSB), used by AppLeS, Globus, NetSolve, Ninf, DIET, ...

**Architecture:** Distributed system

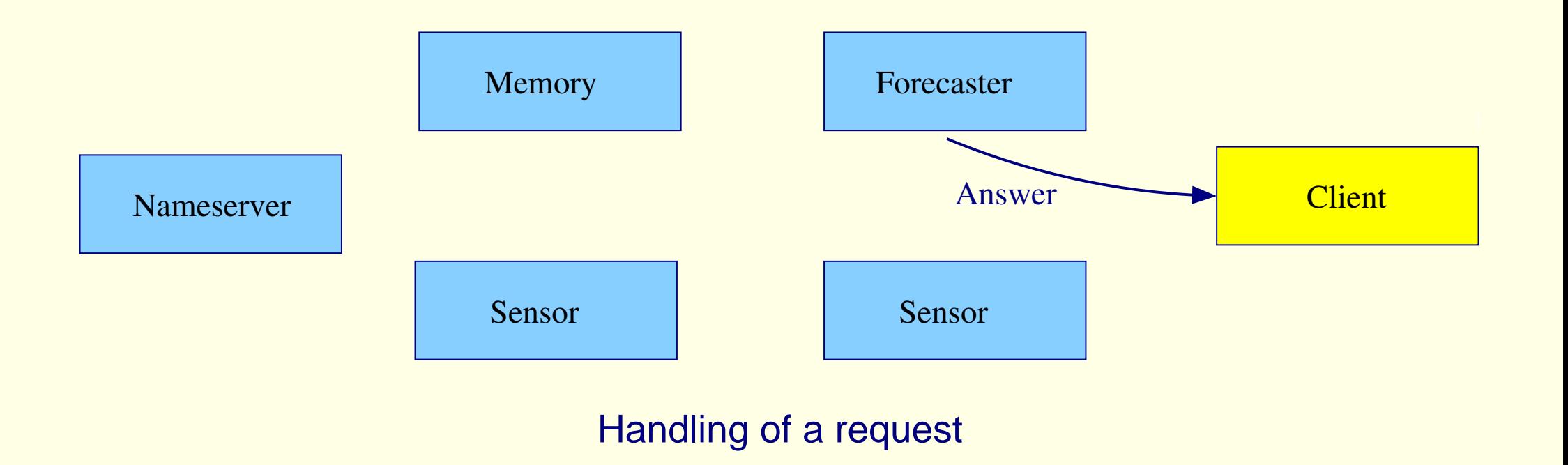

#### • Provided metrics:

<span id="page-20-0"></span>availableCpu (for an incoming process), currentCpu (for existing processes), bandwidthTcp, latencyTcp (Default: 64Kb in 16Kb messages; buffer=32Kb), connectTimeTcp, freeDisk, freeMemory, . . .

#### • Forecasting using statistics

Data = serie:  $D_1, D_2, \ldots, D_{n-1}, D_n$ . We want  $D_{n+1}$ . Methods are applied on  $D_1, D_2, \ldots, D_{n-1}$ . each one predict  $D_n$ . Selection of the best on  $D_n$  to predict  $D_{n+1}$ .

#### Used statistical methods

mean: running, (adapting) sliding window ; median: idem ; gradian:  $GRAD(t, g) = (1-g) \times GRAD(t-1, g) + g \times value(t)$ ; last value.

## **Conclusion about NWS**

- $\odot$  Complete environment
- $\circledcirc$  Designed for scheduling<br> $\circledcirc$  Statistical forecasting
- , Statistical forecasting
- $\circledcirc$  Widely used
- Related work
- <span id="page-21-0"></span> $\odot$  Uneasy to extend
- Sometimes difficult to deploy
- $\circledcirc$  TCP only (myrinet-based?)

- **NetPerf:** HP project to sort network components, no interactivity
- **GloPerf:** Globus moves to NWS
- **PingER:** Regular pings between 600 hosts in 72 countries
- **Iperf:** Finds out the bandwidth by saturating the link for 30 seconds
- **RPS:** Forecasting limited to the CPU load
- **Performance Co-Pilot** (SGI):
	- Same kind of architecture
	- Low level data (/proc)  $\Rightarrow$  not easily usable by a scheduler
	- No forecasting

#### **Overview**

- Introduction
- NWS: Network Weather Service
- FAST: Fast's Agent System Timer
- ALNeM: Application-Level Network Mapper
- Conclusion

## **Fast Agent's System Timer: presentation**

#### **Goals:**

- gather routine's performance on a given host at a given time
- interactivity, ease of use

#### **Architecture:**

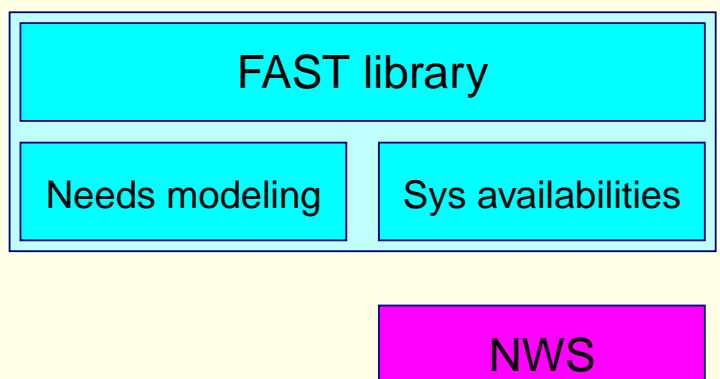

## **Fast Agent's System Timer: presentation**

#### **Goals:**

- gather routine's performance on a given host at a given time
- interactivity, ease of use

#### **Architecture:**

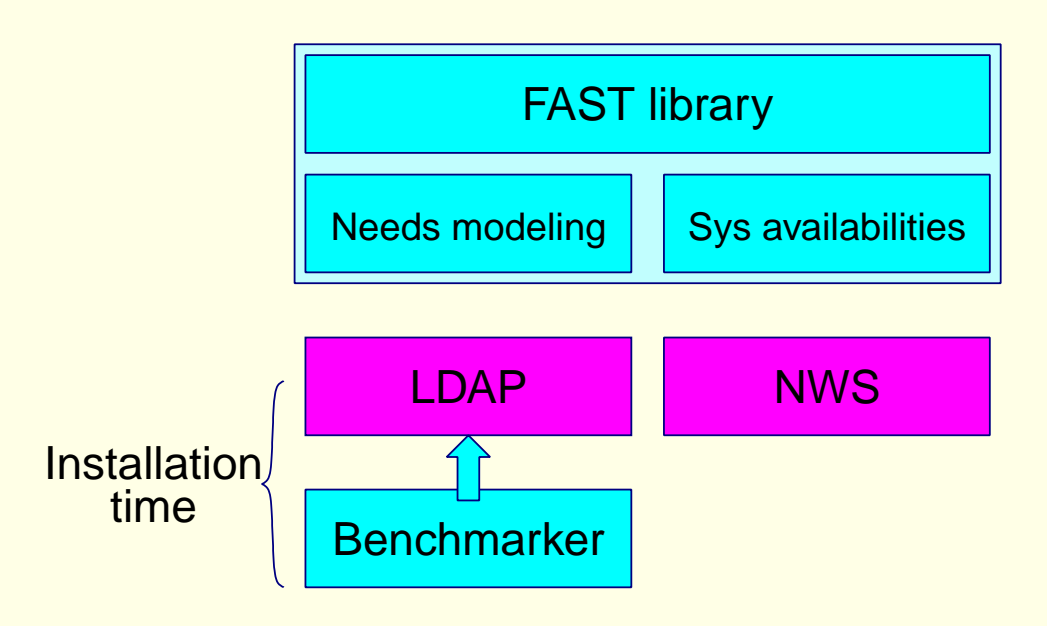

## **Fast Agent's System Timer: presentation**

#### **Goals:**

- gather routine's performance on a given host at a given time
- interactivity, ease of use

#### **Architecture:**

<span id="page-25-0"></span>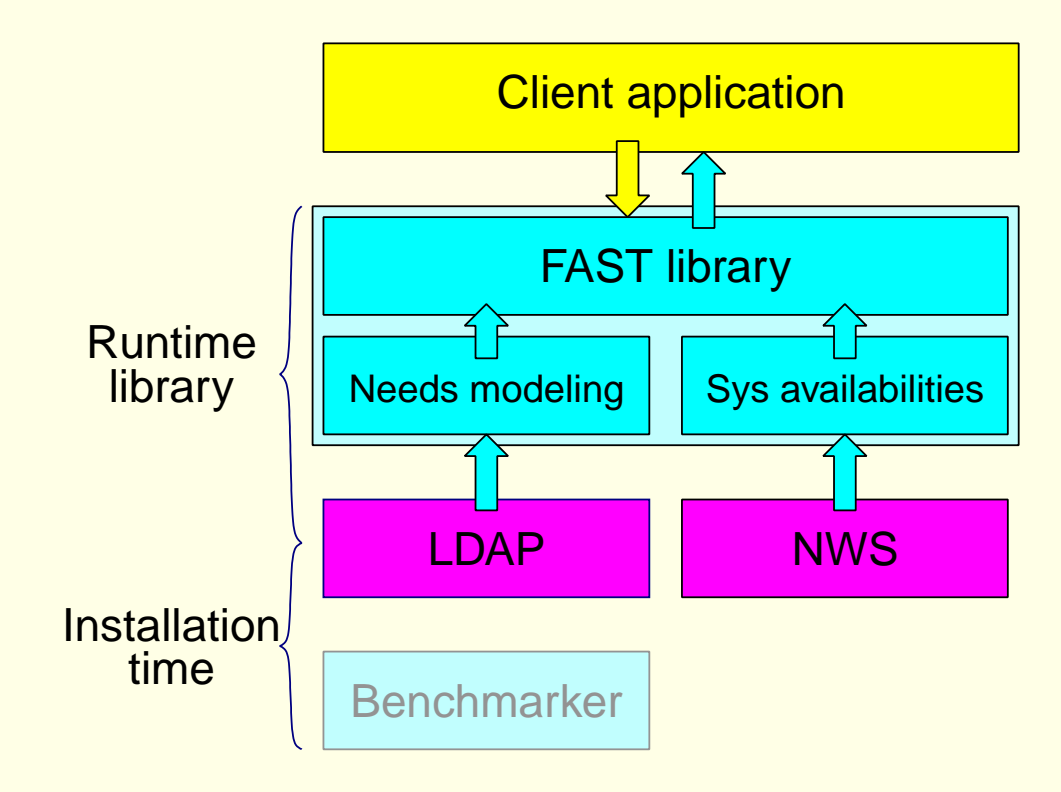

# Related Work

- Elementary operation count: the myth of the constant Mflop/s
- Analytical model, micro-benchmarking: complex  $\neq$  interactive, task description?
- Probability, Markov: how to instanciate it at a given time?

## Related Work

- Elementary operation count: the myth of the constant Mflop/s
- Analytical model, micro-benchmarking: complex  $\neq$  interactive, task description?
- Probability, Markov: how to instanciate it at a given time?

# FAST's approach

- Simple (sequential) routines like BLAS macro-benchmarking: benchmark {task; host} as a whole at installation
	- Getting the time: utime + stime to avoid backgroung load
	- Getting the space: step by step execution (like gdb) to track changes and search peak

 $\Rightarrow$  rather long, but only once

# Related Work

- Elementary operation count: the myth of the constant Mflop/s
- Analytical model, micro-benchmarking: complex  $\neq$  interactive, task description?
- Probability, Markov: how to instanciate it at a given time?

# FAST's approach

- Simple (sequential) routines like BLAS macro-benchmarking: benchmark {task; host} as a whole at installation
	- Getting the time: utime + stime to avoid backgroung load
	- Getting the space: step by step execution (like gdb) to track changes and search peak

 $\Rightarrow$  rather long, but only once

• Complex routines (ScaLAPACK) Structural decomposition by source analysis

# Related Work

- Elementary operation count: the myth of the constant Mflop/s
- Analytical model, micro-benchmarking: complex  $\neq$  interactive, task description?
- Probability, Markov: how to instanciate it at a given time?

# FAST's approach

- Simple (sequential) routines like BLAS macro-benchmarking: benchmark {task; host} as a whole at installation
	- Getting the time: utime + stime to avoid backgroung load
	- Getting the space: step by step execution (like gdb) to track changes and search peak  $\Rightarrow$  rather long, but only once
- Complex routines (ScaLAPACK) **Freddy [CDQF03],** Structural decomposition by source analysis **integration underway**

# Related Work

- Elementary operation count: the myth of the constant Mflop/s
- Analytical model, micro-benchmarking: complex  $\neq$  interactive, task description?
- Probability, Markov: how to instanciate it at a given time?

# FAST's approach

- Simple (sequential) routines like BLAS macro-benchmarking: benchmark {task; host} as a whole at installation
	- Getting the time: utime + stime to avoid backgroung load
	- Getting the space: step by step execution (like gdb) to track changes and search peak  $\Rightarrow$  rather long, but only once
- Complex routines (ScaLAPACK) **Freddy [CDQF03],** Structural decomposition by source analysis **integration underway**
- Irregular routines (sparse algebra) No forecasting  $\Rightarrow$  selection of the fastest host Decomposition to extract simple parts Input of estimators from the application

<span id="page-30-0"></span>

# **Quality of the modeling**

# <span id="page-31-0"></span>Time modeling

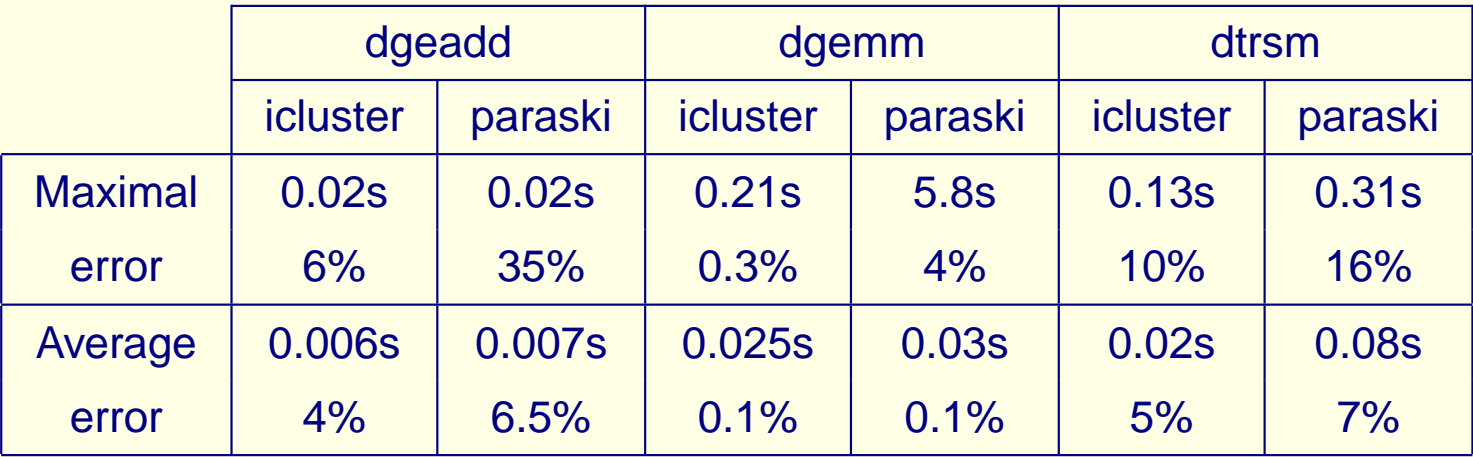

**dgeadd:** Matrix addition **dgemm:** Matrix multiplication **dtrsm:** Triangular resolution **icluster:** bi-Pentium II, 256Mb, Linux, IMAG (Grenoble). **paraski:** Pentium III, 256Mb, Linux, IRISA (Rennes). **network:** Intra: LAN, 100Mb/s; Inter: VTHD network, 2.5Gb/s.

## Space modeling

Almost perfect: Maximal error <  $1\%$ ; Average error  $\approx 0.1\%$ 

Code size + Matrix size (constant) (polynomial)

### <span id="page-32-0"></span>**Forecasting with background load**

dgemm with background load (CPU-intensive process in background).

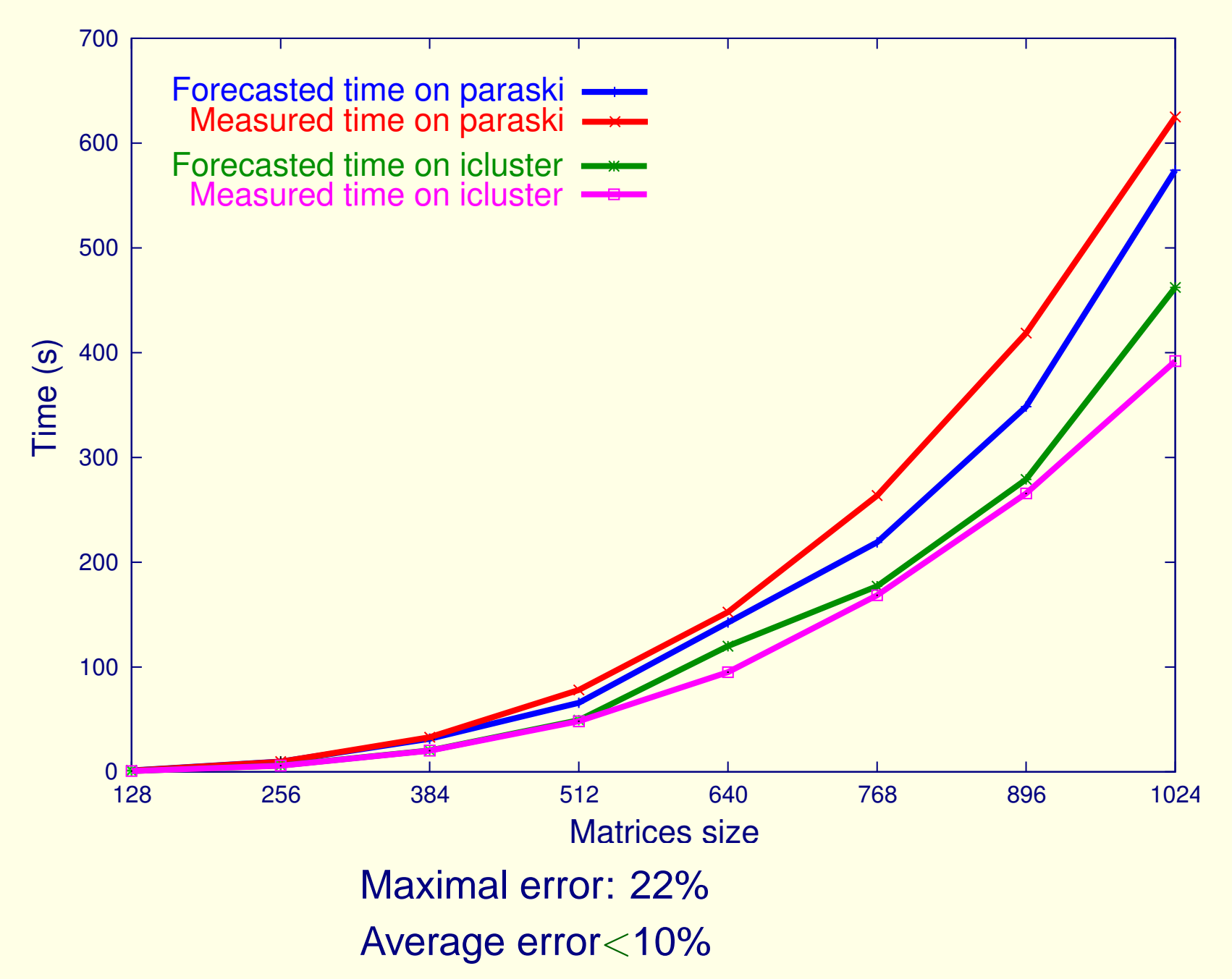

#### <span id="page-33-0"></span>**Forecasting of sequence with background load**

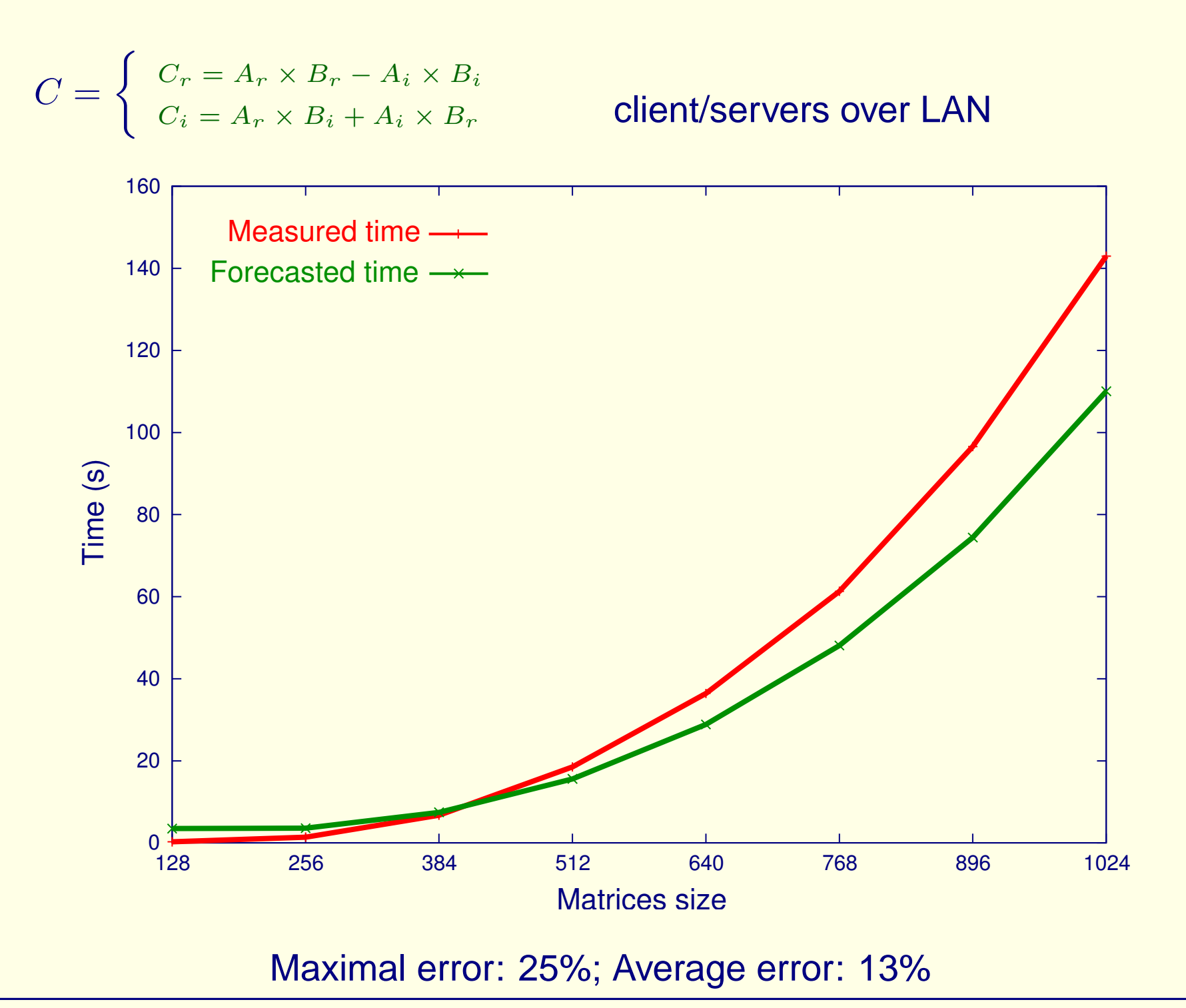

#### <span id="page-34-0"></span>**Comparison with NetSolve's forecaster**

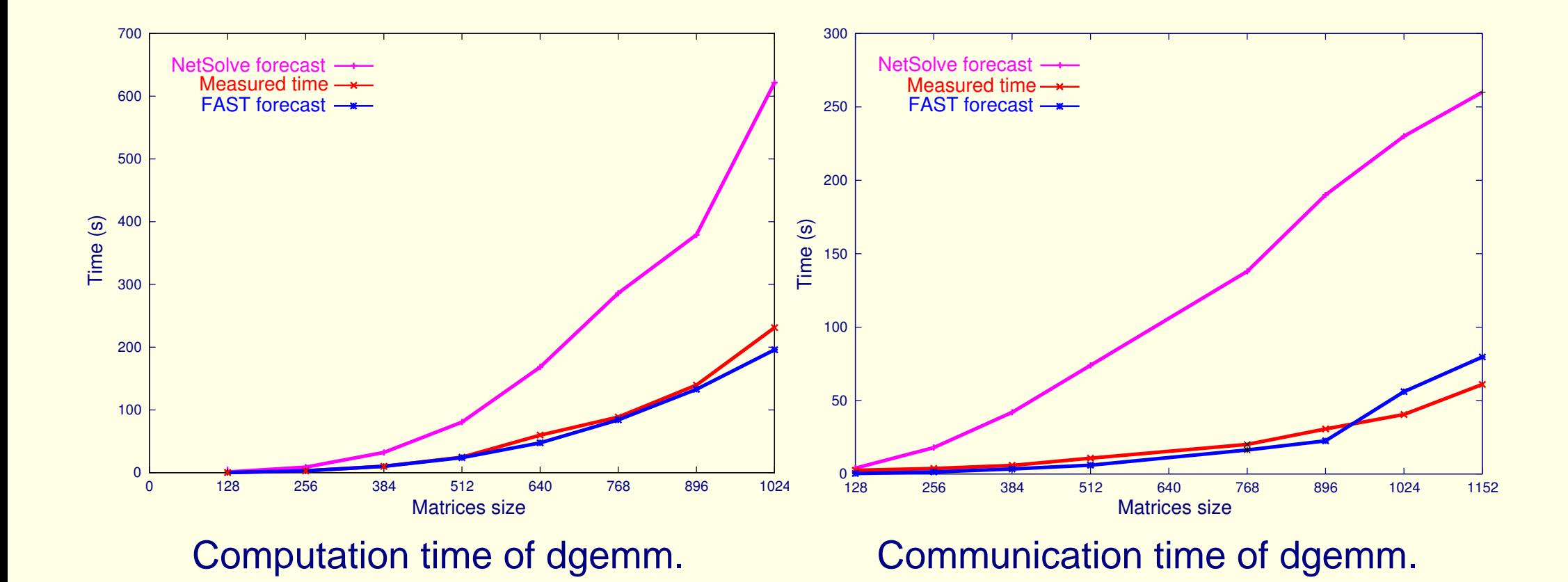

#### <span id="page-35-0"></span>**Latency reduction**

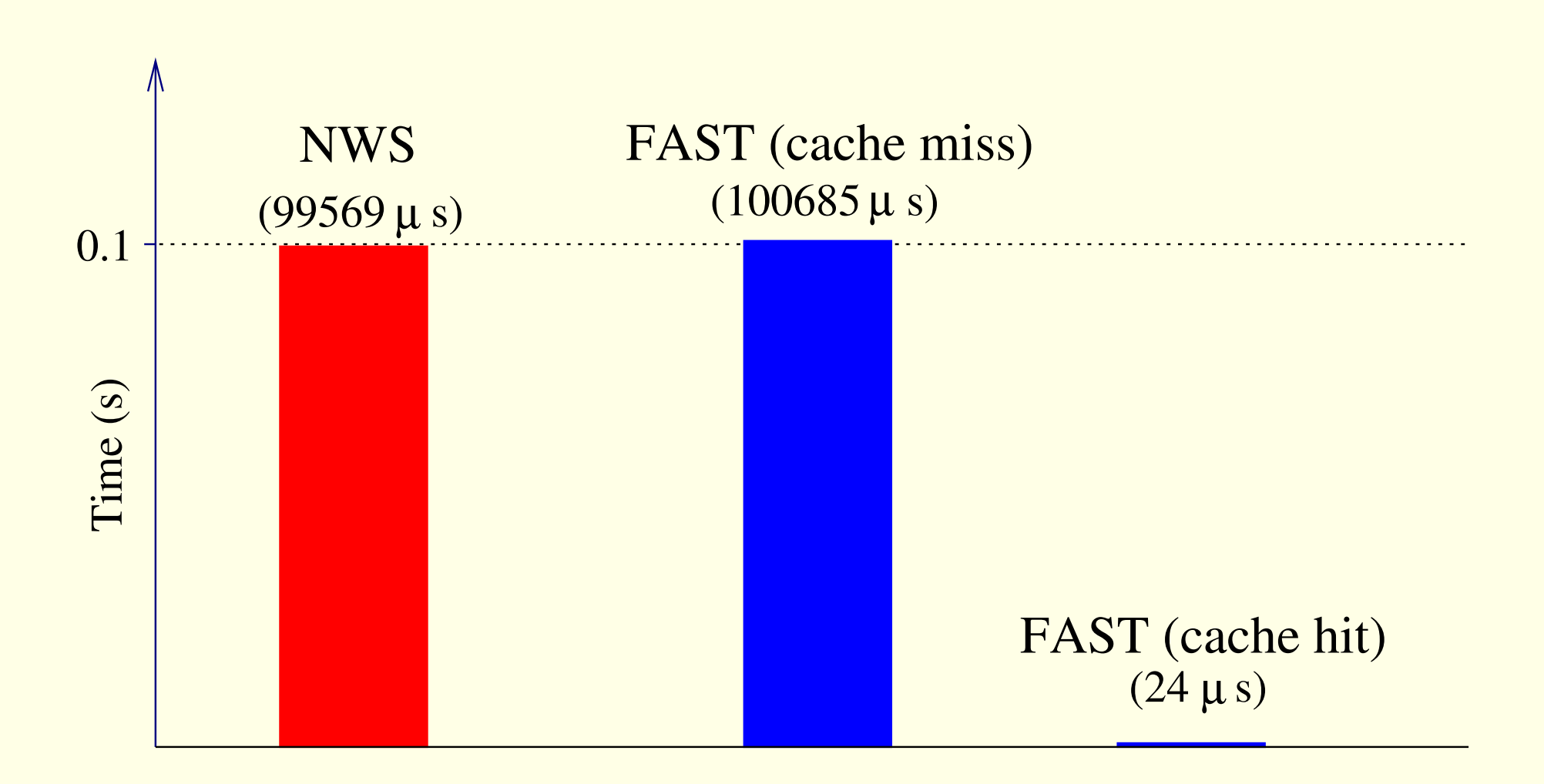
<span id="page-36-0"></span>Scheduler / NWS collaboration

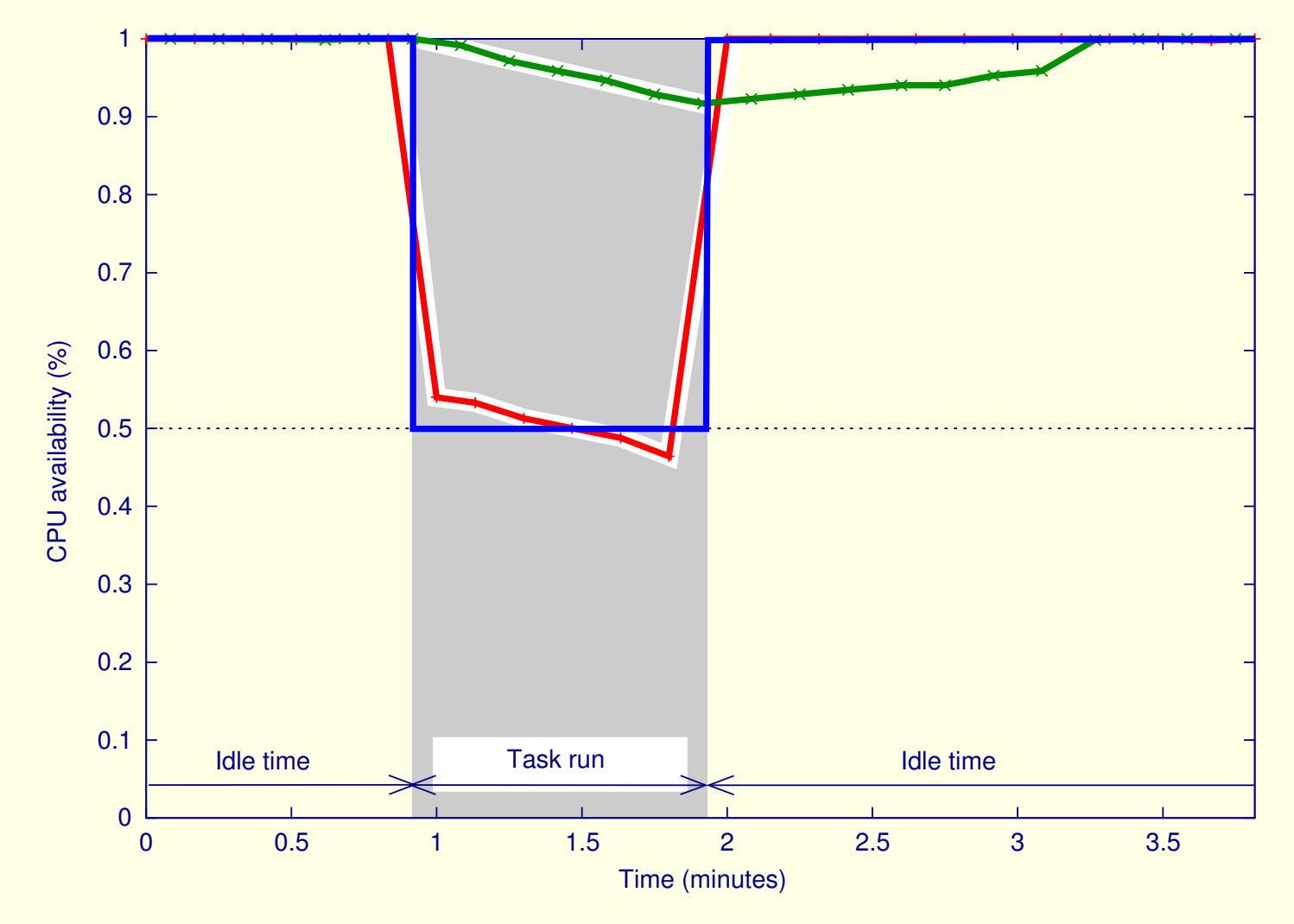

Forecasting

NWS: out of the box FAST: {sensors restart + forecaster reset} when the task starts or ends Theoretical value

#### <span id="page-37-0"></span>**Virtual booking: How does it work?**

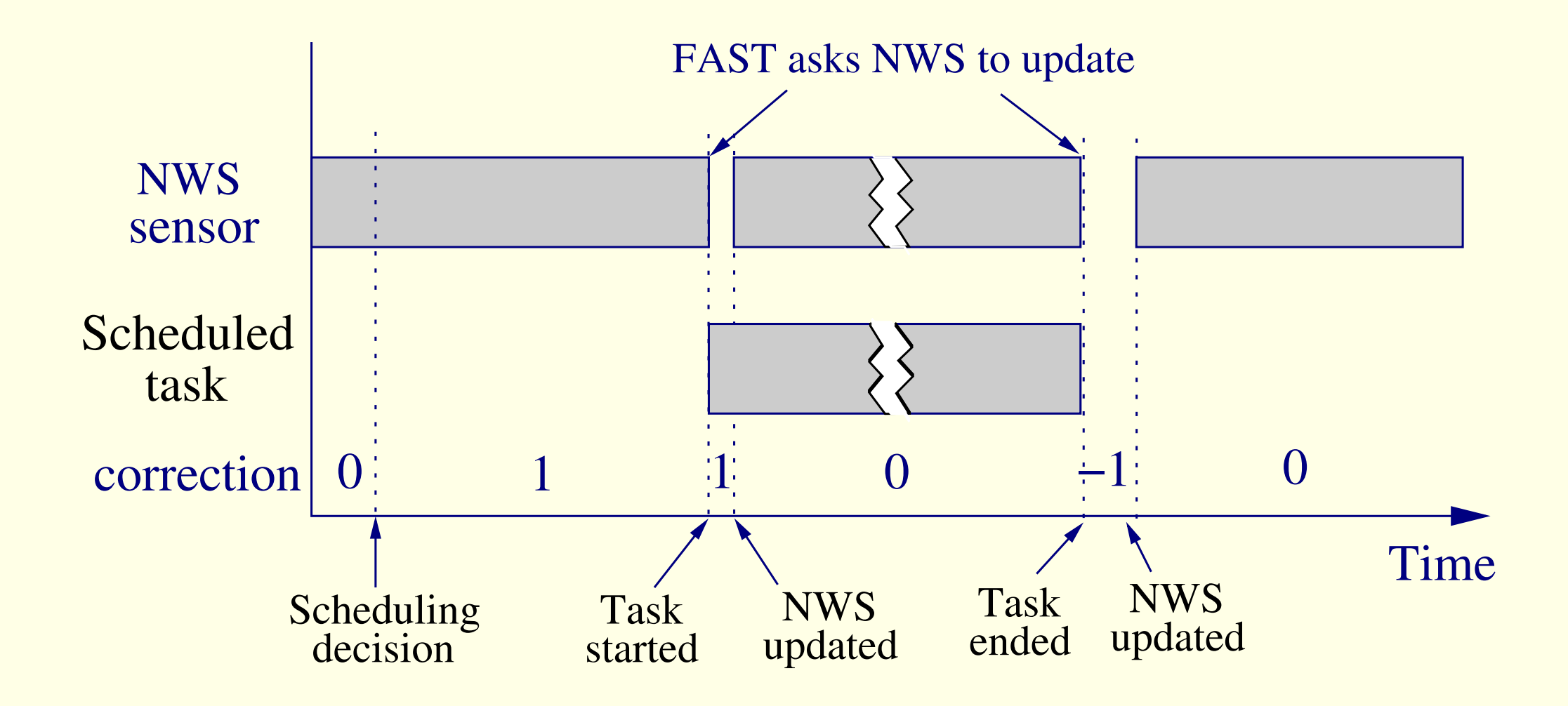

#### <span id="page-38-0"></span>**Benefits of virtual booking**

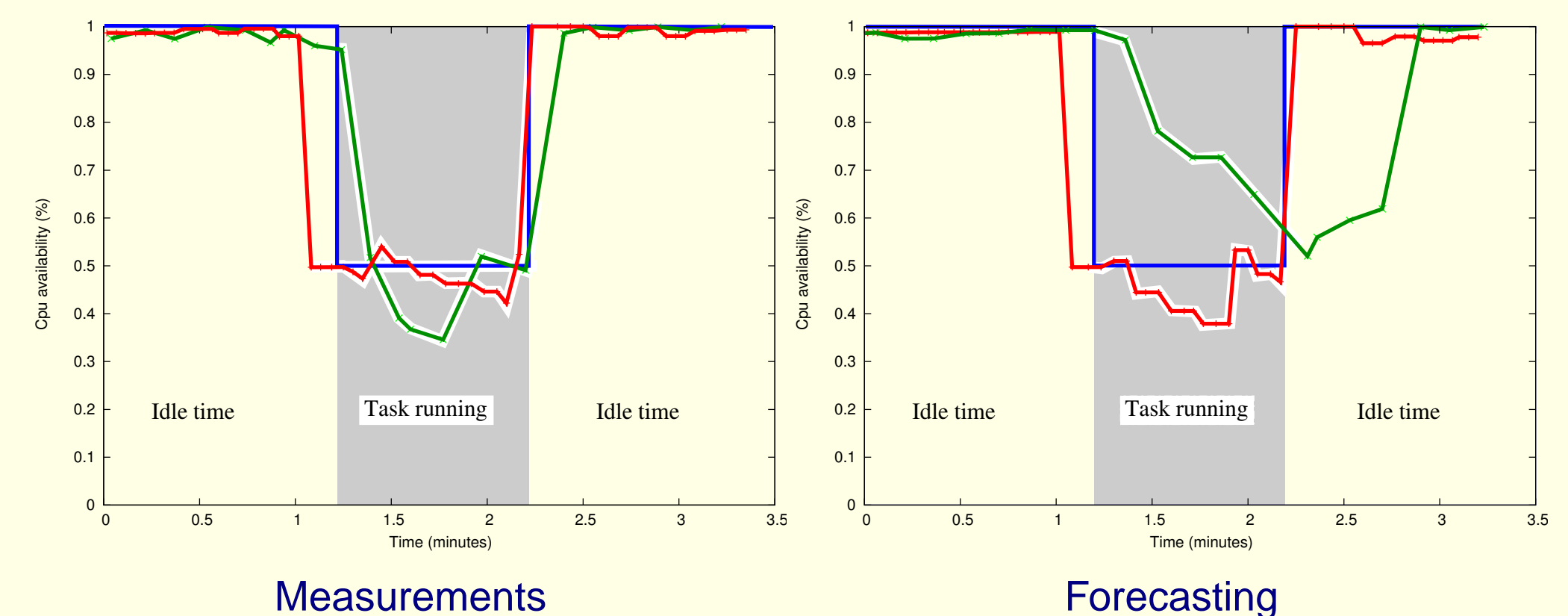

NWS: ADAPT\_CPU

FAST: ADAPT\_CPU + virtual booking + sensors restart + forecaster reset Theoretical value

(Result of 4 different runs)

## **Contributions of FAST**

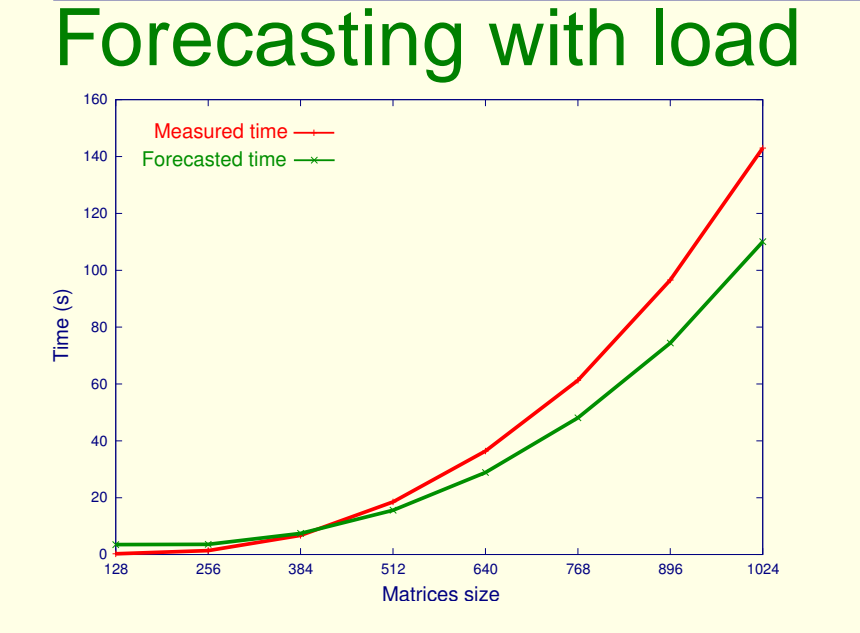

# <span id="page-39-0"></span>Responsiveness

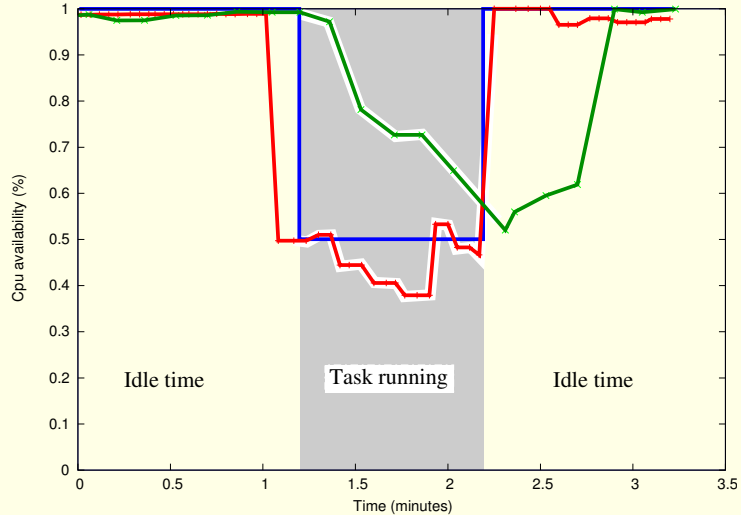

## **Summary**

- Generic benchmarking solution
- Simple interface to quantitative data
- Parallel routines handling currently integrated
- Integration: DIET, NetSolve, Grid-TLSE, cichlid
- 15 000 lines of C code, Linux, Solaris, True64
- 2 journals and 3 conferences/workshops

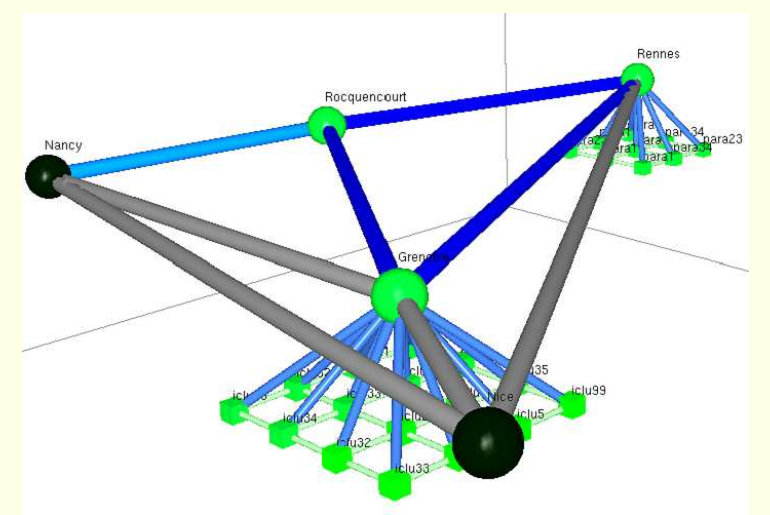

- Introduction
- NWS: Network Weather Service
- FAST: Fast's Agent System Timer
- ALNeM: Application-Level Network Mapper
- Conclusion

**Goal:** Mapping the network topology

**Authors:** Arnaud Legrand, Martin Quinson

**Motivation:** Server hosting, Simulation, Collective Communication Forecasting

**Target application:** NWS hosting

**Problem:** Network experiments must not collide (Clique concept)

**Goal:** Mapping the network topology

**Authors:** Arnaud Legrand, Martin Quinson

**Motivation:** Server hosting, Simulation, Collective Communication Forecasting

**Target application:** NWS hosting

**Problem:** Network experiments must not collide (Clique concept)

**Simplest:** One big clique

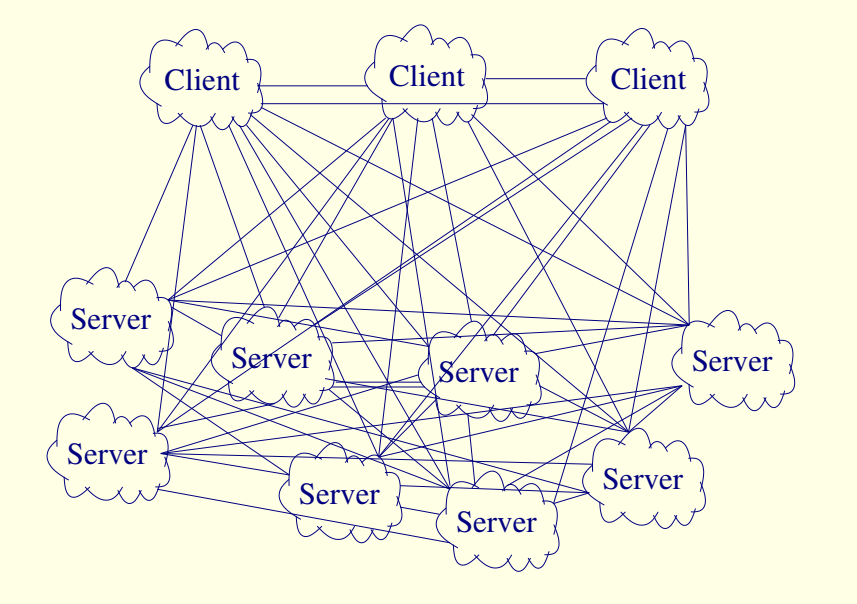

**Goal:** Mapping the network topology

**Authors:** Arnaud Legrand, Martin Quinson

**Motivation:** Server hosting, Simulation, Collective Communication Forecasting

**Target application:** NWS hosting

**Problem:** Network experiments must not collide (Clique concept)

**Simplest:** One big clique ; **Better:** Hierarchical

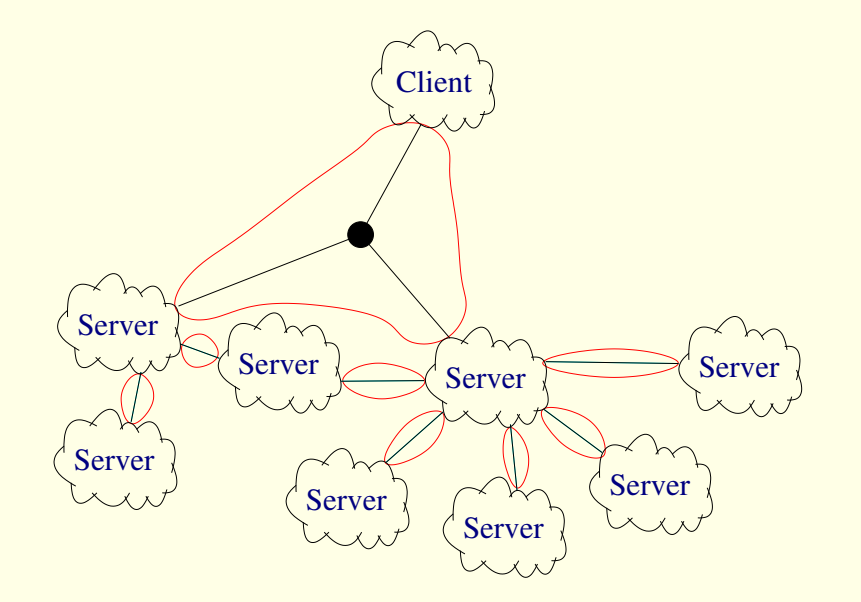

**Goal:** Mapping the network topology

**Authors:** Arnaud Legrand, Martin Quinson

**Motivation:** Server hosting, Simulation, Collective Communication Forecasting

**Focus:** Discover interferences (limiting common links), not really packet paths

<span id="page-45-0"></span>**Goal:** Mapping the network topology

**Authors:** Arnaud Legrand, Martin Quinson

**Motivation:** Server hosting, Simulation, Collective Communication Forecasting

**Focus:** Discover interferences (limiting common links), not really packet paths

#### Related work

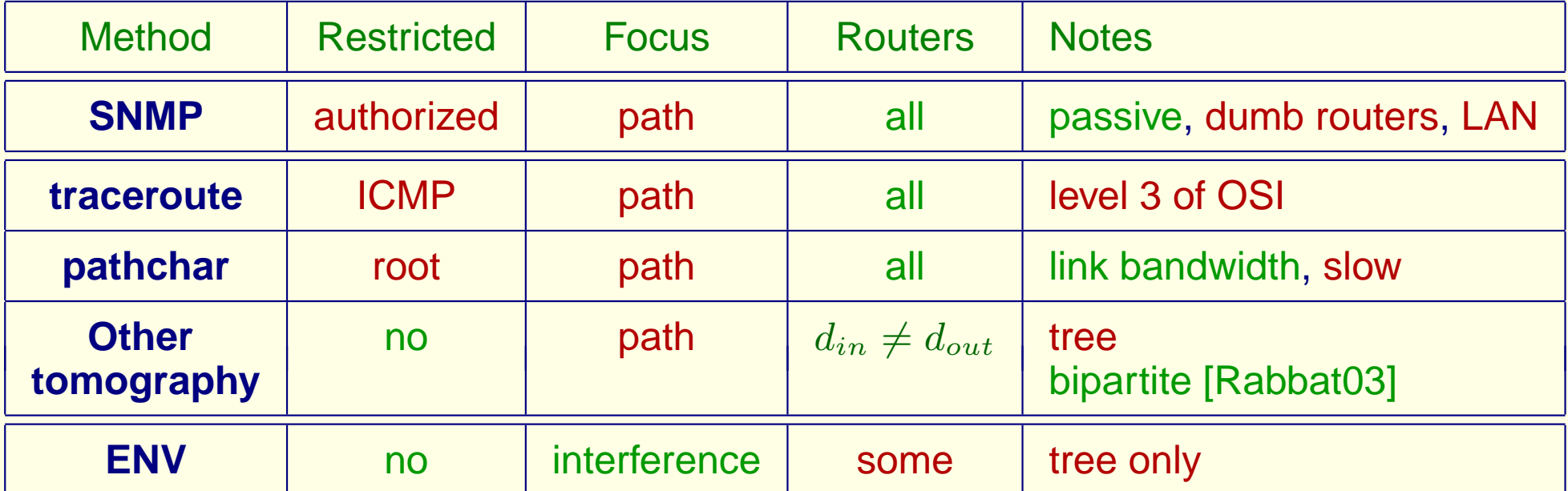

**Def** (non-interference):  $(ab) \nparallel_{rl} (cd) \iff \frac{bw_{\ell,cd}(ab)}{bw(ab)}$  $\frac{b \# cd \, \left( a b \right)}{b w \left( ab \right)} \approx 1$ **Def** (interference):  $\lambda$  $\chi_{rl} (cd) \Longleftrightarrow \frac{bw_{\#cd}(ab)}{bw(ab)}$  $\frac{b/\!\!/ \mathit{cd}(ab)}{bw(ab)} \approx 0.5$ 

**Def:** Interference matrix  $I(V, \mathcal{X}_{rl})$ 

<span id="page-46-0"></span>
$$
I(V,\mathbb{X}_{rl})(a,b,c,d) = \begin{cases} 1 & \text{if } (ab) \mathbb{X}_{rl} (cd) \\ 0 & \text{if not} \end{cases}
$$

INTERFERENCEGRAPH: Given  $\mathcal H$  and  $I(\mathcal H,$  $\lambda$  $\chi_{rl}),$ 

Find a graph  $G(V, E)$  and the associated routing satisfying:

.

 $\sqrt{ }$  $\int$  $\overline{\mathcal{L}}$  $\mathcal{H} \subset V$  $I({\cal H},$  $\lambda$  $\mathfrak{X}_{G})=I(\mathcal{H},$  $\lambda$  $\chi_{rl}$  $|V|$  is minimal.

**Def** (non-interference):  $(ab) \nparallel_{rl} (cd) \iff \frac{bw_{\ell,cd}(ab)}{bw(ab)}$  $\frac{b \# cd \, \left( a b \right)}{b w \left( ab \right)} \approx 1$ **Def** (interference):  $\lambda$  $\chi_{rl} (cd) \Longleftrightarrow \frac{bw_{\#cd}(ab)}{bw(ab)}$  $\frac{b/\!\!/ \mathit{cd}(ab)}{bw(ab)} \approx 0.5$ 

**Def:** Interference matrix  $I(V, \mathbb{X}_{rl})$ 

$$
I(V,\mathbb{X}_{rl})(a,b,c,d) = \begin{cases} 1 & \text{if } (ab) \mathbb{X}_{rl} (cd) \\ 0 & \text{if not} \end{cases}
$$

INTERFERENCEGRAPH: Given  $\mathcal H$  and  $I(\mathcal H,$  $\lambda$  $\chi_{rl}),$ 

Find a graph  $G(V, E)$  and the associated routing satisfying:

.

 $\sqrt{ }$  $\int$  $\overline{\mathcal{L}}$  $\mathcal{H} \subset V$  $I({\cal H},$  $\lambda$  $\mathfrak{X}_{G})=I(\mathcal{H},$  $\lambda$  $\chi_{rl}$  $|V|$  is minimal.

**Def** (non-interference):  $(ab) \nparallel_{rl} (cd) \iff \frac{bw_{\ell,cd}(ab)}{bw(ab)}$  $\frac{b \# cd \, \left( a b \right)}{b w \left( ab \right)} \approx 1$ **Def** (interference):  $\lambda$  $\chi_{rl} (cd) \Longleftrightarrow \frac{bw_{\#cd}(ab)}{bw(ab)}$  $\frac{b/\!\!/ \mathit{cd}(ab)}{bw(ab)} \approx 0.5$ 

**Def:** Interference matrix  $I(V, \mathbb{X}_{rl})$ 

$$
I(V,\mathbb{X}_{rl})(a,b,c,d) = \begin{cases} 1 & \text{if } (ab) \mathbb{X}_{rl} (cd) \\ 0 & \text{if not} \end{cases}
$$

INTERFERENCEGRAPH: Given  $\cal H$  and  $I(\cal H,$  $\lambda$  $\chi_{rl}$ ),

Find a graph  $G(V, E)$  and the associated routing satisfying:

.

$$
\begin{cases} \mathcal{H} \subset V \\ I(\mathcal{H}, \mathcal{X}_G) = I(\mathcal{H}, \mathcal{X}_{rl}) \\ |V| \text{ is minimal.} \end{cases}
$$

**Def.** (total interference):  $a \perp b \Longleftrightarrow \forall (u, v) \in \mathcal{H}$ ,  $(au)$ 人  $\chi_{rl}^{\,}~(bv)$ 

Lemma (separator):  $\forall a,b\in \mathcal{H},\, a\perp b \Longleftrightarrow \exists \, \rho\in \widetilde{V}\,\Big/ \, \forall z\in \mathcal{H}:\rho\in (a\rightarrow z)\cap (b\rightarrow z)$  .  $(\perp \Longleftrightarrow \exists \rho \text{ separator})$ 

**Theorem:** ⊥ is [a](#page-88-0)n equivalence relation (under some assumptions)

<span id="page-49-0"></span>

**Theorem** (representativity): C equivalence class under ⊥ (under some assumptions)

 $\forall \rho, \sigma \in \mathcal{C}, \ \forall b, u, v \in \mathcal{H}, \ \ (\rho, u)$  $\lambda$  $\mathcal{X}_{rl}\left( b,v\right) \Leftrightarrow\left( \sigma,u\right)$  $\lambda$  $\chi_{_{\boldsymbol{r}l}}\left( b,v\right)$ 

**Def.** (total interference):  $a \perp b \Longleftrightarrow \forall (u, v) \in \mathcal{H}$ ,  $(au)$ 人  $\chi_{rl}^{\,}~(bv)$ Lemma (separator):  $\forall a,b \in \mathcal{H},\, a \perp b \Longleftrightarrow \exists \, \rho \in \widetilde{V}\,\Big/ \forall z \in \mathcal{H} : \rho \in (a \to z) \cap (b \to z)$  .

 $(\perp \Longleftrightarrow \exists \rho \text{ separator})$ 

**Theorem:** ⊥ is [a](#page-88-0)n equivalence relation (under some assumptions)

**Theorem** (representativity): C equivalence class under ⊥ (under some assumptions)

 $\forall \rho, \sigma \in \mathcal{C}, \ \forall b, u, v \in \mathcal{H}, \ \ (\rho, u)$  $\lambda$  $\mathcal{X}_{rl}\left( b,v\right) \Leftrightarrow \left( \sigma ,u\right)$  $\lambda$  $\chi_{_{\boldsymbol{r}l}}\left( b,v\right)$ 

**Def.** (total interference):  $a \perp b \Longleftrightarrow \forall (u, v) \in \mathcal{H}$ ,  $(au)$ 人  $\chi_{rl}^{\,}~(bv)$ 

Lemma (separator):  $\forall a,b \in \mathcal{H},\, a \perp b \Longleftrightarrow \exists \, \rho \in \widetilde{V}\,\Big/ \forall z \in \mathcal{H} : \rho \in (a \to z) \cap (b \to z)$  .  $(\perp \Longleftrightarrow \exists \rho \text{ separator})$ 

**Theorem:** ⊥ is [a](#page-88-0)n equivalence relation (under some assumptions)

**Theorem** (representativity): C equivalence class under ⊥ (under some assumptions)

 $\forall \rho, \sigma \in \mathcal{C}, \ \forall b, u, v \in \mathcal{H}, \ \ (\rho, u)$  $\lambda$  $\mathcal{X}_{rl}\left( b,v\right) \Leftrightarrow \left( \sigma ,u\right)$  $\lambda$  $\chi_{_{\boldsymbol{r}l}}\left( b,v\right)$ 

**Def.** (total interference):  $a \perp b \Longleftrightarrow \forall (u, v) \in \mathcal{H}$ ,  $(au)$ 人  $\chi_{rl}^{\,}~(bv)$ 

Lemma (separator):  $\forall a,b \in \mathcal{H},\, a \perp b \Longleftrightarrow \exists \, \rho \in \widetilde{V}\,\Big/ \forall z \in \mathcal{H} : \rho \in (a \to z) \cap (b \to z)$  .  $(\perp \Longleftrightarrow \exists \rho \text{ separator})$ 

**Theorem:** ⊥ is [a](#page-88-0)n equivalence relation (under some assumptions)

**Theorem** (representativity): C equivalence class under ⊥ (under some assumptions)

 $\forall \rho, \sigma \in \mathcal{C}, \ \forall b, u, v \in \mathcal{H}, \ (\rho, u)$  $\lambda$  $\mathcal{X}_{rl}\left( b,v\right) \Leftrightarrow \left( \sigma ,u\right)$  $\lambda$  $\chi_{rl} \; (b, v)$ 

Equivalence class  $\Rightarrow$  greedy algorithm eating the leaves

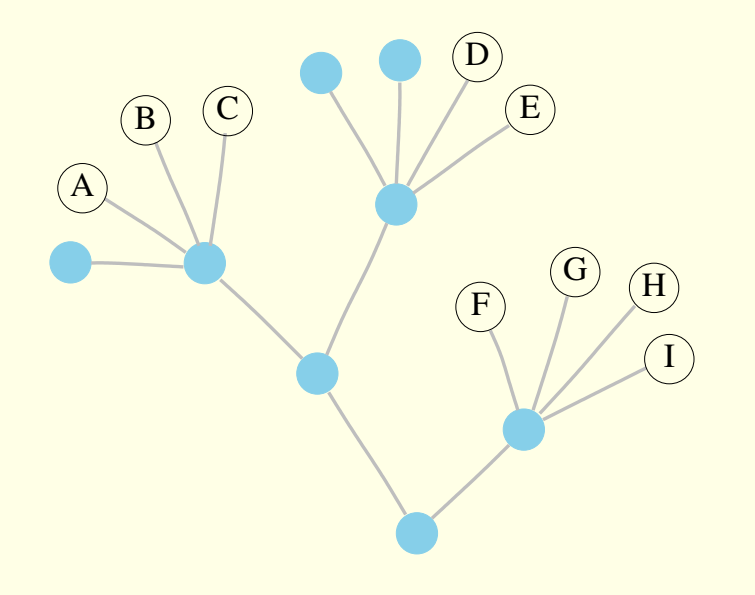

A **B C D E F G H I** 

Equivalence class  $\Rightarrow$  greedy algorithm eating the leaves

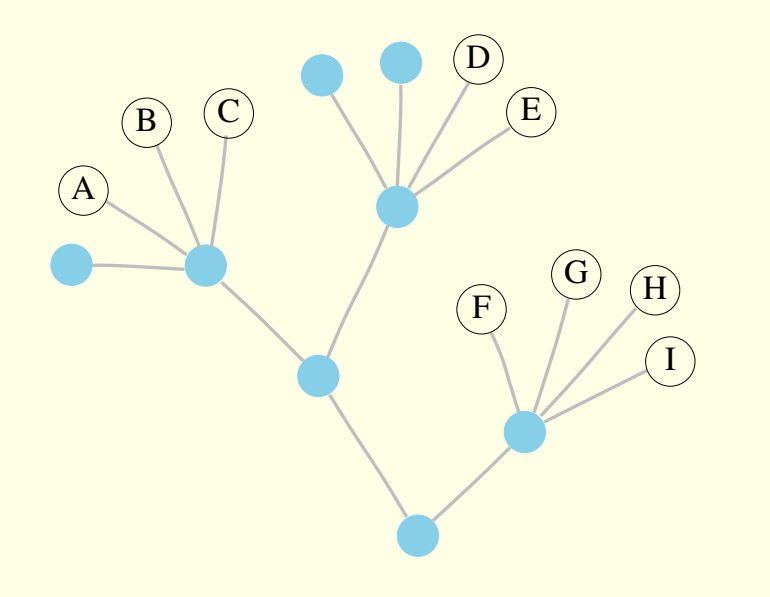

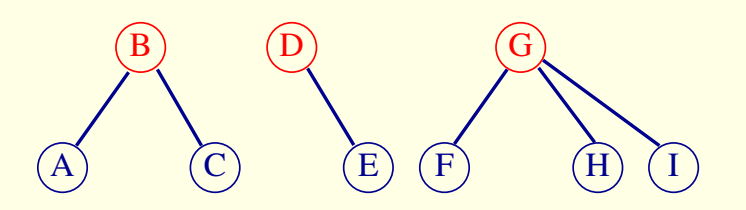

Equivalence class  $\Rightarrow$  greedy algorithm eating the leaves

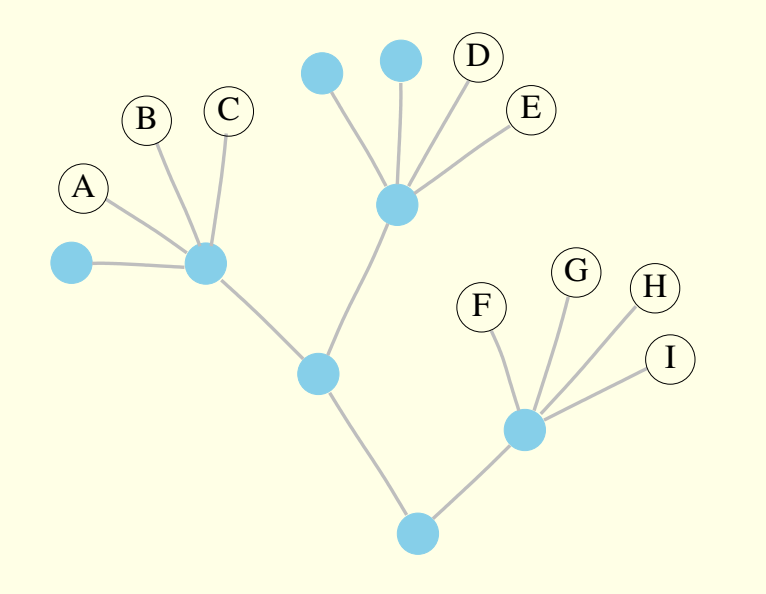

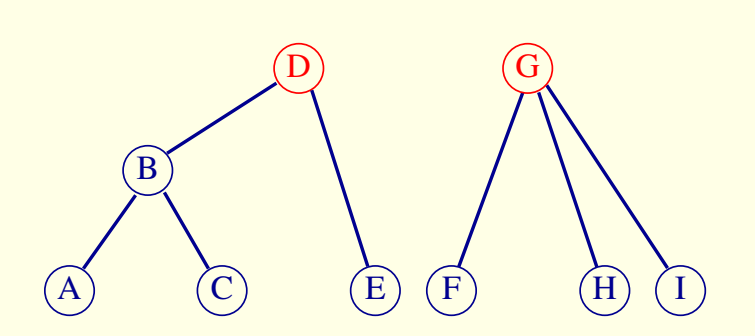

Equivalence class  $\Rightarrow$  greedy algorithm eating the leaves

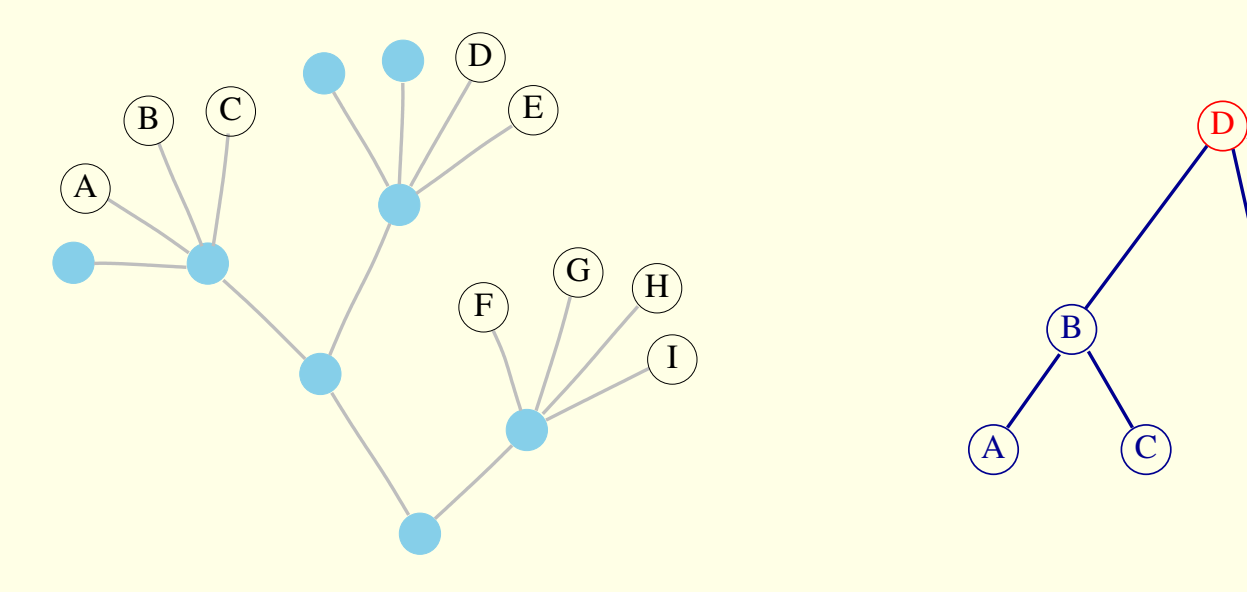

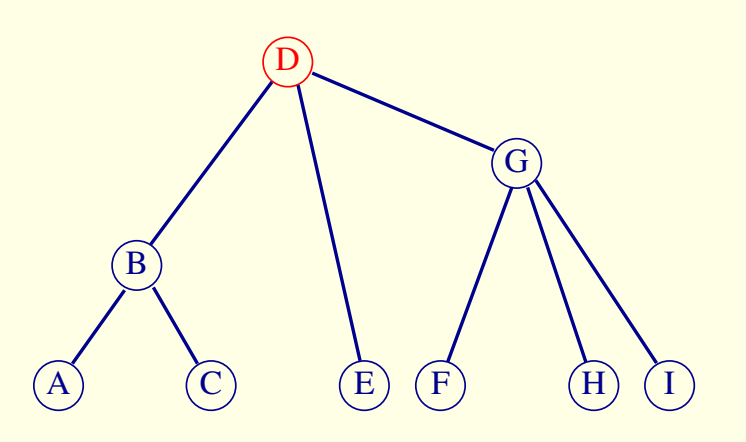

Equivalence class  $\Rightarrow$  greedy algorithm eating the leaves

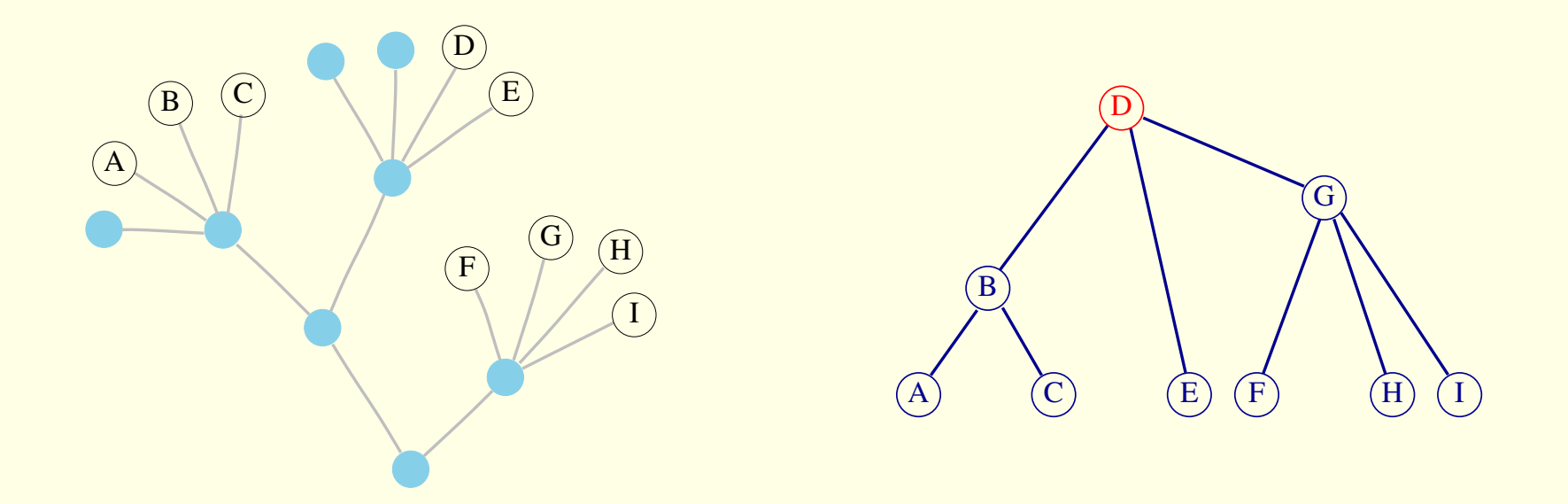

**Theorem:** When  $|C_{\text{inf}}| = 1$ , the graph built is a solution. **Theorem:** If a tree being a solution exists,  $|C_{\text{inf}}| = 1$ .

**Remark:** The graph built is optimal (wrt |V| since  $V = H$ )

Equivalence class  $\Rightarrow$  greedy algorithm eating the leaves

<span id="page-58-0"></span>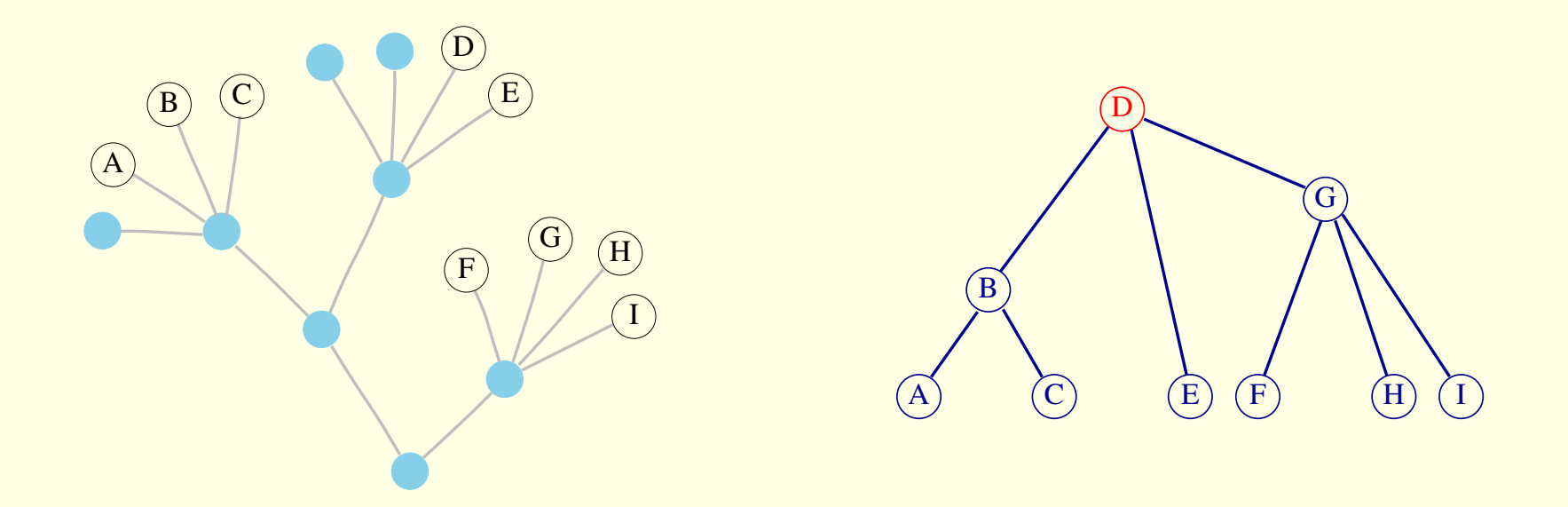

**Theorem:** When  $|C_{\text{inf}}| = 1$ , the graph built is a solution. **Theorem:** If a tree being a solution exists,  $|C_{\text{inf}}| = 1$ .

**Remark:** The graph built is optimal (wrt |V| since  $V = H$ )

**Theorem:** When  $I$  contains no interferences, the clique of  $C_i$  is a valid solution. **Remark:** It is also optimal

Let  $a, b$  be the elements of  $C_i$  with the more interferences. **Lemma:** no solution with  $\exists z \in \mathcal{H}$  so that  $z \in (a \rightarrow b)$  $\Rightarrow$  Cut between a and b! and a set of  $\Box$  and  $\Box$  and  $\Box$  and  $\Box$  and  $\Box$  and  $\Box$  and  $\Box$  and  $\Box$  and  $\Box$  and  $\Box$  and  $\Box$  and  $\Box$  and  $\Box$  and  $\Box$  and  $\Box$  and  $\Box$  and  $\Box$  and  $\Box$  and  $\Box$  and  $\Box$  and  $\$ 

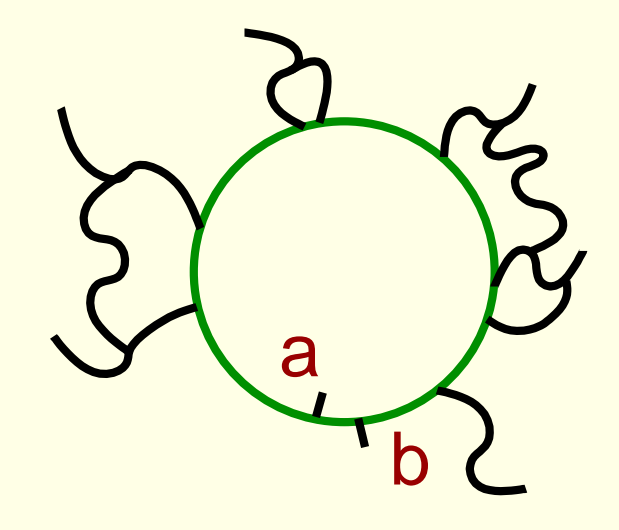

Let  $a, b$  be the elements of  $C_i$  with the more interferences. **Lemma:** no solution with  $\exists z \in \mathcal{H}$  so that  $z \in (a \rightarrow b)$  $\Rightarrow$  Cut between a and b!

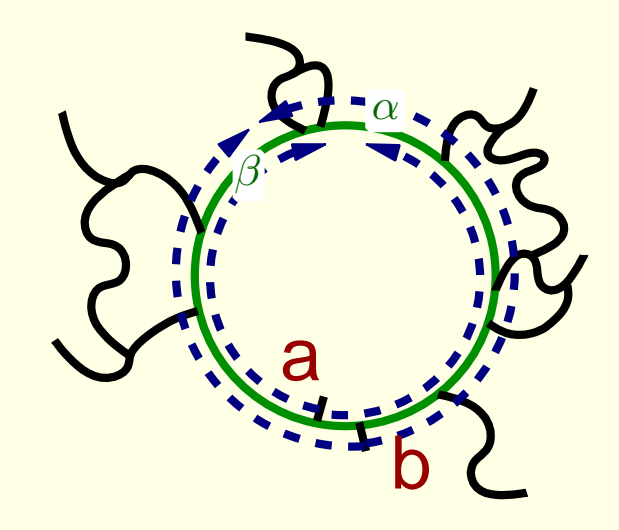

Finding out how to cut

Let  $a, b$  be the elements of  $C_i$  with the more interferences. **Lemma:** no solution with  $\exists z \in \mathcal{H}$  so that  $z \in (a \rightarrow b)$  $\Rightarrow$  Cut between a and b!

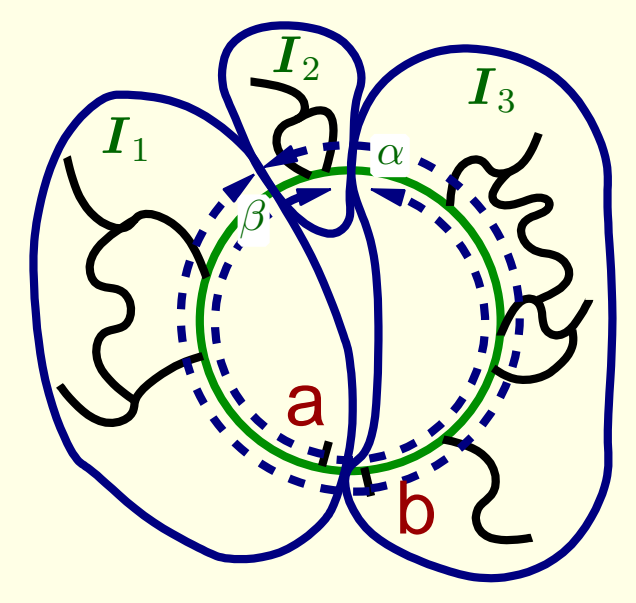

Finding out how to cut

$$
\begin{cases}\nI_1 = \{u \in \mathcal{C}_i : a \in (b \to u) \text{ and } b \notin (a \to u)\} \\
I_2 = \{u \in \mathcal{C}_i : a \notin (b \to u) \text{ and } b \notin (a \to u)\} \\
I_3 = \{u \in \mathcal{C}_i : a \notin (b \to u) \text{ and } b \in (a \to u)\} \\
I_4 = \{u \in \mathcal{C}_i : a \in (b \to u) \text{ and } b \in (a \to u)\}\n\end{cases}
$$
\nthe c

$$
I_4 = \{a; b\}
$$
  
the contrary would imply  $\sum_{b} a$ 

Let  $a, b$  be the elements of  $C_i$  with the more interferences. **Lemma:** no solution with  $\exists z \in \mathcal{H}$  so that  $z \in (a \rightarrow b)$  $\Rightarrow$  Cut between a and b!

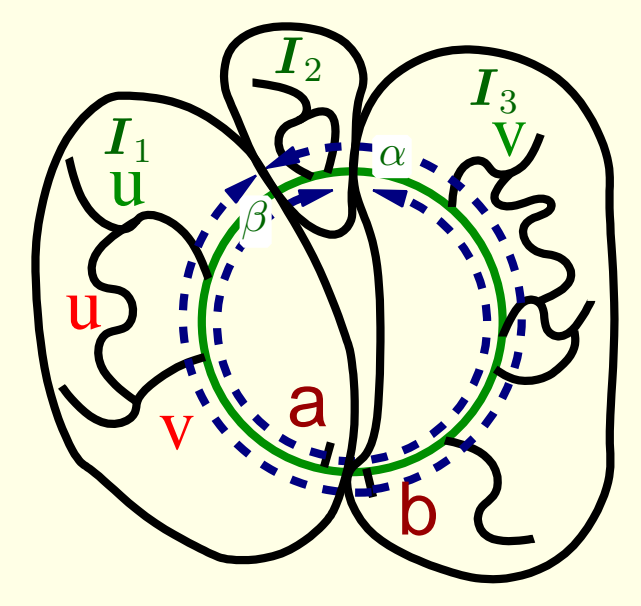

Finding out how to cut

$$
\begin{cases}\nI_1 = \{u \in \mathcal{C}_i : a \in (b \rightarrow u) \text{ and } b \notin (a \rightarrow u)\} \\
I_2 = \{u \in \mathcal{C}_i : a \notin (b \rightarrow u) \text{ and } b \notin (a \rightarrow u)\} \\
I_3 = \{u \in \mathcal{C}_i : a \notin (b \rightarrow u) \text{ and } b \in (a \rightarrow u)\} \\
I_4 = \{u \in \mathcal{C}_i : a \in (b \rightarrow u) \text{ and } b \in (a \rightarrow u)\}\n\end{cases}
$$

$$
\begin{array}{c}\n\sqrt[n]{a} & \alpha \beta \neq b \\
\alpha \frac{1}{1} & 1 & 1 \\
0 & 0 & 1\n\end{array}\n\begin{array}{c}\nI_1 \\
I_2 \\
I_3\n\end{array}
$$

Let  $a, b$  be the elements of  $C_i$  with the more interferences. **Lemma:** no solution with  $\exists z \in \mathcal{H}$  so that  $z \in (a \rightarrow b)$  $\Rightarrow$  Cut between a and b!

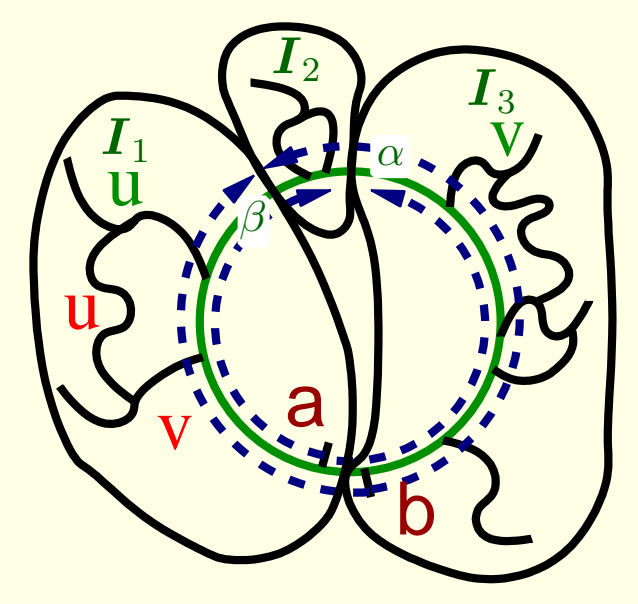

Finding out how to cut

 $\sqrt{ }$  $\int$  $\overline{\mathcal{L}}$  $I_1 = \big\{ u \in \mathcal{C}_i : a \in (b \rightarrow u) \text{ and } b \not\in (a \rightarrow u) \big\}$  $I_2 = \big\{ u \in \mathcal{C}_i : a \not\in (b \rightarrow u) \, \text{ and } b \not\in (a \rightarrow u) \big\}$  $I_3 = \big\{ u \in \mathcal{C}_i : a \not\in (b \rightarrow u) \, \text{ and } b \in (a \rightarrow u) \, \big\}$  $I_4 = \big\{ u \in \mathcal{C}_i : a \in (b \rightarrow u) \hspace{0.1cm} \textsf{and} \hspace{0.1cm} b \in (a \rightarrow u) \hspace{0.1cm} \big\}$ 

$$
\begin{array}{c}\n\ddot{v}_{a}^{u} & \alpha & \beta & b \\
\alpha & 1 & 1 & 1 \\
0 & 0 & 1 & 1\n\end{array}\n\begin{array}{c}\nI & 1 & 1 \\
I & 1 & 1 \\
0 & 0 & 1\n\end{array}
$$

Topological sort on the graph associated to the matrix slice gives  $I_1, I_2, I_3$ 

Let  $a, b$  be the elements of  $C_i$  with the more interferences. **Lemma:** no solution with  $\exists z \in \mathcal{H}$  so that  $z \in (a \rightarrow b)$  $\Rightarrow$  Cut between a and b!

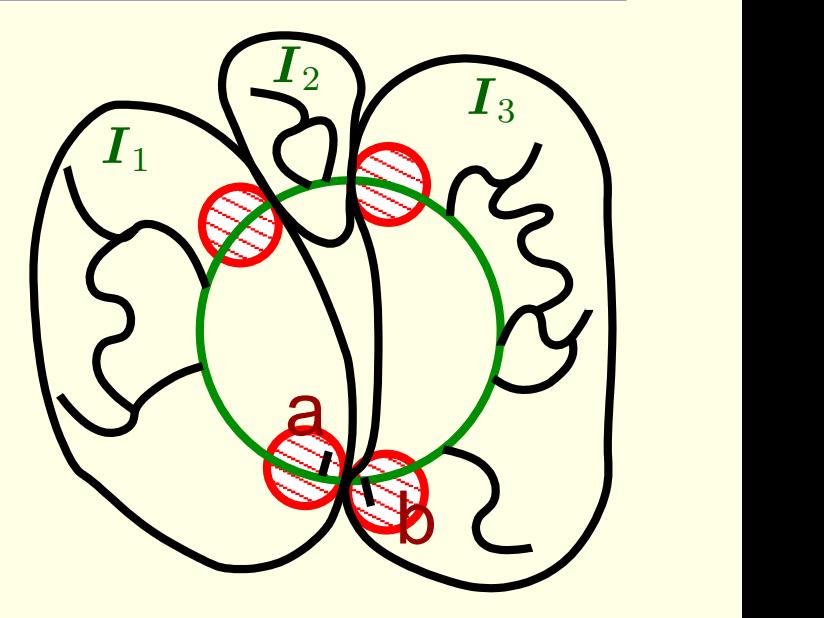

Finding out how to cut

How to connect parts afterward

First step on  $I_1 \to$  Finds 2 classes  $I_{1a}$  and  $I_{1\alpha}$ ;  $a \in I_{1a}$ . First step on  $I_3 \rightarrow$  Finds 2 classes  $I_{1_b}$  and  $I_{1_\beta};$   $b \in I_{1_b}.$ 

Let  $a, b$  be the elements of  $C_i$  with the more interferences. **Lemma:** no solution with  $\exists z \in \mathcal{H}$  so that  $z \in (a \rightarrow b)$  $\Rightarrow$  Cut between a and b!

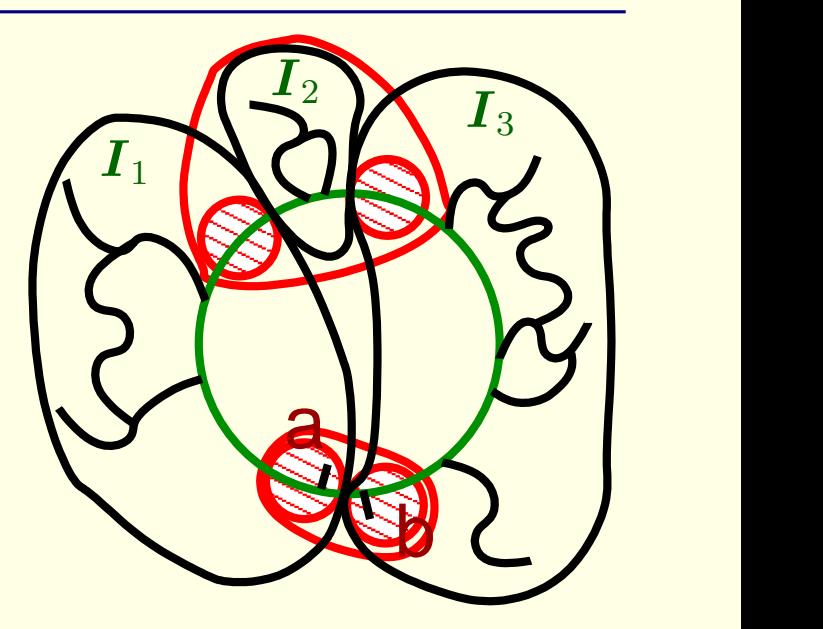

Finding out how to cut

How to connect parts afterward

First step on  $I_1 \to$  Finds 2 classes  $I_{1a}$  and  $I_{1\alpha}$ ;  $a \in I_{1a}$ . First step on  $I_3 \rightarrow$  Finds 2 classes  $I_{1_b}$  and  $I_{1_\beta};$   $b \in I_{1_b}.$ Reconnect  $I_{1a}$  and  $I_{1b}$  ; Reconnect  $I_{1\alpha}$  and  $I_{1\beta}$ .

Let  $a, b$  be the elements of  $C_i$  with the more interferences. **Lemma:** no solution with  $\exists z \in \mathcal{H}$  so that  $z \in (a \rightarrow b)$  $\Rightarrow$  Cut between a and b!

<span id="page-66-0"></span>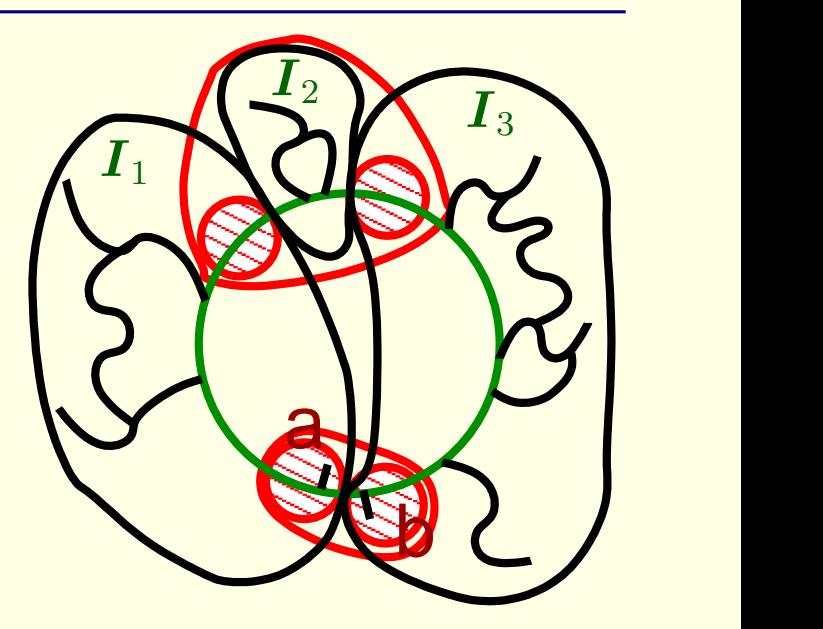

Finding out how to cut

How to connect parts afterward

First step on  $I_1 \to$  Finds 2 classes  $I_{1a}$  and  $I_{1\alpha}$ ;  $a \in I_{1a}$ . First step on  $I_3 \rightarrow$  Finds 2 classes  $I_{1_b}$  and  $I_{1_\beta};$   $b \in I_{1_b}.$ Reconnect  $I_{1a}$  and  $I_{1b}$  ; Reconnect  $I_{1\alpha}$  and  $I_{1\beta}$ .

#### No demonstration of this...

Interference measurement between each pair of hosts.

- <span id="page-67-0"></span>• Naïve algorithm:
	- $N^4$ , 30s. per step  $\Rightarrow$  50 days for 20 hosts.
- Speedups thanks to traceroute or other tomography
	- Independent tests in parallel
	- Validation of information sets
- Refinement of existing graph?

## Deserve more investigation

## **Contributions of ALNeM**

- Retrieve the interference-based topology from direct measurements
- Strong mathemathical basements (optimal for cliques of trees)
- More generic than ENV (algorithm for cycles)
- 2 000 lines of C code; one research report
- Based on GRAS [Quinson03]

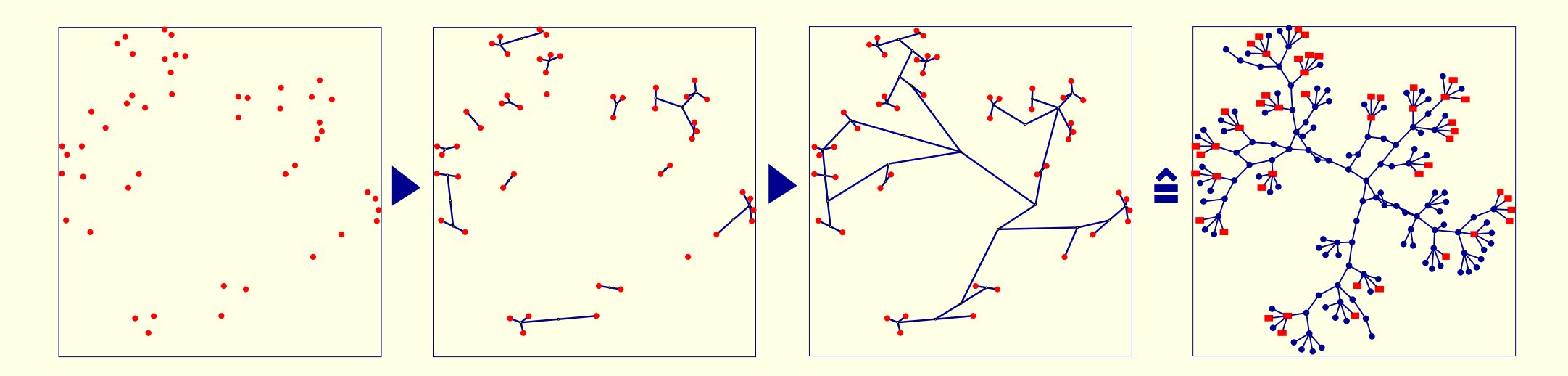

## <span id="page-69-0"></span>**Contributions of ALNeM**

- Retrieve the interference-based topology from direct measurements
- Strong mathemathical basements (optimal for cliques of trees)
- More generic than ENV (algorithm for cycles)
- 2 000 lines of C code; one research report
- Based on GRAS [Quinson03]
	- development on simulator (SimGrid [CLM03]) and immediate deployment
	- target: distributed event-based applications, C language
	- 10 000 lines of C code, Linux, Solaris
	- Submitted to one workshop

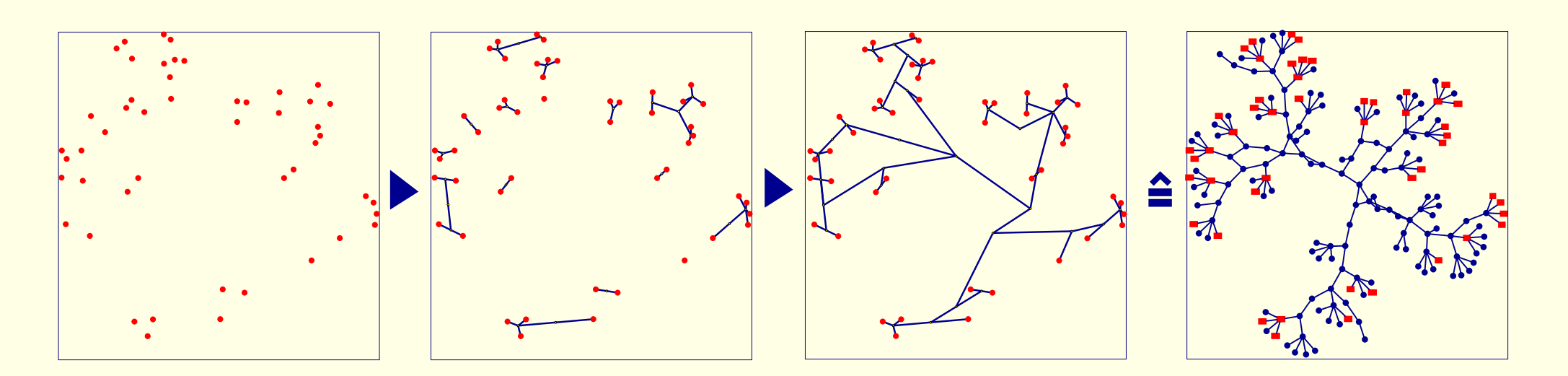

- Introduction
- NWS: Network Weather Service
- FAST: Fast's Agent System Timer
- ALNeM: Application-Level Network Mapper
- Conclusion

## **Conclusion**

• Major issue on the Grid: collecting data (before scheduling)
- Major issue on the Grid: collecting data (before scheduling)
- Gathering quantitative data: **NWS** + **FAST**

**NWS:** System availability

**FAST:** Routine needs

- Major issue on the Grid: collecting data (before scheduling)
- Gathering quantitative data: **NWS** + **FAST**
	- **NWS:** System availability Contributions:

Future work:

- **–** Lower latency
- **–** Better responsiveness
- **–** Process management
- **FAST:** Routine needs

**–** Automatic deployment

- Major issue on the Grid: collecting data (before scheduling)
- Gathering quantitative data: **NWS** + **FAST**
	- **NWS:** System availability Contributions:
		- **–** Lower latency
		- **–** Better responsiveness
		- **–** Process management
	- **FAST:** Routine needs Contributions:
		- **–** Generic benchmarking framework
		- **–** Unified interface to quantitative data
		- **–** Virtual booking
		- **–** Integration: DIET, NetSolve, Grid-TLSE
		- **–** 2 journals; 3 conferences/workshops

Future work:

**–** Automatic deployment

Future work:

- **–** Integration of Freddy
- **–** Irregular routines (sparse algebra)
- **–** New metrics (like I/O)?
- **–** Yet better integration within NWS

- Major issue on the Grid: collecting data (before scheduling)
- Gathering quantitative data: **NWS** + **FAST**
- Gathering qualitative data: **ALNeM**
	- **ALNeM:** Network topology to know about interferences Contributions: Future work:
		- **–** Strong mathematical basements
		- **–** Optimal in size for cliques of trees
		- **–** Partial cycle handling
		- **–** GRAS: application development tool
		- **–** Submitted to one workshop
- <span id="page-75-0"></span>**–** Proof of NP-hardness . . .
- **–** . . . or exact algorithm
- **–** Experimentation on real platform
- **–** Optimization of the measurements
- **–** Iterative algo. (modification detection)
- **–** Integration within NWS
- **–** Hosting of DIET

### <span id="page-76-0"></span>**Selected publications**

Book chapter: 1 national

• E. Caron, F. Desprez, E. Fleury, F. Lombard, J.-M. Nicod, M. Quinson, and F. Suter. Une approche hiérarchique des serveurs de calculs, in Calcul réparti à grande échelle. Hermès Science Paris, 2002. ISBN 2-7462-0472-X.

Journals: 2 internationals (+ 1 submitted), 1 national

- E. Caron, F. Desprez, M. Quinson, and F. Suter. Performance Evaluation of Linear Algebra Routines for Network Enabled Servers. Parallel Computing, special issue on Cluters and Computational Grids for scientific computing, 2003.
- F. Desprez, M. Quinson. Dynamic Performance Forecasting for Network-Enabled Servers in a Grid Environment. Submitted to IEEE Transactions on Parallel and Distributed Systems.

Conferences/workshops: 4 internationals (+ 2 submitted), 2 nationals.

- Ph. Combes, F. Lombard, M. Quinson, and F. Suter. A Scalable Approach to Network Enabled Servers. Proceedings of the 7th Asian Computing Science Conference. LNCS 2550:110–124, Springer-Verlag, Jan 2002.
- M. Quinson. Dynamic Performance Forecasting for Network-Enabled Servers in a Metacomputing Environment. International Workshop on Performance Modeling, Evaluation, and Optimization of Parallel and Distributed Systems (PMEO-PDS'02), April 15-19 2002.
- A. Legrand, M. Quinson. Automatic deployment of the Network Weather Service using the Effective Network View. Submitted to Workshop on Grid Benchmarking, associated to IPDPS'04.
- O. Aumage, A. Legrand, M. Quinson. Reconciling the Grid Reality And Simulation. Submitted to Parallel and Distributed Systems: Testing and Debugging, associated to IPDPS'04.

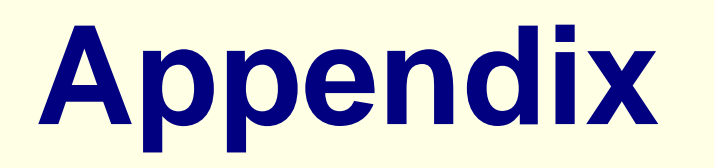

- <span id="page-78-0"></span>• development on simulator (SimGrid) and deployment without modification
- target: distributed event-based applications
- light virtual machine for the study and development of NWS, ALNeM, ...
- 10 000 lines of code, Linux, Solaris
- Futur: (even higher) performance and portability, interoperability

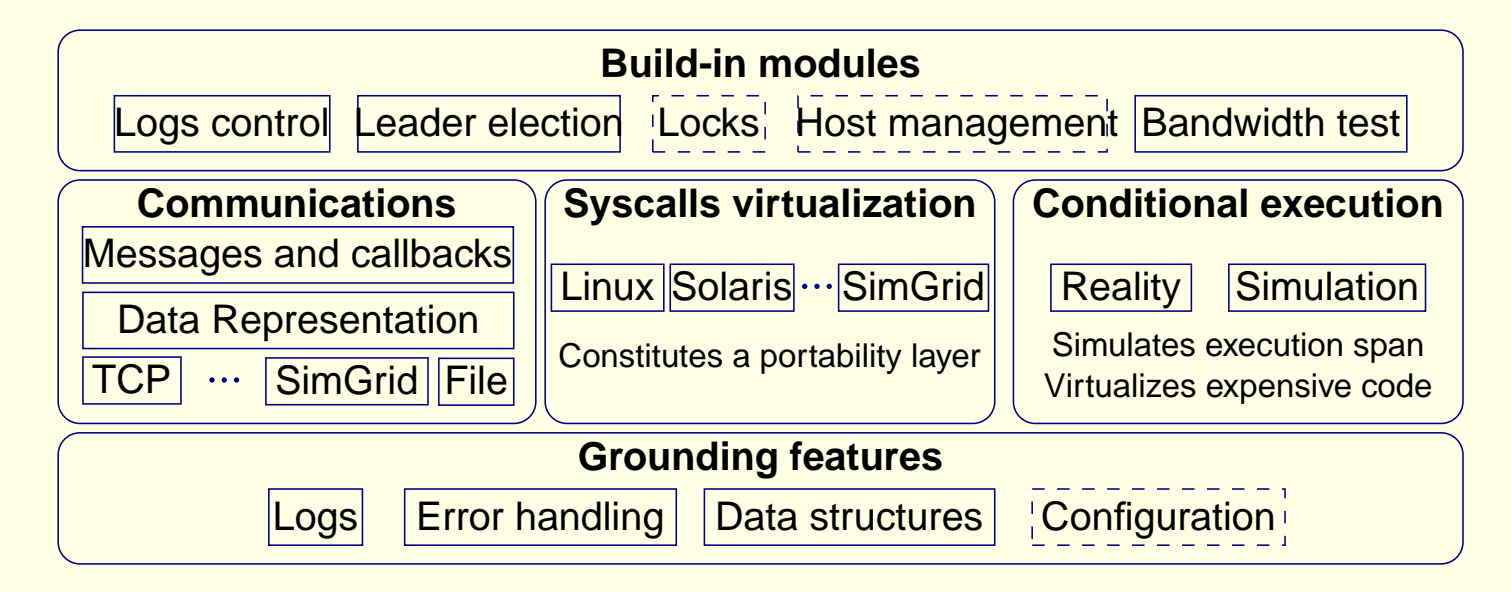

#### <span id="page-79-0"></span>**Sensor in the middle**

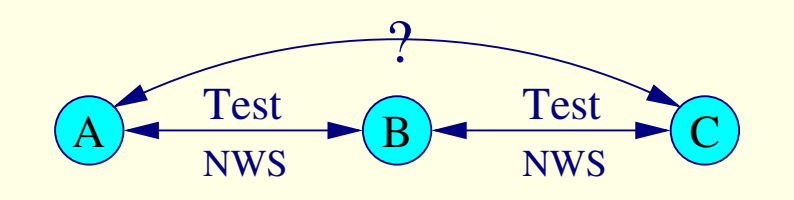

$$
bp(AC) = min (bp(AB); bp(BC))
$$

$$
lat(AC) = lat(AB) + lat(BC)
$$

It's a must to reassemble measurements in hierarchical monitoring

A simple idea: Implement the RPC model over the Grid

- Remote Procedure Call: run a computation remotely
- Good and simple paradigm to implement the Grid
- Some of the functionalities needed:
	- Computation scheduling, data migration
	- Security, fault-tolerance, interoperability, . . .
- 5 fundamental components:

**Client**

**Server**

**Agent**

**Monitor**

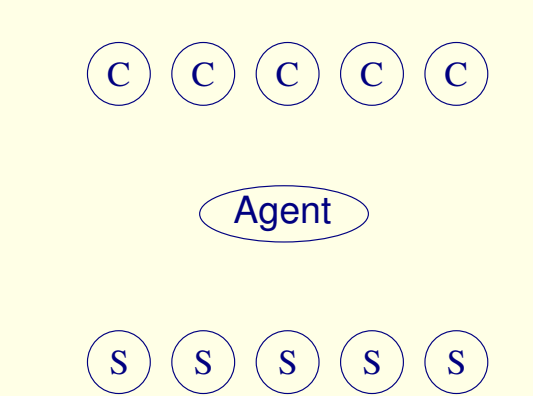

A simple idea: Implement the RPC model over the Grid

- Remote Procedure Call: run a computation remotely
- Good and simple paradigm to implement the Grid
- Some of the functionalities needed:
	- Computation scheduling, data migration
	- Security, fault-tolerance, interoperability, . . .
- 5 fundamental components:

**Client** Several user interfaces which submit the requests to servers

**Server**

**Agent**

**Monitor**

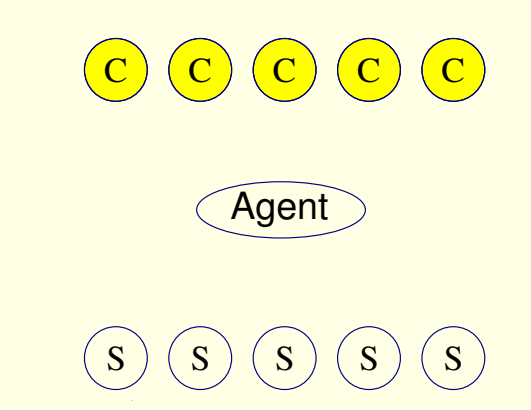

A simple idea: Implement the RPC model over the Grid

- Remote Procedure Call: run a computation remotely
- Good and simple paradigm to implement the Grid
- Some of the functionalities needed:
	- Computation scheduling, data migration
	- Security, fault-tolerance, interoperability, . . .
- 5 fundamental components:

**Client** Several user interfaces which submit the requests to servers

**Server** Runs software modules to solve client's requests

**Agent**

**Monitor**

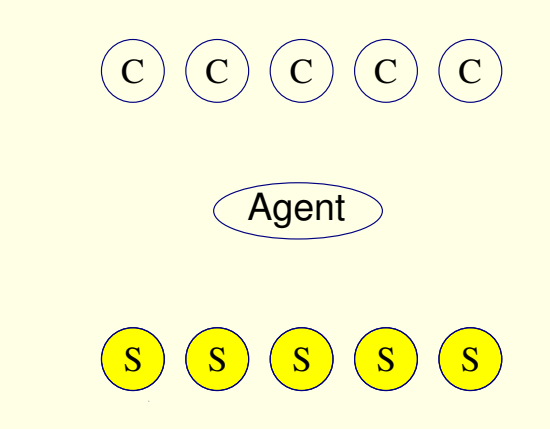

A simple idea: Implement the RPC model over the Grid

- Remote Procedure Call: run a computation remotely
- Good and simple paradigm to implement the Grid
- Some of the functionalities needed:
	- Computation scheduling, data migration
	- Security, fault-tolerance, interoperability, . . .
- 5 fundamental components:

**Client** Several user interfaces which submit the requests to servers **Server** Runs software modules to solve client's requests

**Agent** Gets client's requests and schedules them onto the servers

**Monitor**

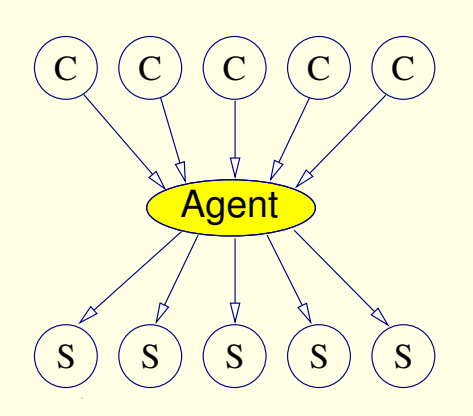

A simple idea: Implement the RPC model over the Grid

- Remote Procedure Call: run a computation remotely
- Good and simple paradigm to implement the Grid
- Some of the functionalities needed:
	- Computation scheduling, data migration
	- Security, fault-tolerance, interoperability, . . .
- 5 fundamental components:

**Client** Several user interfaces which submit the requests to servers **Server** Runs software modules to solve client's requests **Agent** Gets client's requests and schedules them onto the servers **Monitor** Monitors the current state of the resources

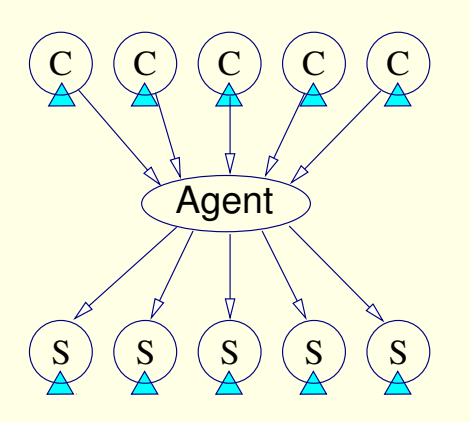

A simple idea: Implement the RPC model over the Grid

- Remote Procedure Call: run a computation remotely
- Good and simple paradigm to implement the Grid
- Some of the functionalities needed:
	- Computation scheduling, data migration
	- Security, fault-tolerance, interoperability, . . .
- 5 fundamental components:

**Client** Several user interfaces which submit the requests to servers **Server** Runs software modules to solve client's requests **Agent** Gets client's requests and schedules them onto the servers

**Monitor** Monitors the current state of the resources

**Database** Contains static and dynamic knowledges about resources

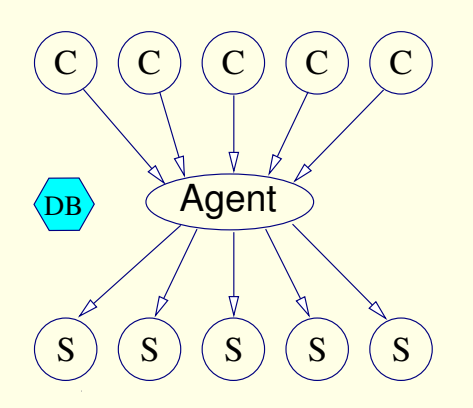

A simple idea: Implement the RPC model over the Grid

- Remote Procedure Call: run a computation remotely
- Good and simple paradigm to implement the Grid
- Some of the functionalities needed:
	- Computation scheduling, data migration
	- Security, fault-tolerance, interoperability, ...
- 5 fundamental components:

**Client** Several user interfaces which submit the requests to servers **Server** Runs software modules to solve client's requests **Agent** Gets client's requests and schedules them onto the servers **Monitor** Monitors the current state of the resources

**Database** Contains static and dynamic knowledges about resources

#### Knowing the platform is crucial for the agent

<span id="page-86-0"></span>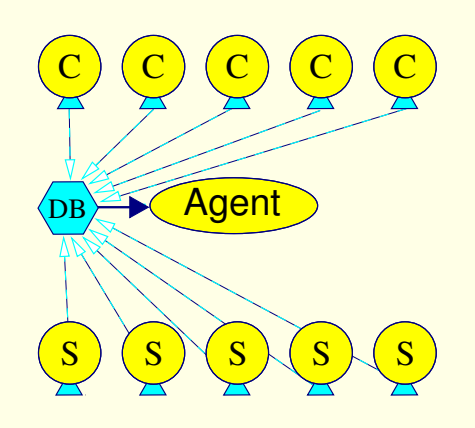

# <span id="page-87-0"></span>**Freddy**

Temps pdgemm $(M, N, K)$  =

$$
\left\lceil \frac{K}{R} \right\rceil \times \texttt{temps\_dgemm} + (M \times K) \tau_p^q + (K \times N) \tau_q^p + \left(\lambda_p^q + \lambda_q^p\right) \left\lceil \frac{K}{R} \right\rceil.
$$

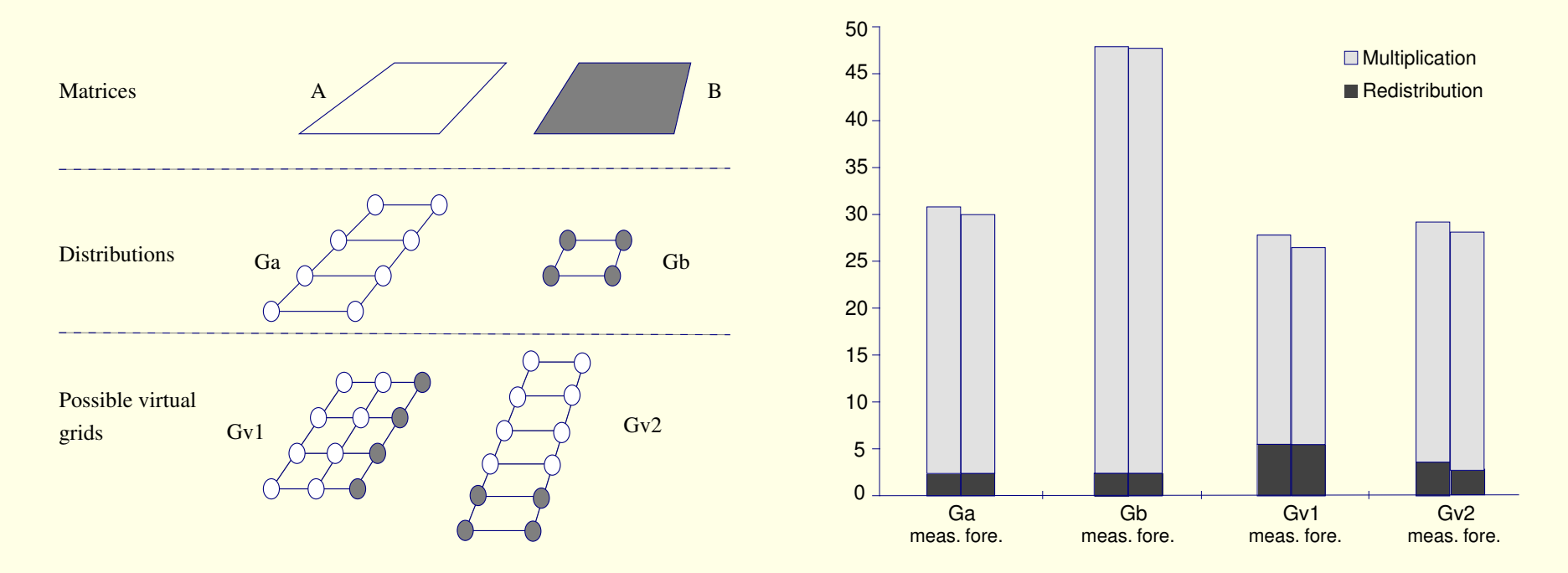

F. Suter. Parallélisme mixte et prédiction de performances sur réseaux hétérogènes de machines parallèles. PhD thesis, 2002.

E. Caron, F. Desprez, M. Quinson, and F. Suter. Performance Evaluation of Linear Algebra Routines for Network Enabled Servers. Parallel Computing, special issue on Cluters and Computational Grids for scientific computing (CCGSC'02), 2003.

#### **Hypothesis 1:** Routing consistent

- 1-to-N: no merge after branch
- N-to-1: no split after join

<span id="page-88-0"></span>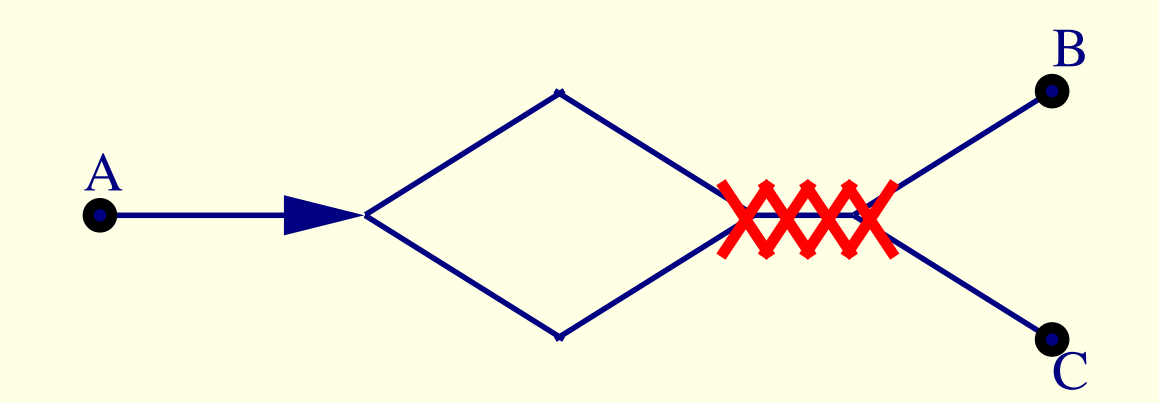

**Hypothesis 2:** Routing symmetric

- <span id="page-89-0"></span>1. Initialization:  $i \leftarrow 0$ ;  $C_i \leftarrow H$ ;  $E_i \leftarrow \emptyset$  ;  $V_i \leftarrow \emptyset$
- 2. Classes lookup:  $h_1,\ldots,h_p$ : classes of  $\bot$  over  $\mathcal{C}_i$  ;  $\forall i,l_i \in h_i$  $\mathcal{C}_{i+1} \leftarrow \{l_1, \ldots, l_p\}$
- 3. Graph update:  $V_{i+1} \leftarrow V_i$  ;  $E_{i+1} \leftarrow E_i$  $\forall h_j \in \mathcal{C}_i, \forall v \in h_j,$  do  $E_{i+1} \leftarrow E_{i+1} \cup \{(v, l_j)\}$  and  $V_{i+1} \leftarrow V_{i+1} \cup \{v\}$
- 4. Interference matrix update

Let  $l_{\alpha}, l_{\beta}, l_{\gamma}, l_{\delta} \in C_{i+1}$  represent respectively  $h_{\alpha}, h_{\beta}, h_{\gamma}, h_{\delta}$ .

For each  $m_\alpha, m_\beta, m_\gamma, m_\delta \in \mathcal{C}_i$  so that  $m_\alpha \in h_\alpha, m_\beta \in h_\beta, m_\gamma \in h_\gamma, m_\delta \in h_\delta.$  $I(\mathcal{C}_{i+1}, \mathcal{X})$  $\chi$ )  $(l_\alpha, l_\beta, l_\gamma, l_\delta) = I$   $(\mathcal{C}_i,$ 人 ing<br>D  $\big)\left(m_\alpha, m_\beta, m_\gamma, m_\delta\right)$ 

5. Iterate 2–3 until  $C_i = C_{i+1}$ .

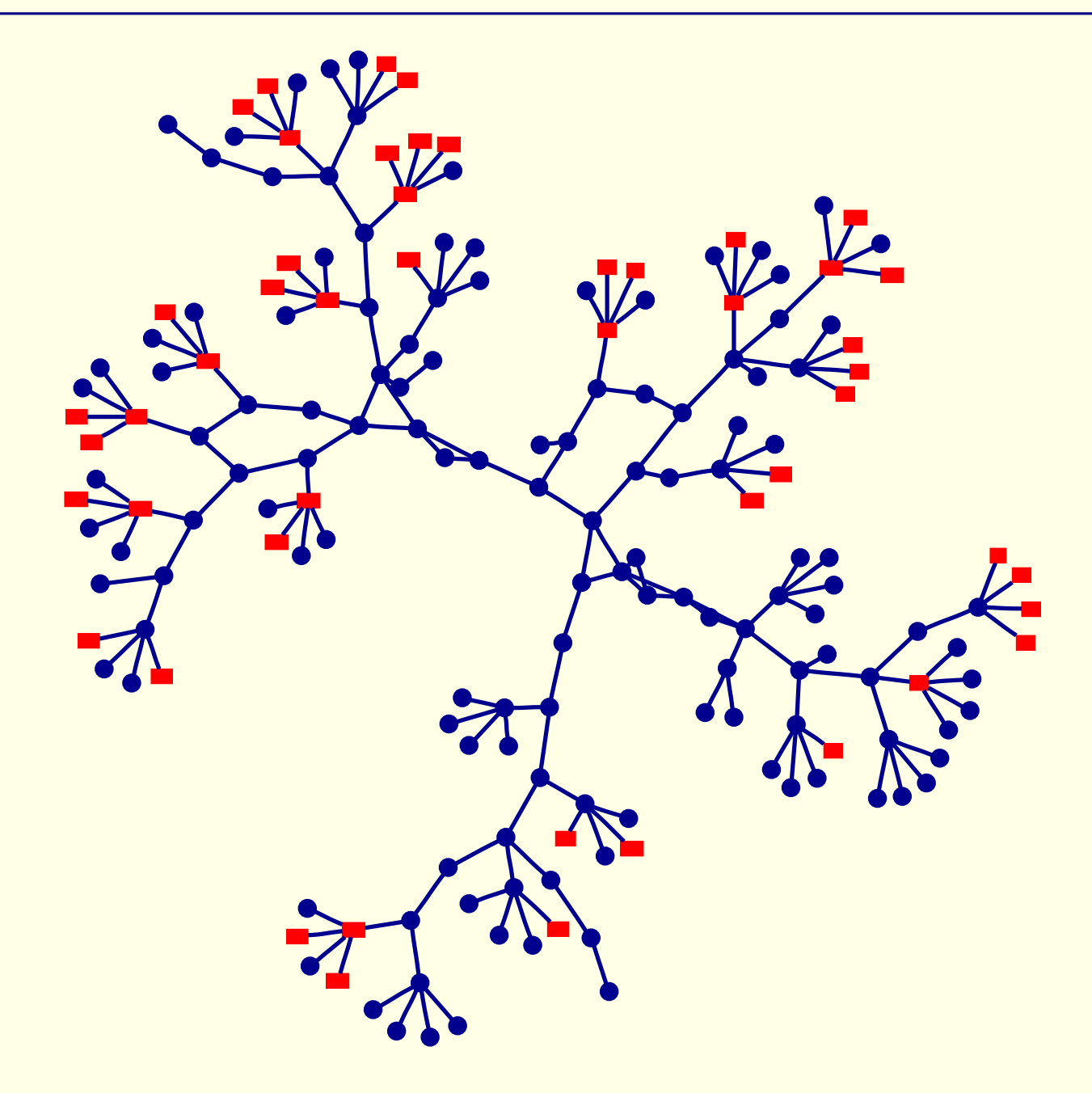

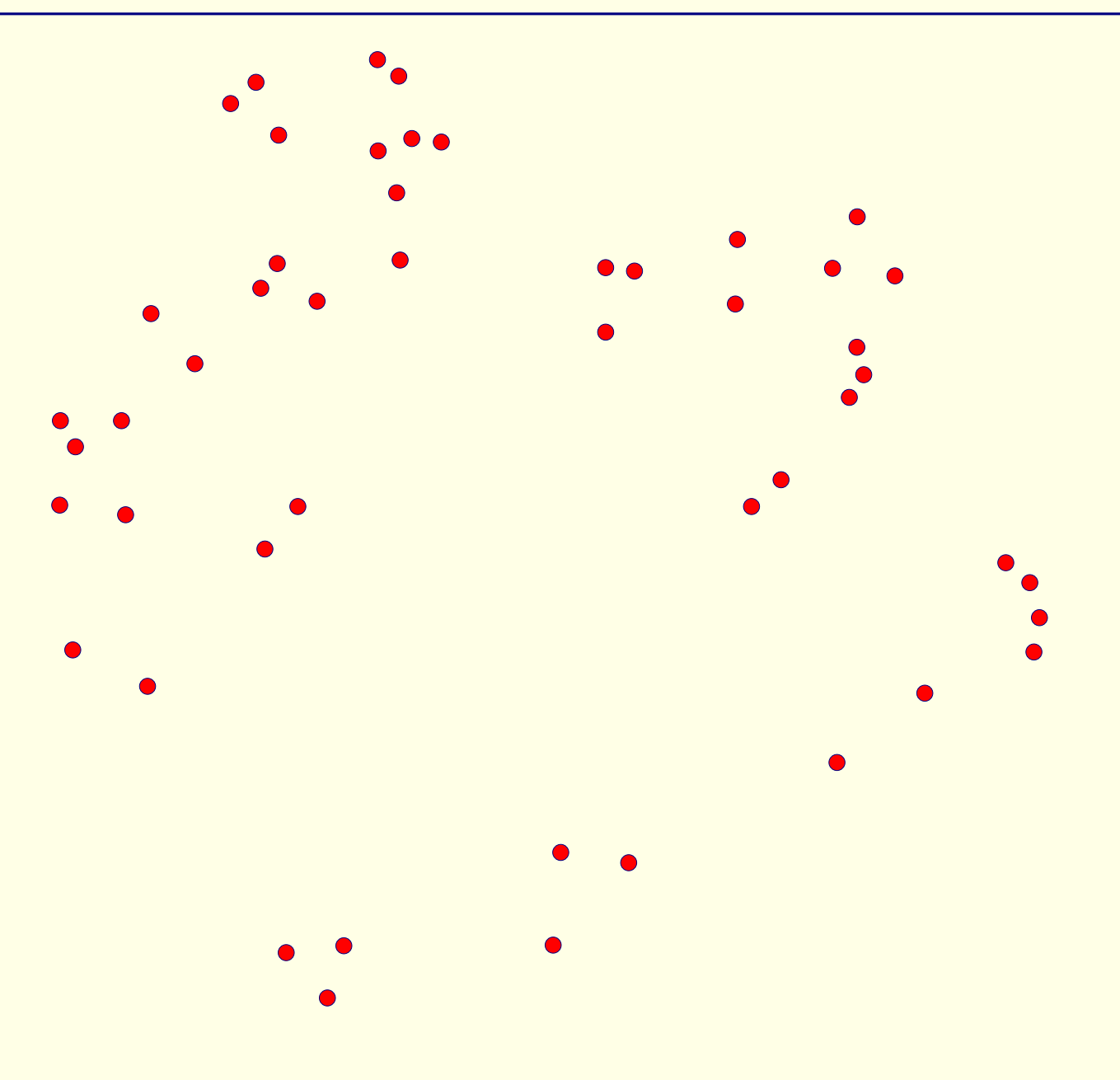

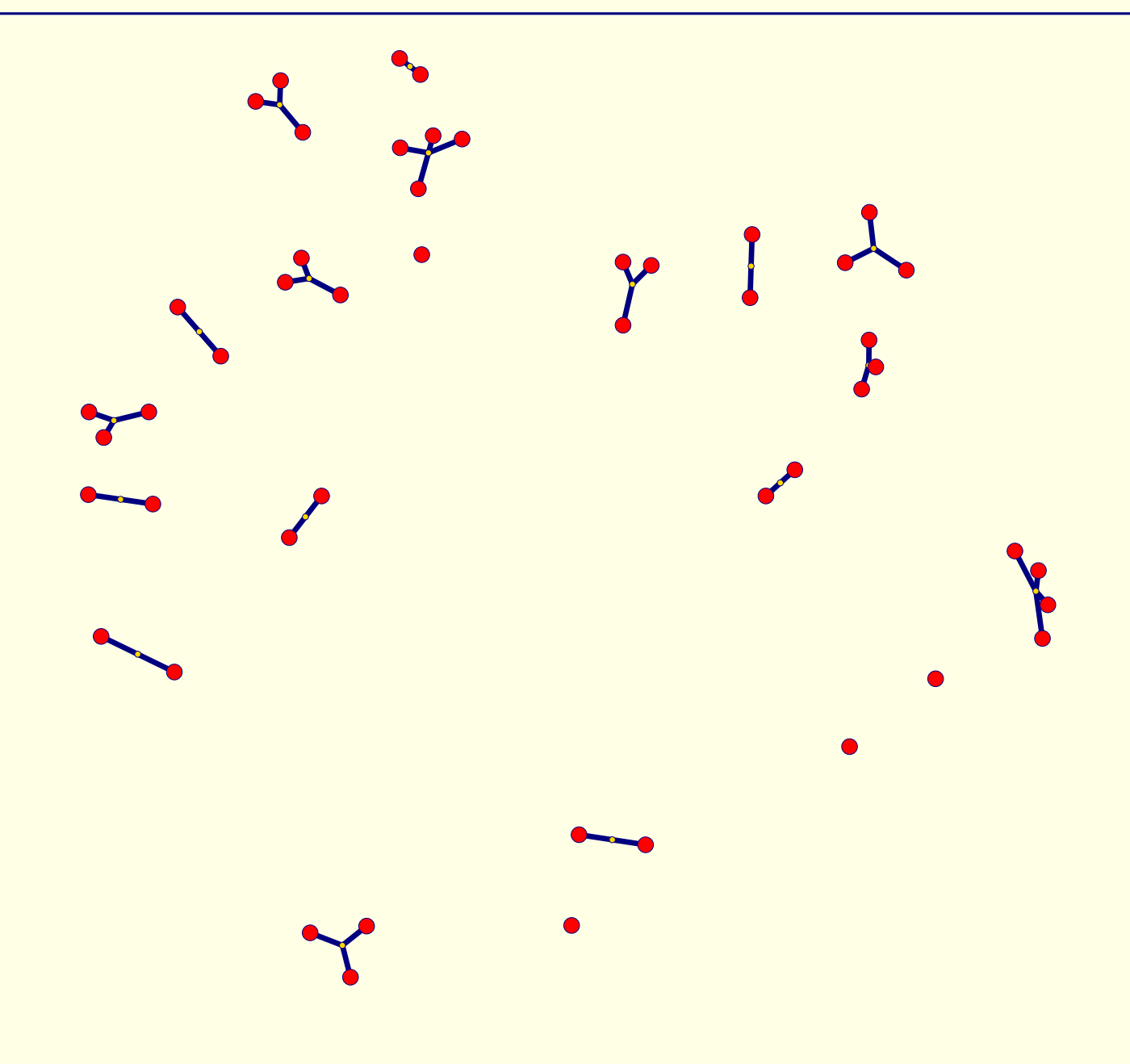

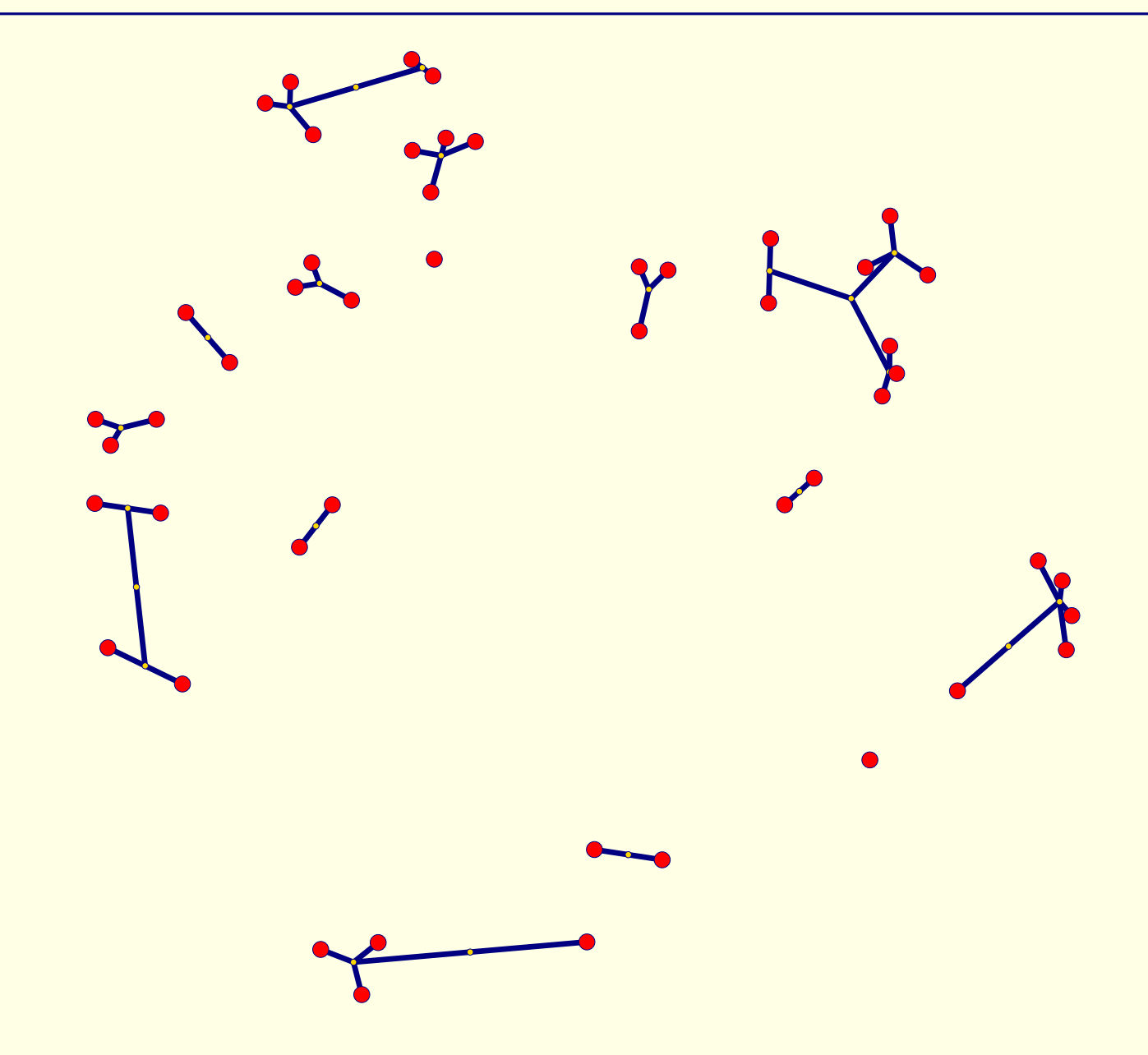

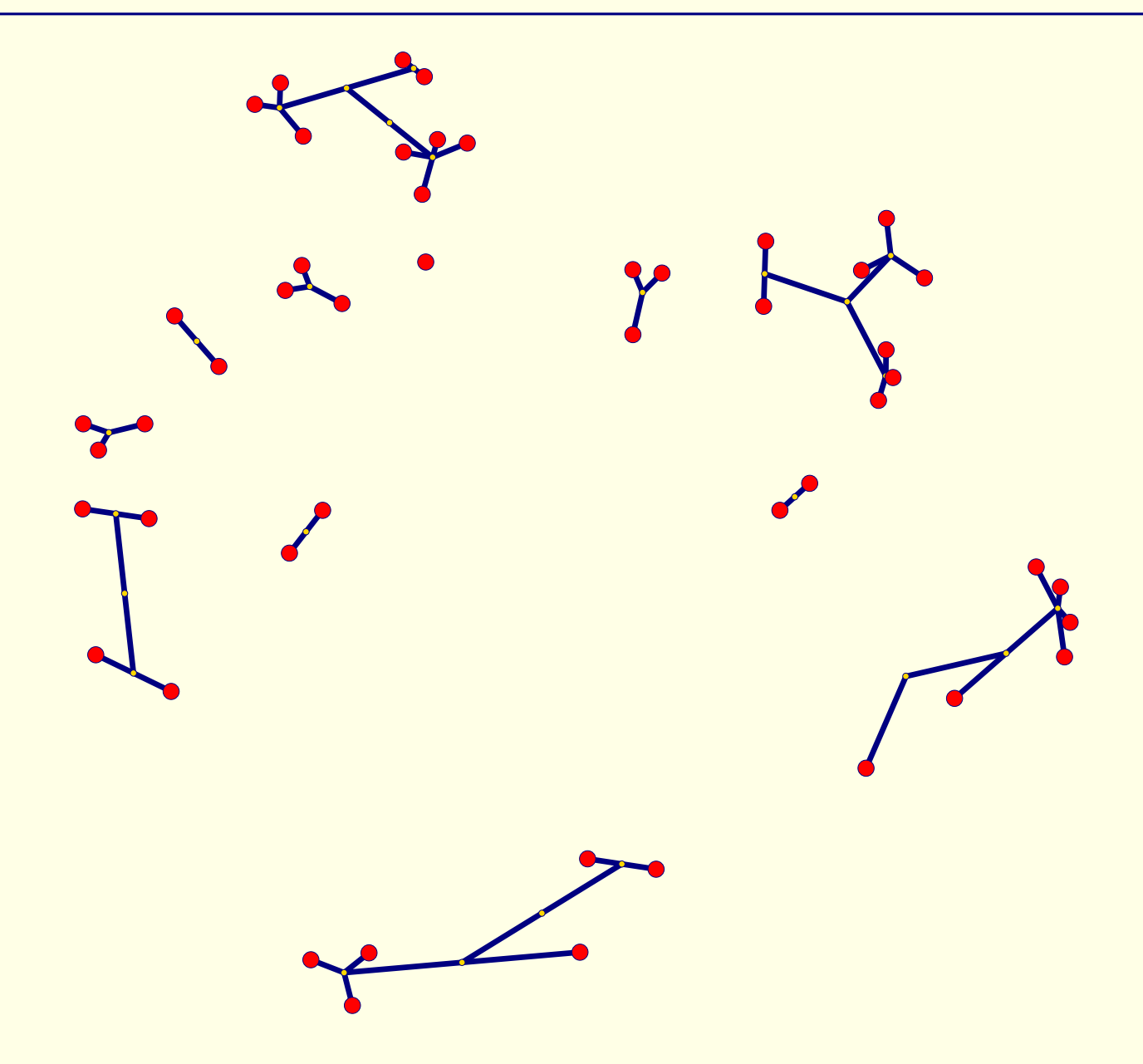

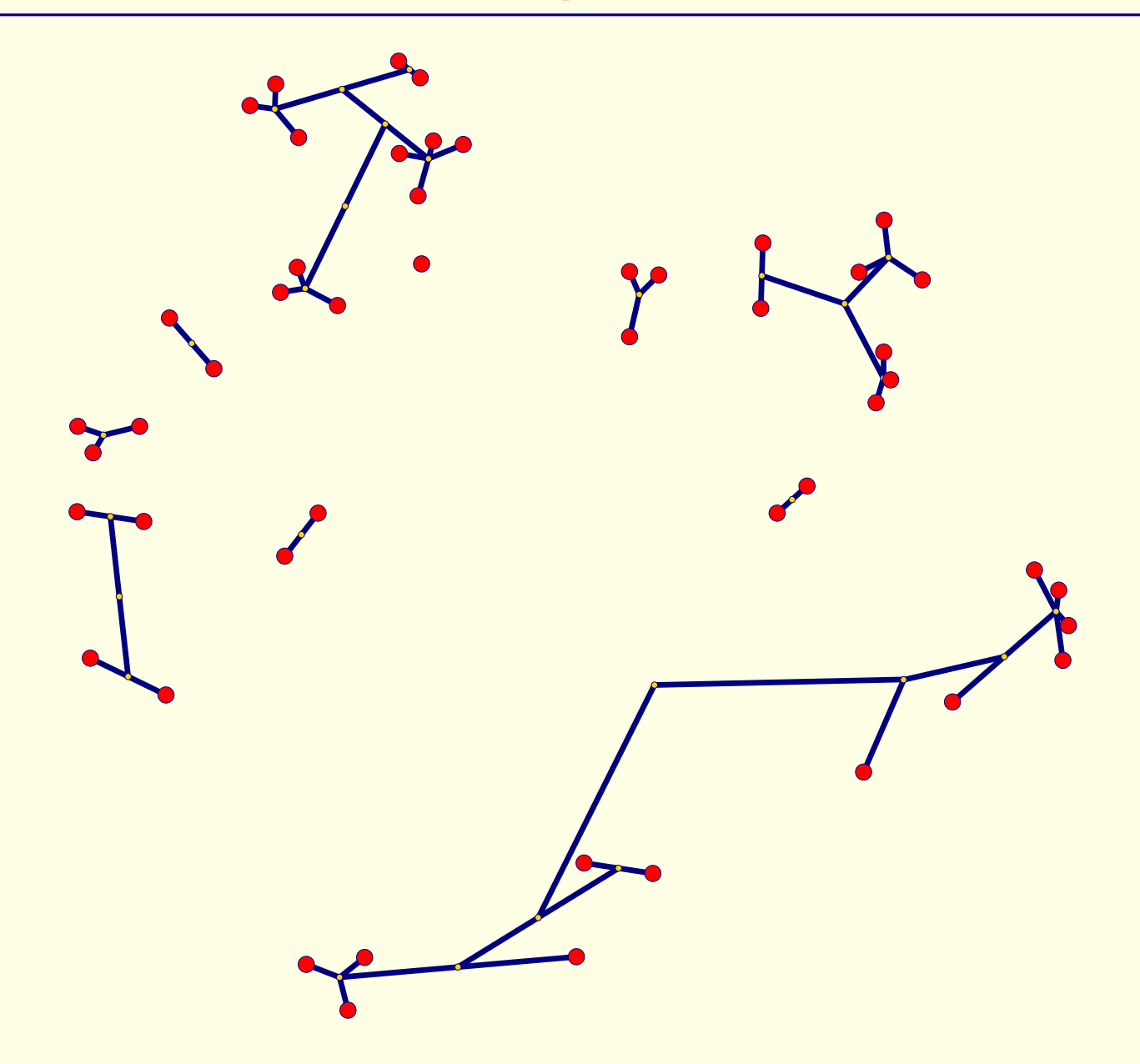

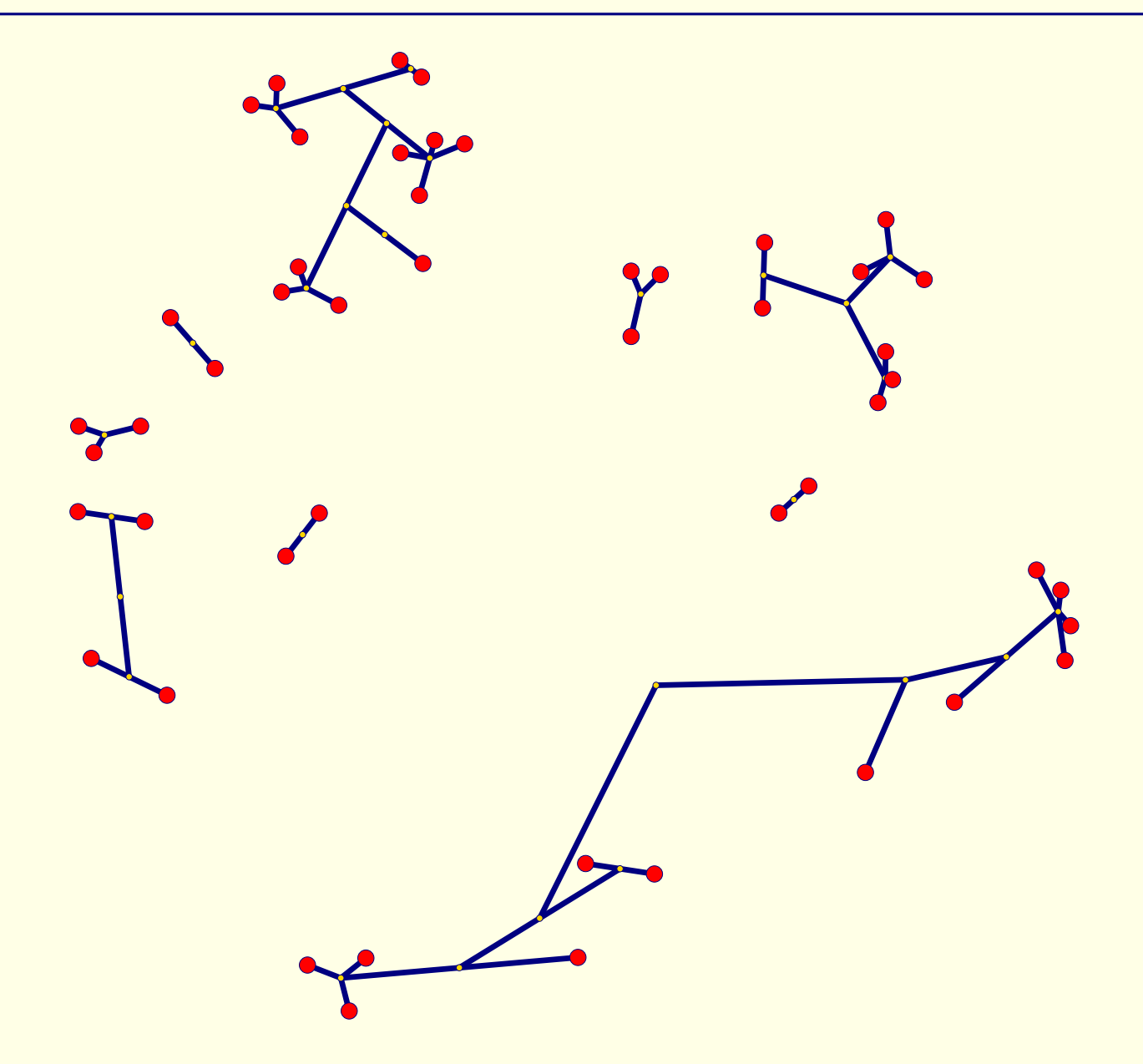

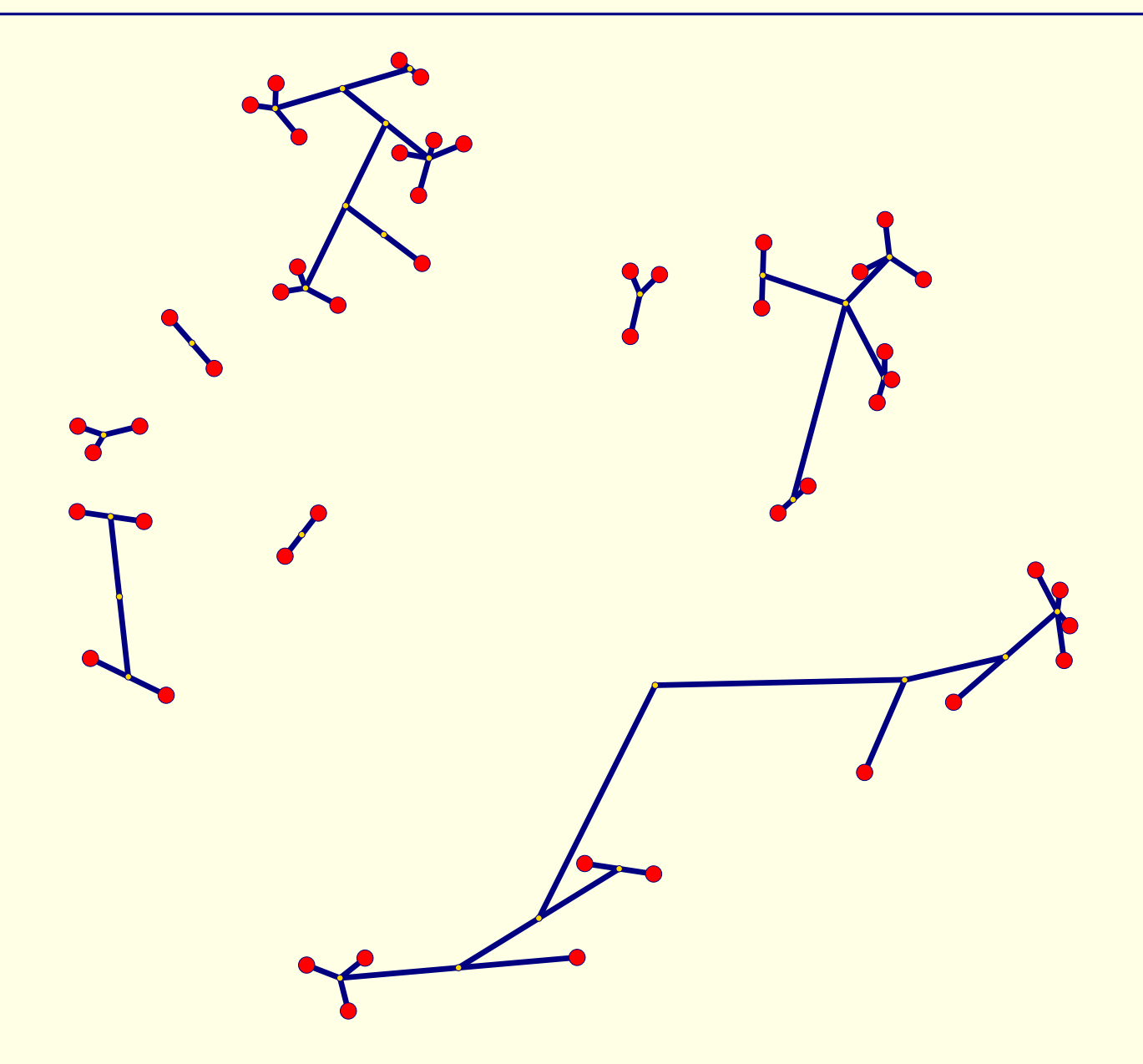

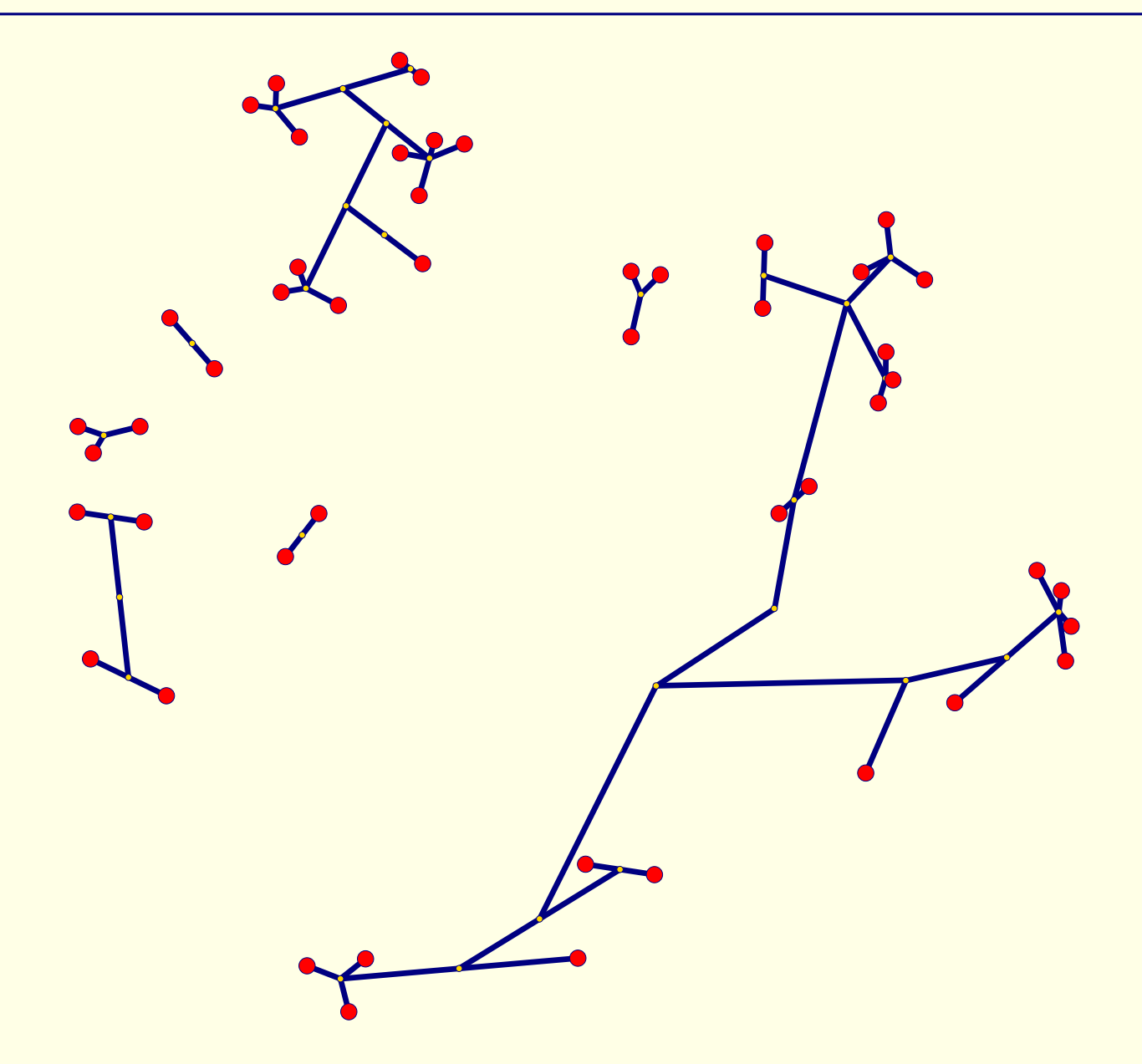

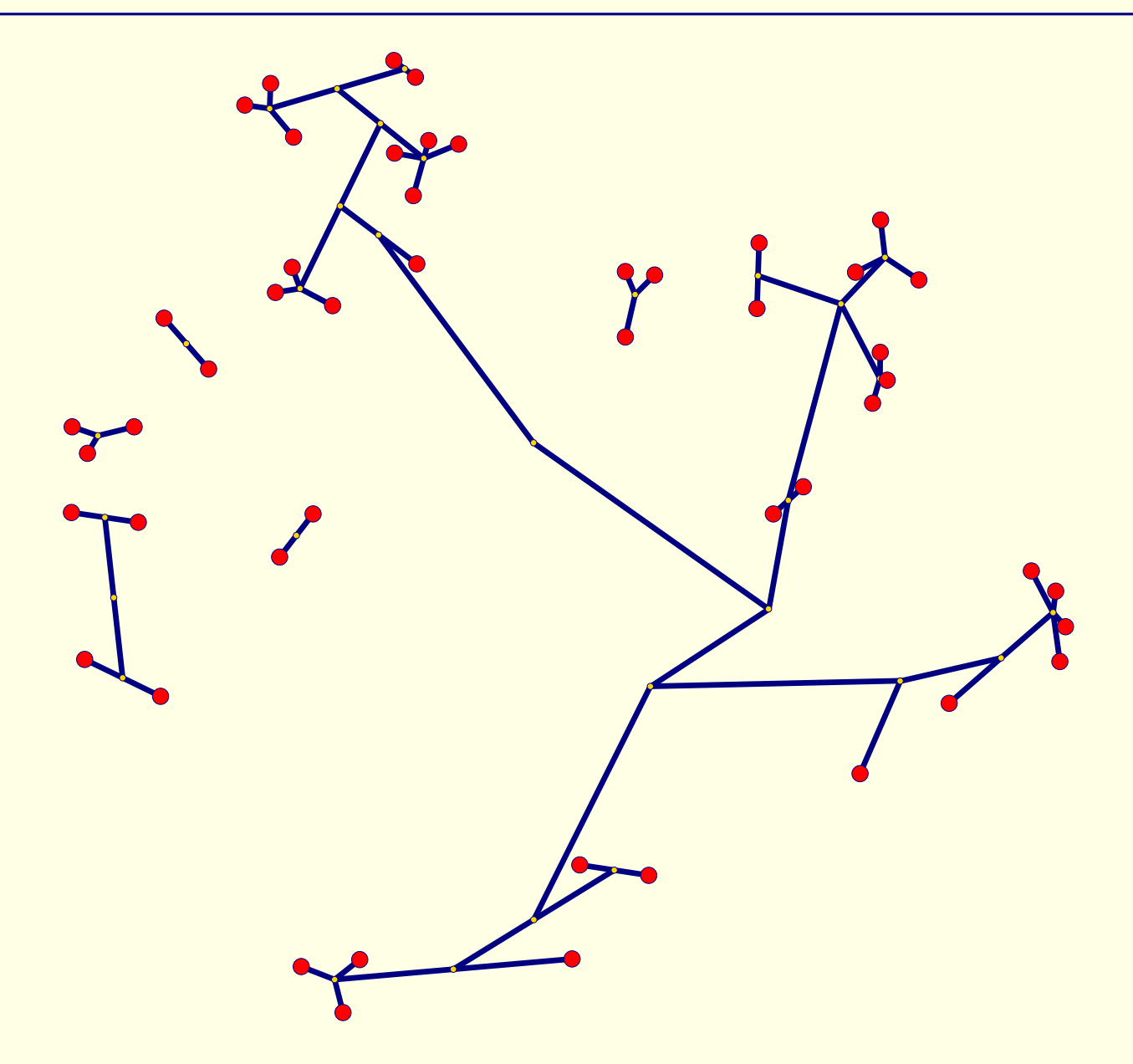

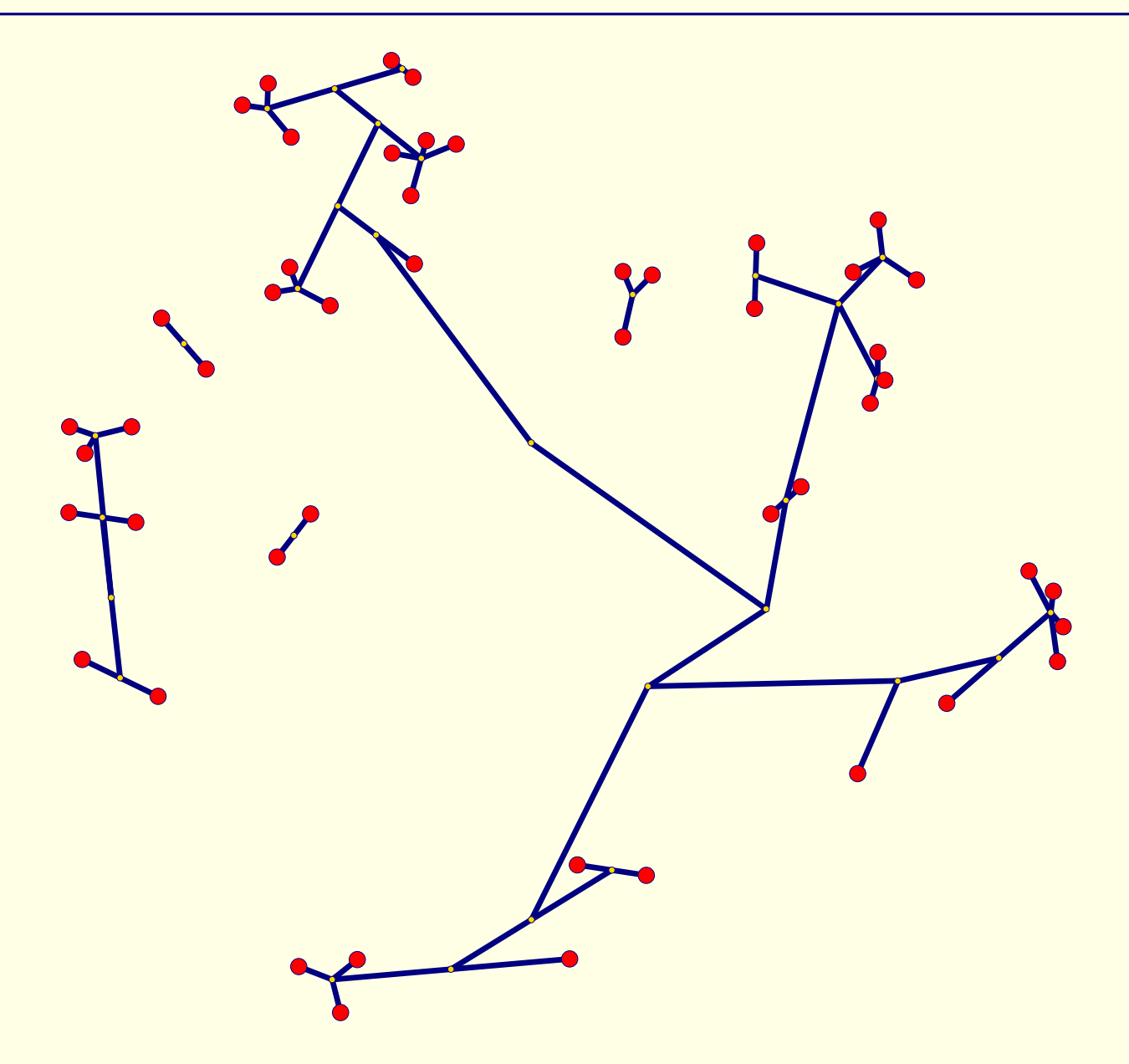

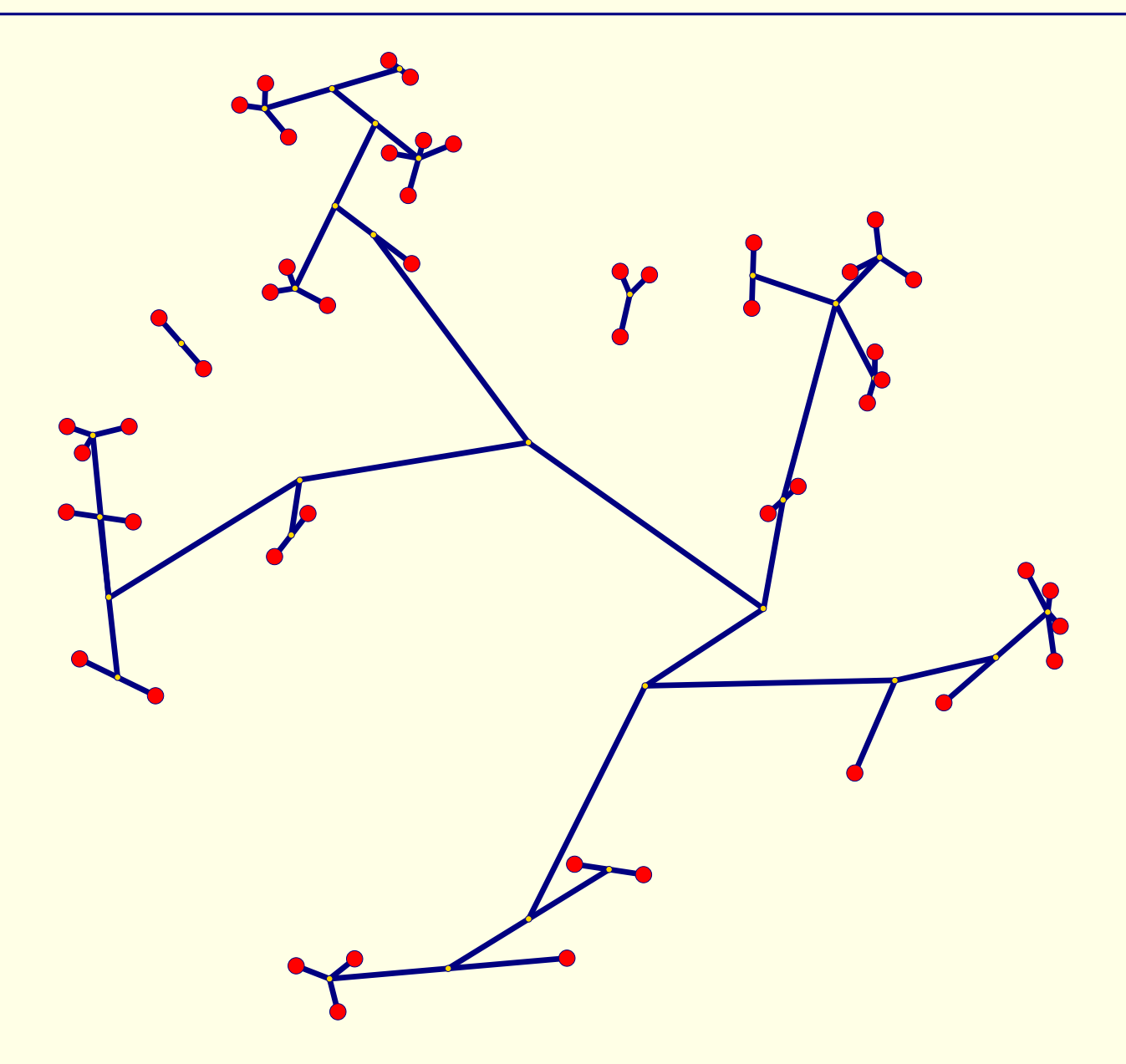

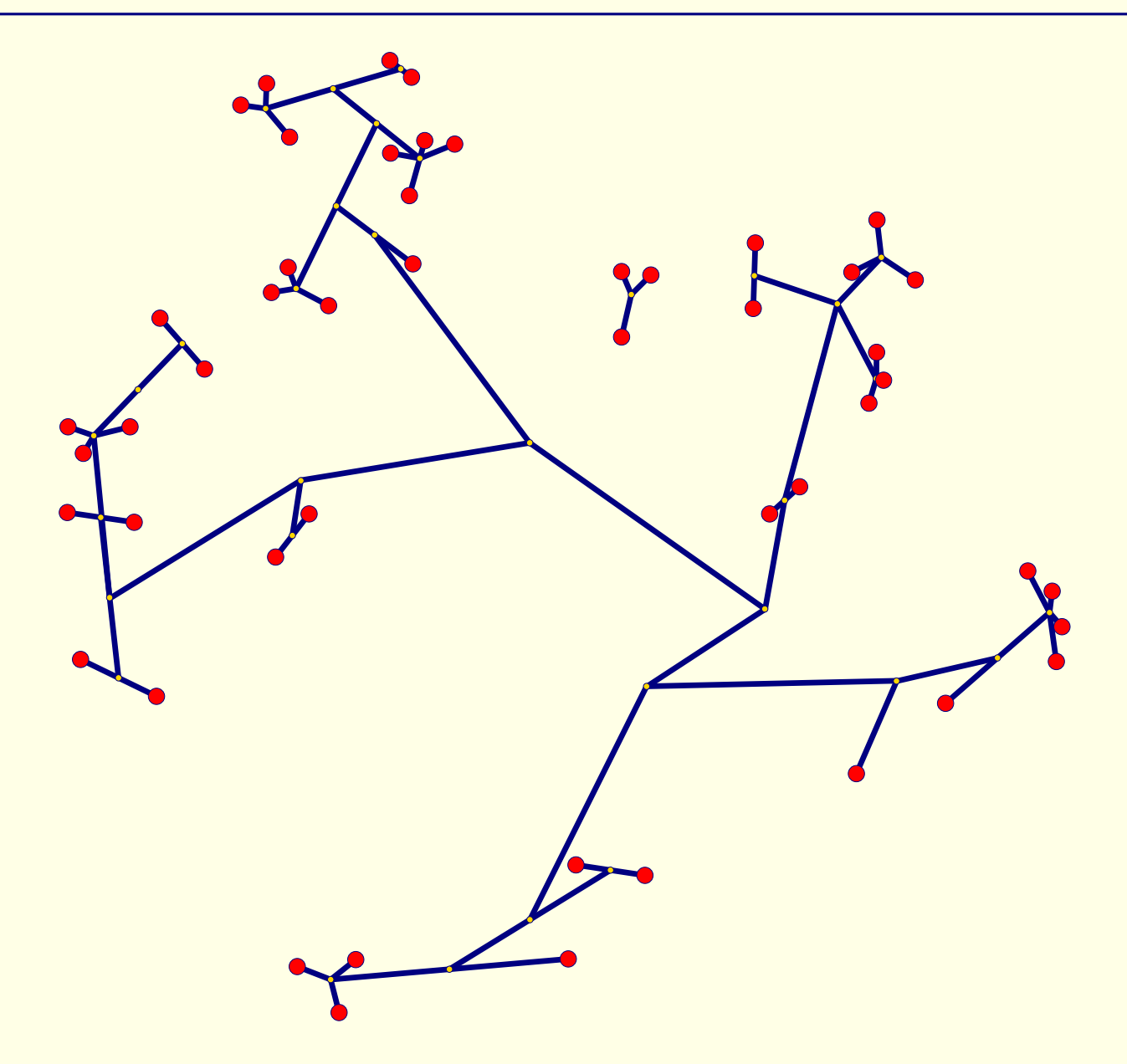

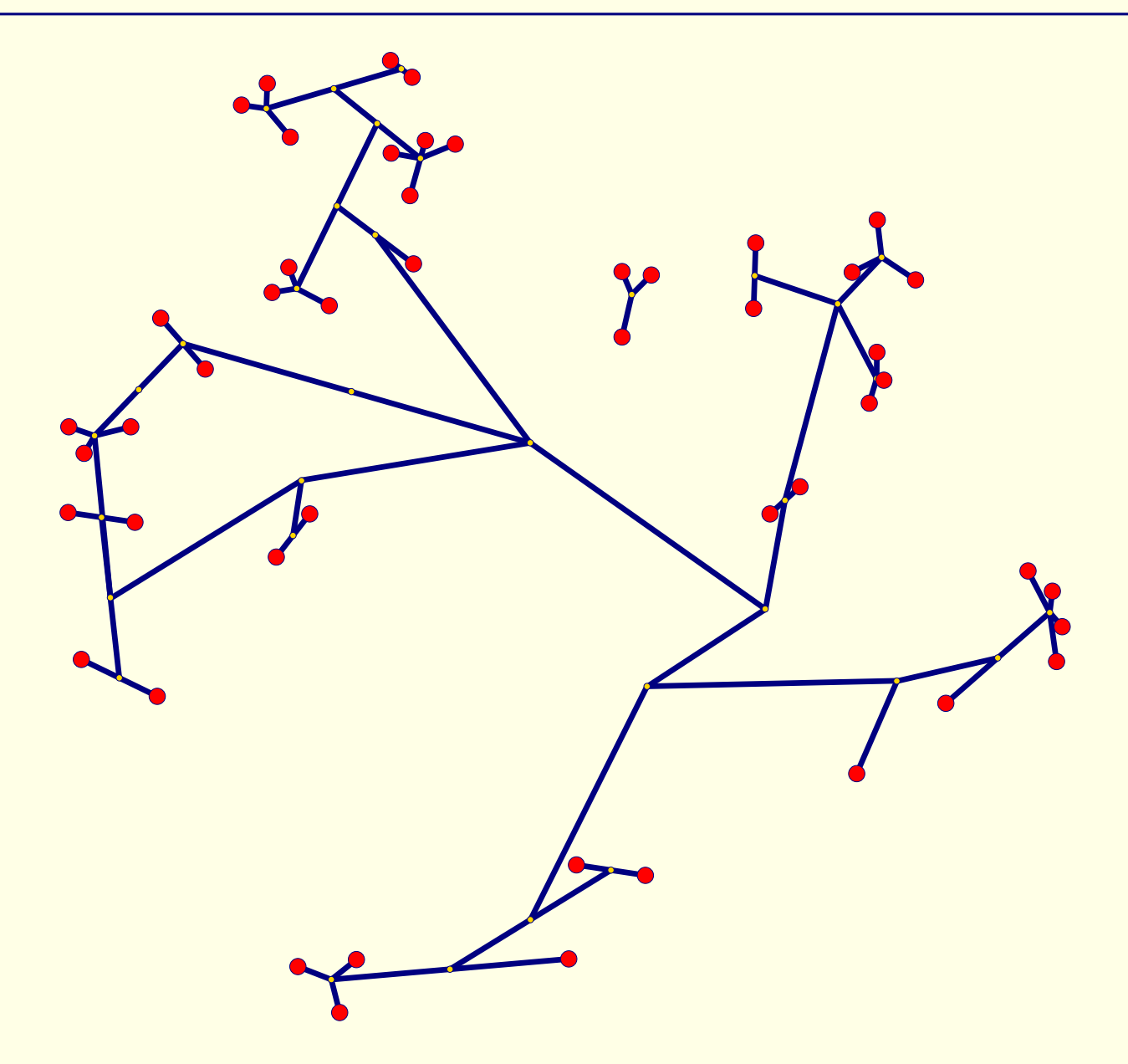

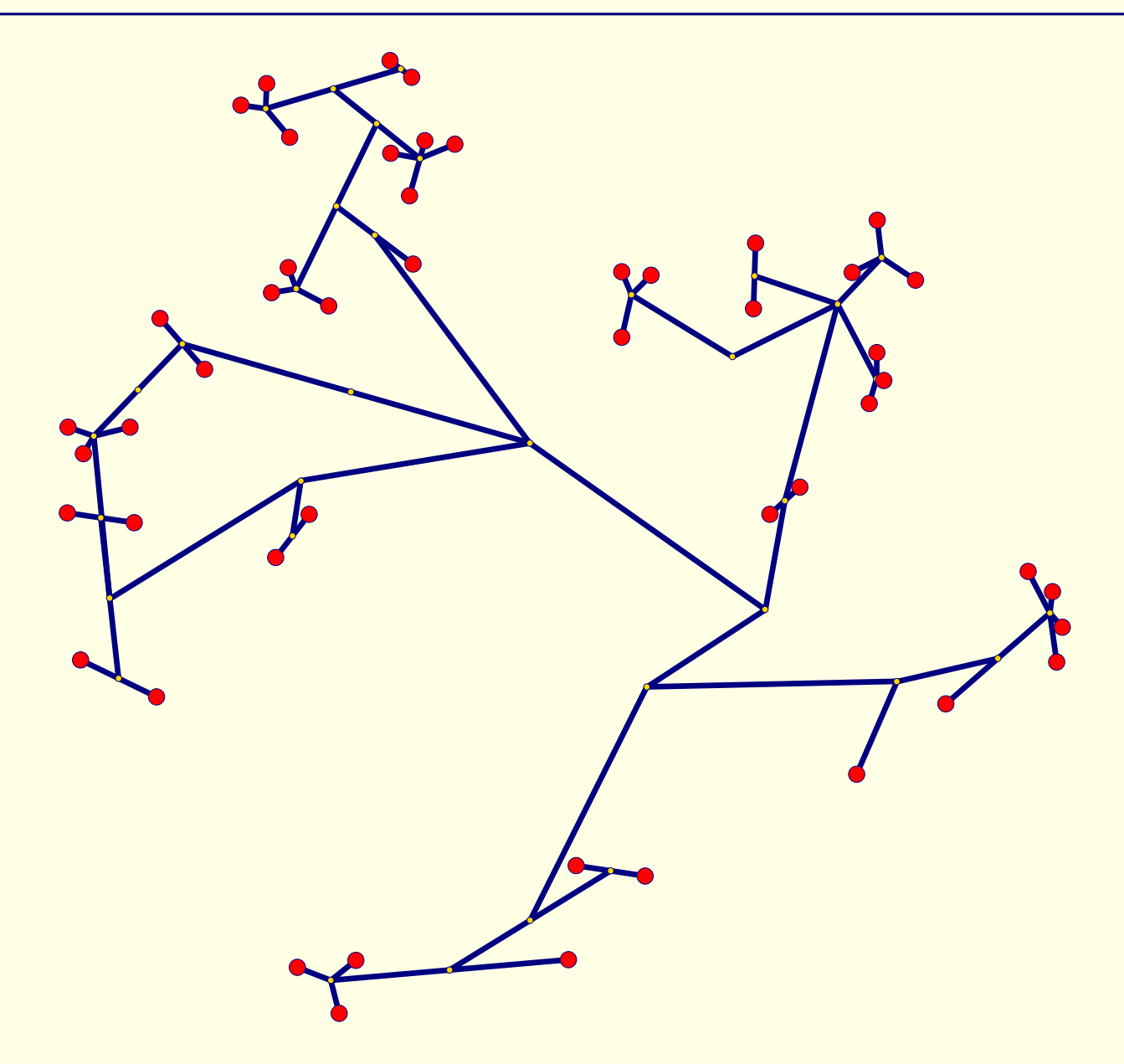

<span id="page-105-0"></span>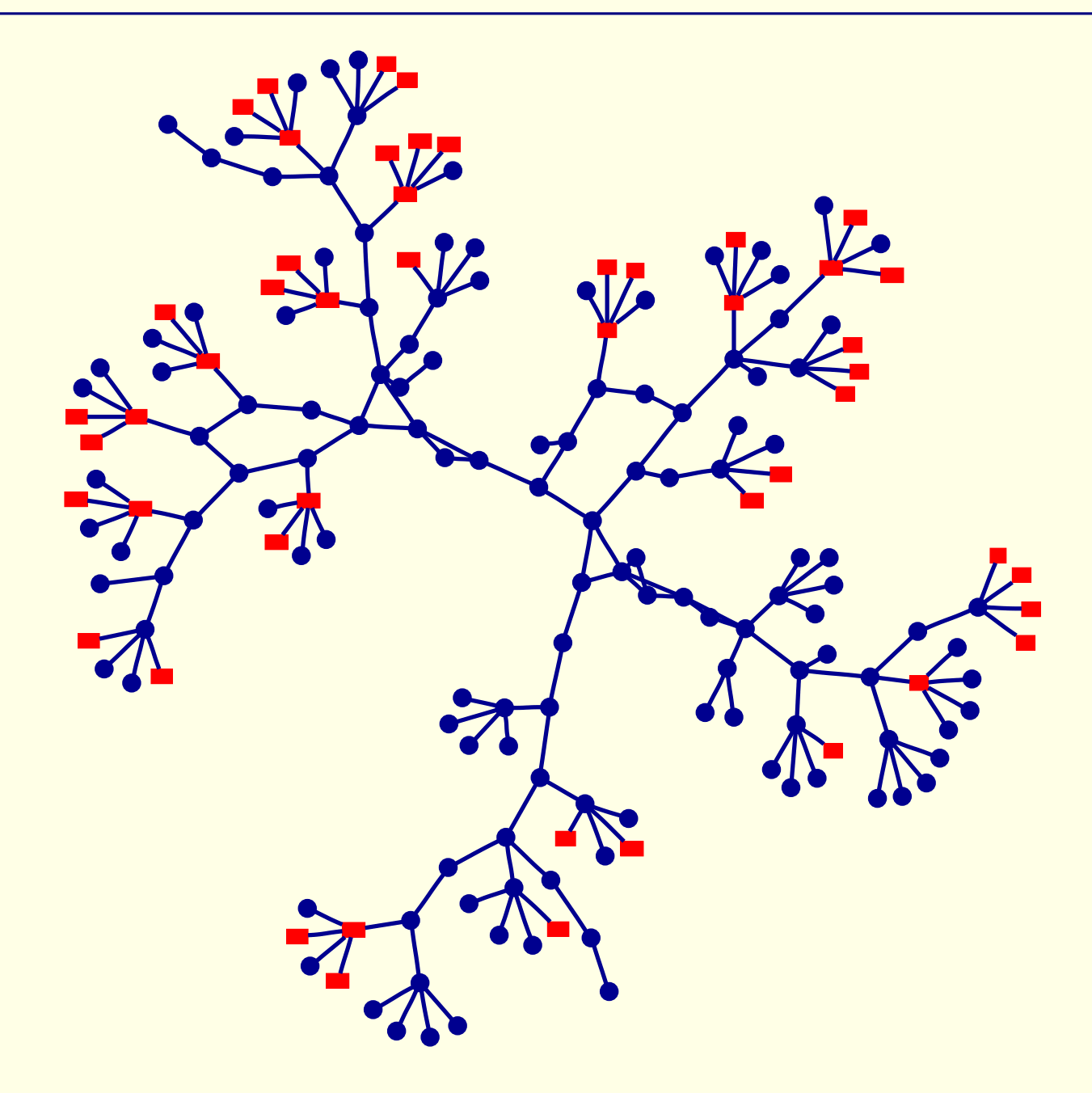

## <span id="page-106-0"></span>**DIET: Distributed Interactive Engineering Toolbox**

- **Goal** : Metacomputing platform (GridRPC model)
	- Complete and ready to use for users
	- Extensible by researchers

#### **Main functionalities** :

- Distributed and hierarchical scheduling;
- Resources localization ;
- Data persistence ;
- Platform monitoring ;

**Teams** : GRAAL (ENS-Lyon), U. Besançon, Insa-Lyon, Loria (Nancy), Sun.

**Targeted applications** : Grid-ASP

- Digital elevation model (Geology LST ENS-Lyon) ;
- Molecular dynamics (Physique Lyon-I et al.);
- HSEP (chemical SRSMC Nancy);
- Circuit simulation (electronic Ircom) ;
- ACI TLSE (sparse matrix expertise Toulouse) ;
- 1. Clients connect to the MA
- 2. Request transmission to servers
- 3. Performance evaluation : FAST (NWS)
- 4. Back to MA : distributed scheduling
- 5. (Broadcast if impossible in local tree)
- 6. Result sent back to the client
- 7. Direct client-server connection

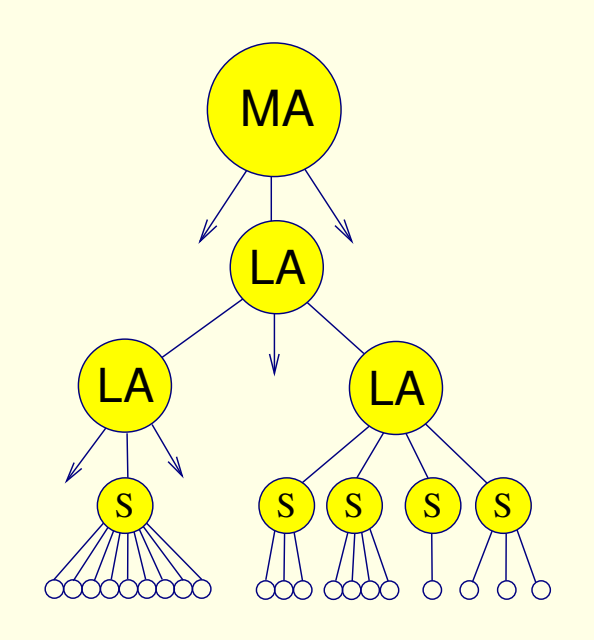
- 1. Clients connect to the MA
- 2. Request transmission to servers
- 3. Performance evaluation : FAST (NWS)
- 4. Back to MA : distributed scheduling
- 5. (Broadcast if impossible in local tree)
- 6. Result sent back to the client
- 7. Direct client-server connection

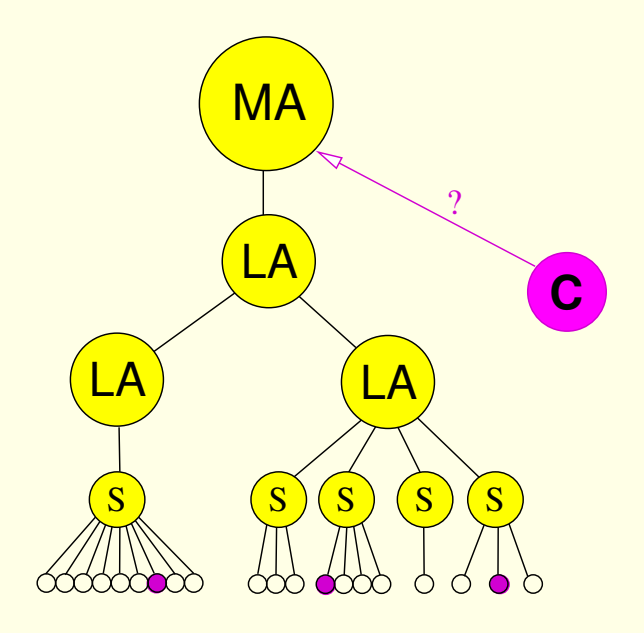

- 1. Clients connect to the MA
- 2. Request transmission to servers
- 3. Performance evaluation : FAST (NWS)
- 4. Back to MA : distributed scheduling
- 5. (Broadcast if impossible in local tree)
- 6. Result sent back to the client
- 7. Direct client-server connection

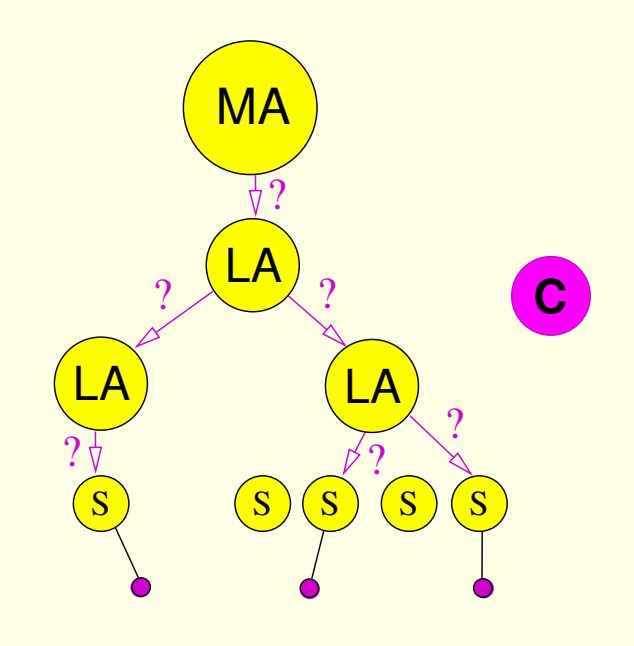

- 1. Clients connect to the MA
- 2. Request transmission to servers
- 3. Performance evaluation : FAST (NWS)
- 4. Back to MA : distributed scheduling
- 5. (Broadcast if impossible in local tree)
- 6. Result sent back to the client
- 7. Direct client-server connection

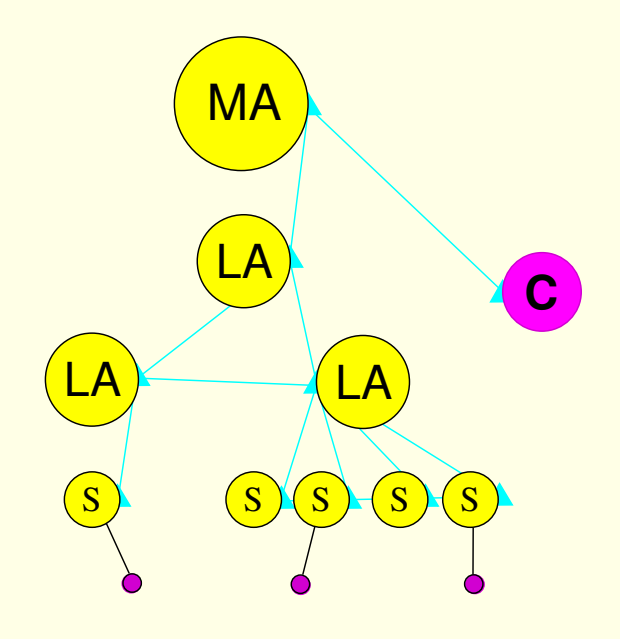

- 1. Clients connect to the MA
- 2. Request transmission to servers
- 3. Performance evaluation : FAST (NWS)
- 4. Back to MA : distributed scheduling
- 5. (Broadcast if impossible in local tree)
- 6. Result sent back to the client
- 7. Direct client-server connection

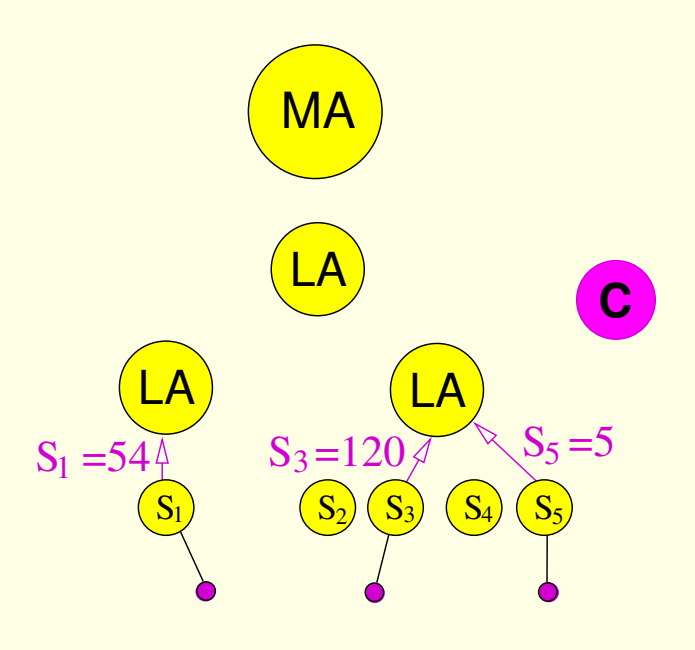

- 1. Clients connect to the MA
- 2. Request transmission to servers
- 3. Performance evaluation : FAST (NWS)
- 4. Back to MA : distributed scheduling
- 5. (Broadcast if impossible in local tree)
- 6. Result sent back to the client
- 7. Direct client-server connection

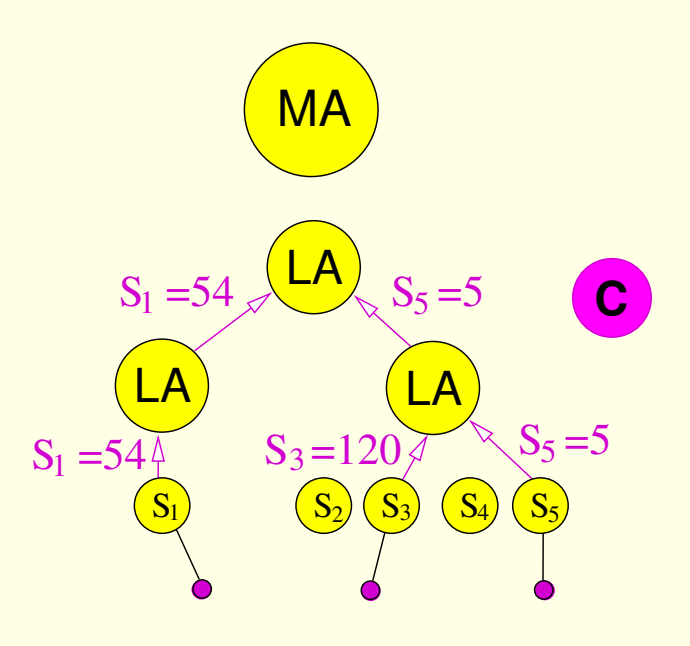

- 1. Clients connect to the MA
- 2. Request transmission to servers
- 3. Performance evaluation : FAST (NWS)
- 4. Back to MA : distributed scheduling
- 5. (Broadcast if impossible in local tree)
- 6. Result sent back to the client
- 7. Direct client-server connection

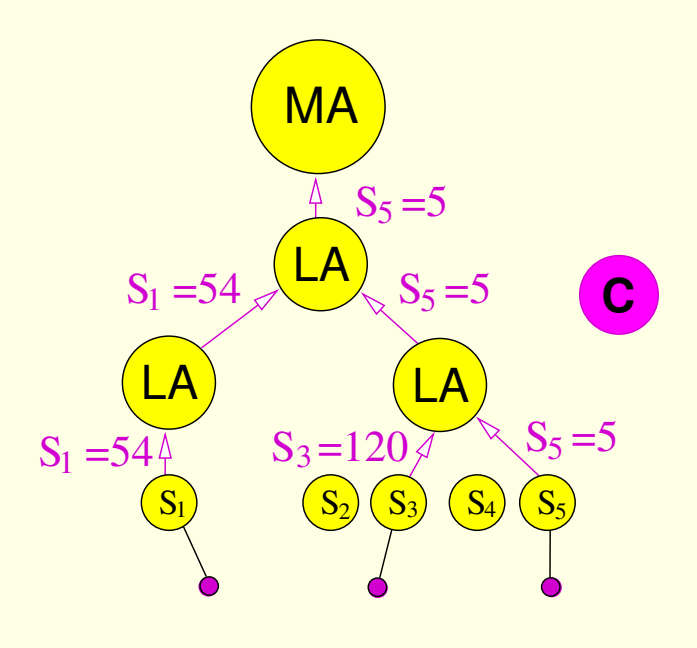

- 1. Clients connect to the MA
- 2. Request transmission to servers
- 3. Performance evaluation : FAST (NWS)
- 4. Back to MA : distributed scheduling
- 5. (Broadcast if impossible in local tree)
- 6. Result sent back to the client
- 7. Direct client-server connection

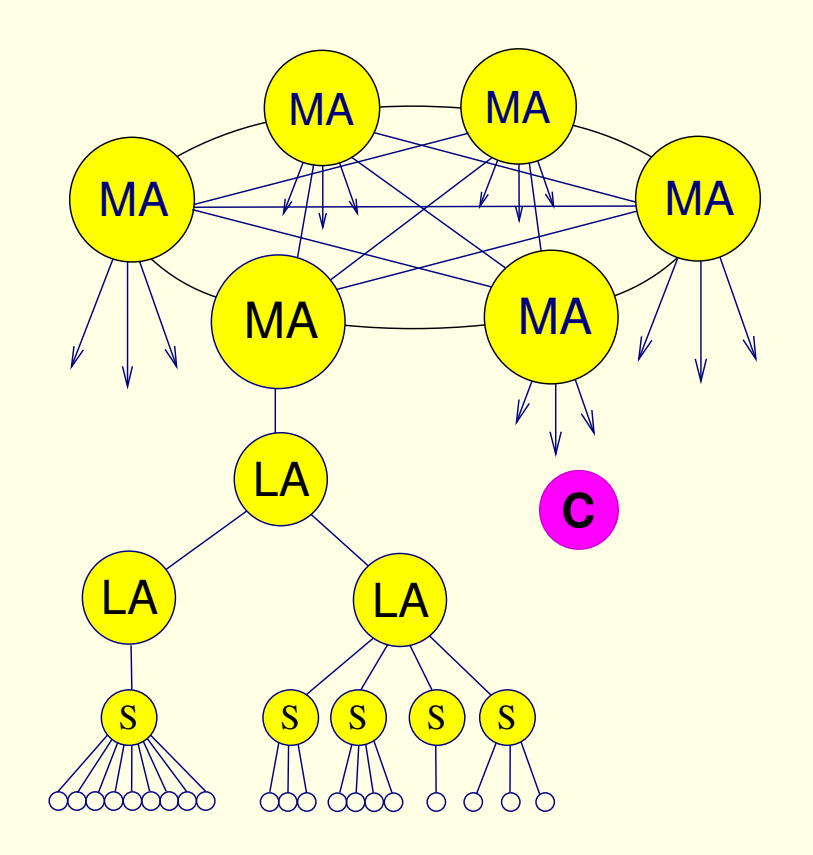

- 1. Clients connect to the MA
- 2. Request transmission to servers
- 3. Performance evaluation : FAST (NWS)
- 4. Back to MA : distributed scheduling
- 5. (Broadcast if impossible in local tree)
- 6. Result sent back to the client
- 7. Direct client-server connection

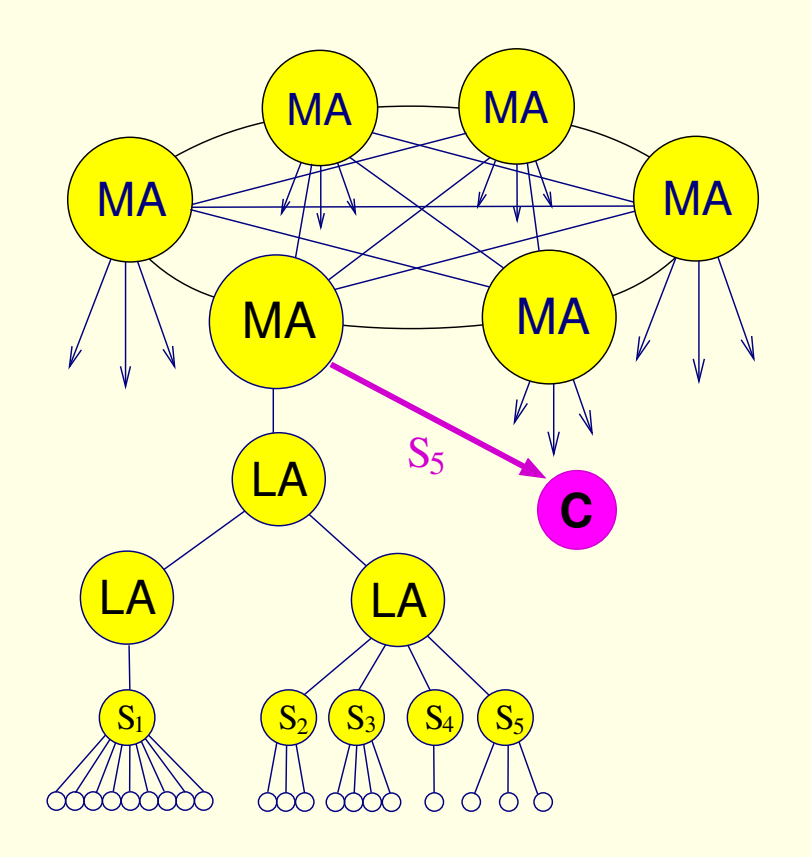

- 1. Clients connect to the MA
- 2. Request transmission to servers
- 3. Performance evaluation : FAST (NWS)
- 4. Back to MA : distributed scheduling
- 5. (Broadcast if impossible in local tree)
- 6. Result sent back to the client
- 7. Direct client-server connection

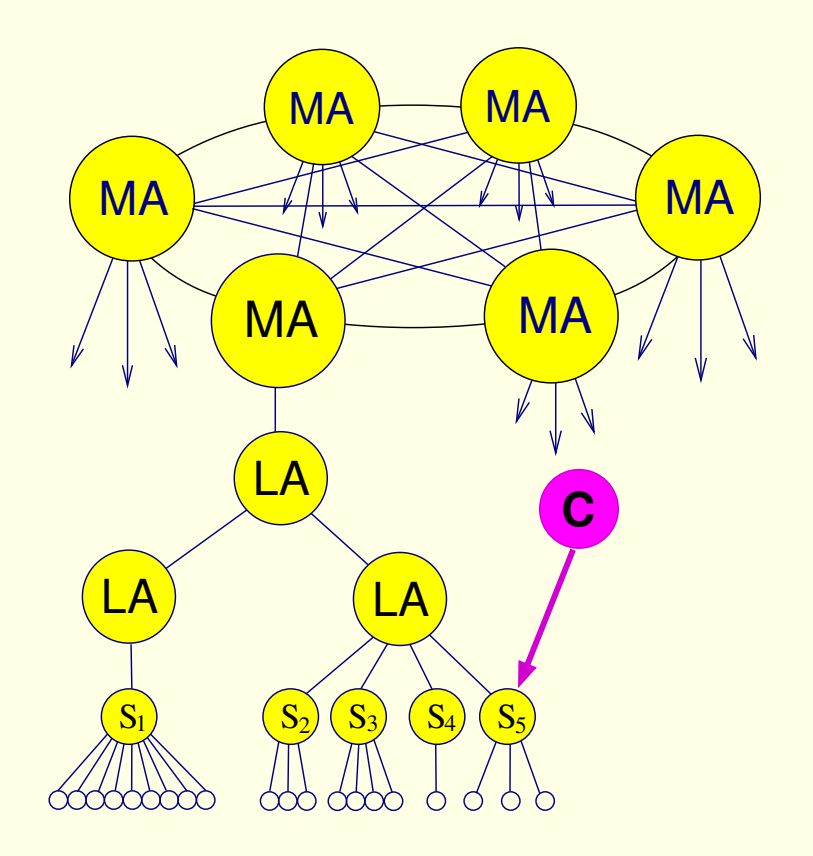